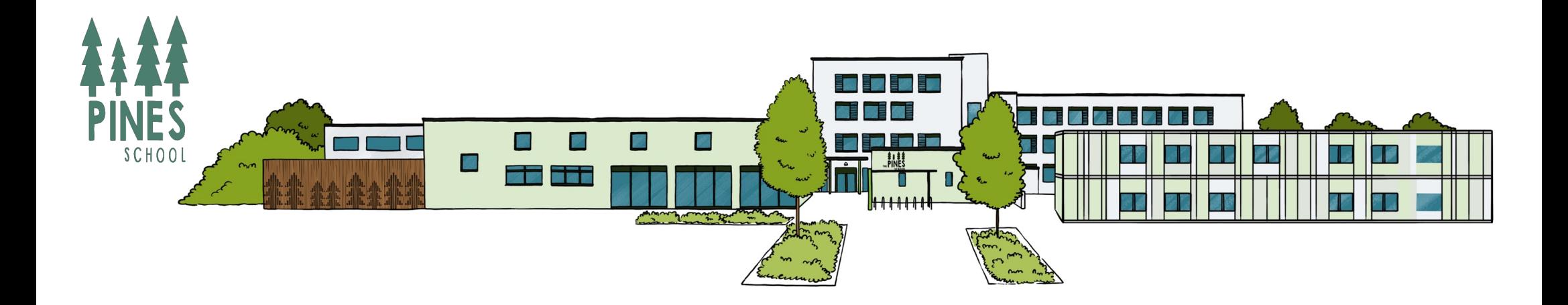

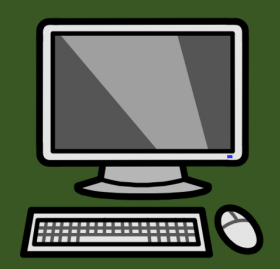

# The Pines School Computing Curriculum

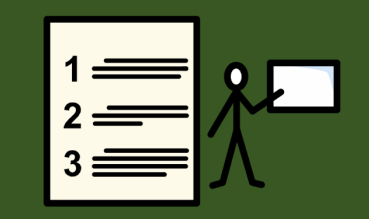

Page **- 1 -** of **125**

## Computing at The Pines

## Curriculum Vision:

Our Computing curriculum aims to enable our pupils by giving them the skills and experiences needed to achieve the best possible outcomes in a connected world. We prioritise Online Safety and digital wellbeing to ensure that pupils can achieve and enjoy technology safely. Effective learning is achieved through tailoring learning in Computing to the individual learning needs of our pupils. We use technology meaningfully to support and enable learning throughout the curriculum. The safe use of technology is considered whenever technology is used in the day. By working closely with our families and our school and wider community, we equip pupils with the skills and experiences needed to achieve and enjoy in the digital age.

#### Nurture Aims:

## To support individual's in becoming:

**E**mbrace

**Succeed** 

Protect

Inspire

- Confident in using a range of technologies safely and purposefully.
- Able to make use of technology to support and develop their communication.
- Skilled in using the Internet and a wide range of varied hardware and software, that enables them to achieve and enjoy throughout their education and beyond.

At The Pines we strive to use Computing to support and enhance learning throughout the curriculum. We provide challenging, stimulating learning that meets the individual needs of our learners.

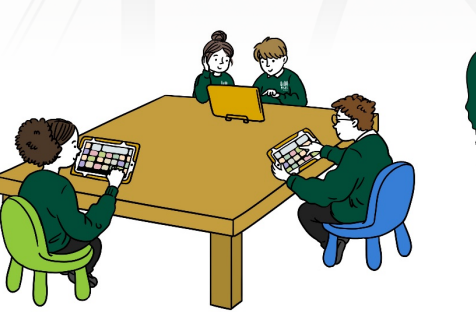

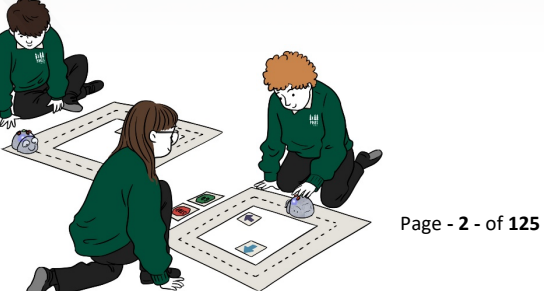

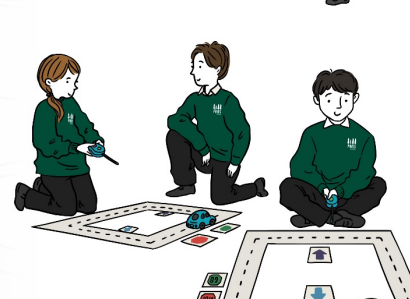

P P

ANNOTA con totle to AYAAS

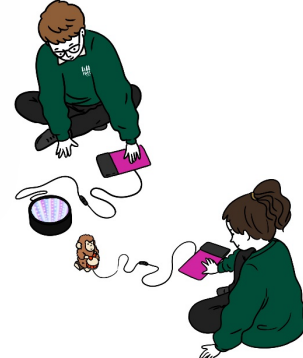

## British Values

- Democracy: Voting what activity to take part in, using an iPad, laptop or computer to cast votes for a quiz or other game.
- Rule of Law: Following rules for acceptable use of equipment to avoid negative consequences. Accepting consequences for not following rules for acceptable use.
- Individual Liberty: The UN Convention on the Rights of a Child gives children the rights to get information, find (research) information and to think for themselves.
- Mutual Respect: Showing respect to others by sharing with our friends and being kind to others when using technology.
- Tolerance of those of Different Faiths and Beliefs: Listening to others and showing respect regardless of differences.

# Cultural Capital

- Ensure pupils are equipped with the skills to make productive use of technology, both in and out of the classroom.
- Promote pupils in their efforts to use Computing technologies with increasing independence, for education and for leisure.
- Foster opportunities for independent exploration and use of everyday technology on a day to day basis, such as using a telephone or using a crossing to safely cross a road.
- Use Computing meaningfully for a variety of purposes.

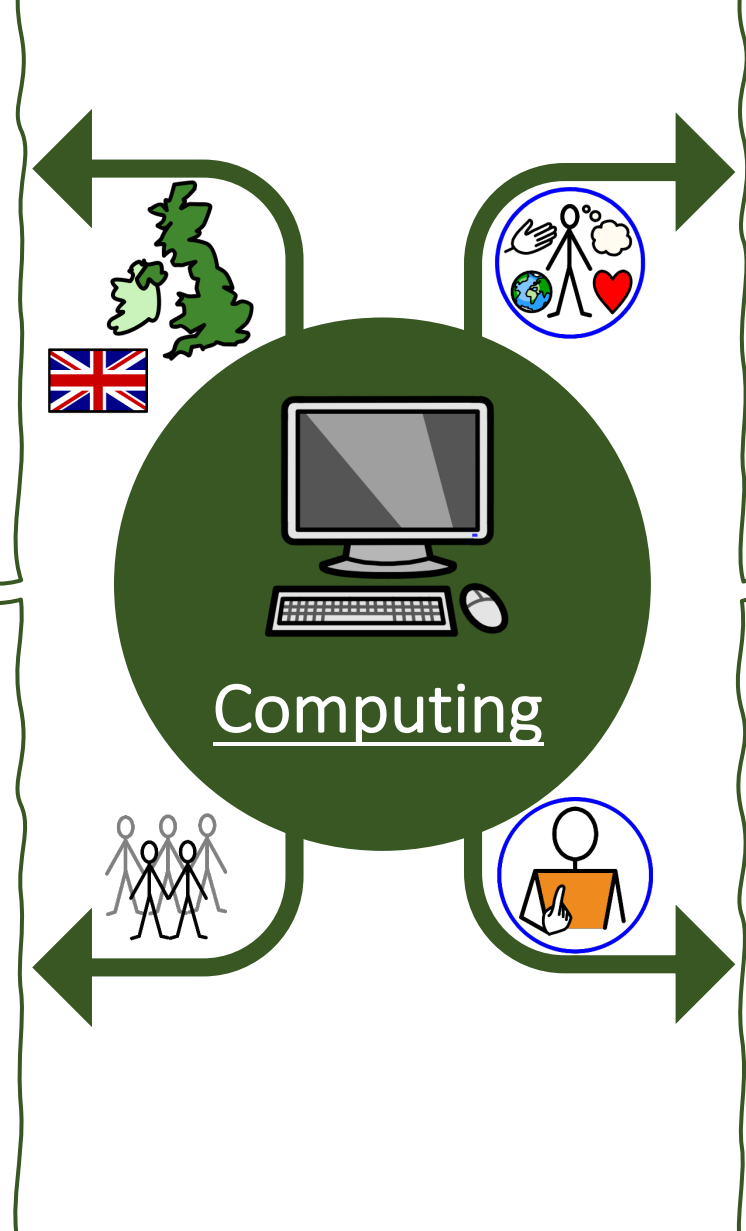

# **SMSC**

- Spiritual: Use of technology to enhance, enable or participate in spiritual development – RE lessons, weekly school and daily class assemblies.
- Moral: Recognising right and wrong when accessing Computing technology. Understanding consequences of inappropriate use.
- Social: Sharing Computing experiences and devices with friends and working with adults. Communicating with a variety of devices.
- Cultural: Using technology to access cultural learning opportunities. Sharing culture through technological means, e.g., Music.

# Personal Growth and Development

- Learn skills that will help them in life, such as, using a computer for learning and entertainment.
- Engage in learning about the world around them and connect with peers for learning and cultural enrichment opportunities (e.g., email / Pen Pals).
- Learning how to converse with others over video chat and walkie-talkies.
- Learn to use technology, intuitively, for a range of purposes. For instance, turning on a fan to cool down, or a heater to warm up.

Page **- 3 -** of **125**

## Personal Safety

- Online Safety consistent, daily learning opportunities about staying safe online and while using technology in general. Pupils learn not to communicate with strangers (e.g., passing on their personal information, including contact details), being kind and sharing and always telling an adult if concerned or worried.
- Staying safe when using technology e.g., avoiding water or other dangers from electricity. Handing technology with care to avoid injuries or breakages.

## Work Related Skills

- Using computers (hand-held) in a restaurant to take orders.
- Traffic wardens issuing tickets.
- Using tills to record sales in shops.
- Stock control emergency services navigating to destination.
- Using Computing to enable communication with other people.
- Recording audio, video or photos for journalism, advertising etc.
- Using radio/walkie-talkie to interact in workplace.

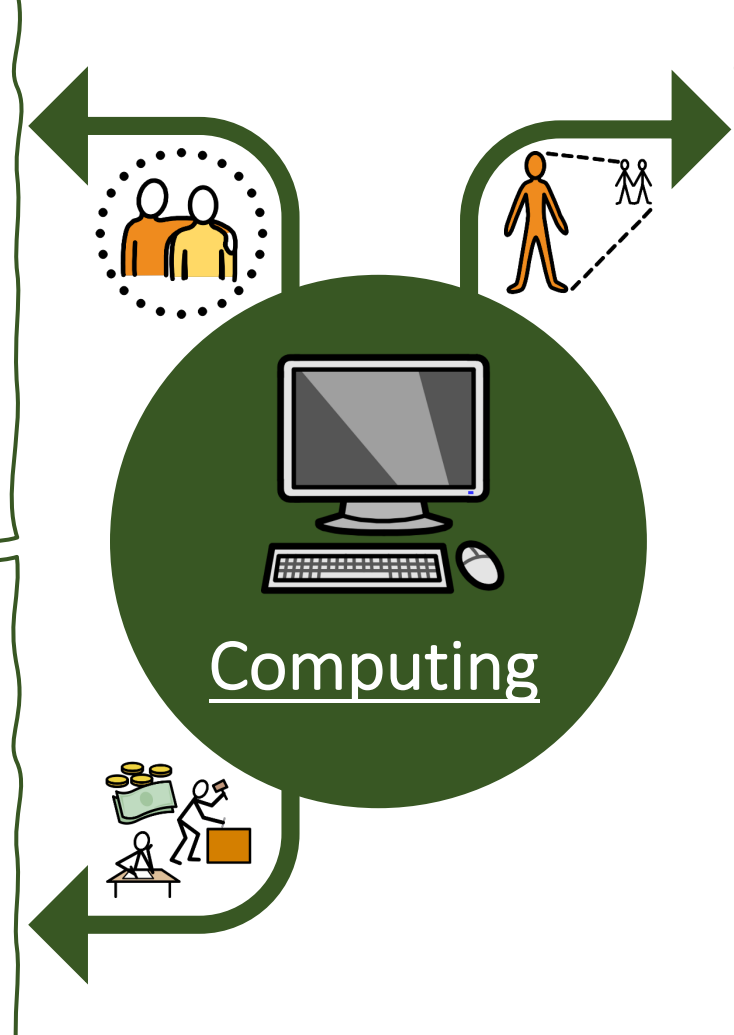

## Independence

- Turning equipment on and/or opening programs.
- Using high/low-tech augmented communication aids to enhance/enable communicate.
- Discovery/enquiry cause and effect, independently learning what/how/where/why.
- Using less familiar input devices (e.g., mouse) to use a range of devices (hardware) independently. For example, recording and playback on an EasiSpeak microphone. Learning to safely store and charge devices to ensure that they are ready to use.

Page **- 4 -** of **125**

#### Intent

At The Pines School we believe that Computing is an essential part of the curriculum; a subject that not only stands alone but is woven into all other subjects and should be an integral part of all learning. Computing, in general, is a significant part of everyone's daily life and children should be at the forefront of new technology, with a thirst for learning new skills. Computing within our school therefore provides learning opportunities and transferable skills explicitly within the Computing lesson and helps children to understand how the world around them works.

*We have designed our Computing curriculum so that our learners will:*

- Benefit from using technology safely, for learning and leisure, both at school and at home.
- Use technology to engage pupils in stimulating and varied learning across the curriculum.
- Engage in purposeful and meaningful use of a variety of stimulating hardware and software.
- Use technology to enable pupils and develop in their ability to effectively communicate throughout their education and into adulthood.

## Implementation

## Early Years Foundation Stage:

In Early Years our pupils follow the Early Years Foundation Stage Curriculum. Computing in EYFS is centred around play-based activities that focus on building the children's listening skills, curiosity, creativity and problem solving. Opportunities to develop computing skills will be offered as part of the departments continuous provision. These include:

- Using digital cameras and iPads to take photos.
- Exploring programmable floor robots using Bee-Bots.
- Exploring programs on the iPads.
- Use technology to listen to music.
- Playing games on the interactive whiteboard.
- Exploring an old typewriter or other mechanical toys.
- Watching video clips.

## KS1, KS2 and KS3

At The Pines we follow the Sheffield SEND Scheme of Work for our Key Stage 1, 2 and 3 pupils which takes into account the Early Learning Goals and each Key Stages rolling programmes along with the hardware and software available throughout the school. Links are also made to the NCCE Teach Computing Curriculum to extend and challenge learning opportunities for all learners. Online Safety units are also included which will be regularly covered throughout each year. By following this program, the staff will ensure that all areas of the computing curriculum will be covered, and the key skills built upon.

Children are taught the following key skills in computing:

- 1. What is a Computer? from exploring to knowing the parts of a computer.
- 2. Multimedia accessing a range of multimedia content to selecting media to present information.
- 3. Data- choosing media to collecting data, presenting and evaluating it.
- 4. Programming and Algorithms repeating an action for a response to programming a device.

## KS4

In Key Stage 4 pupils work towards their Entry Level qualification by completing units, such as, Presentation, Online Basics, Using Emails, Imaging Software, IT Fundamentals, Spreadsheets and Word.

#### Impact

Our curriculum develops the independent living skills of our pupils and ensures that they are equipped with the necessary computing skills which are needed for the technological world in which we live in today.

Our main aim for Computing is for children to transfer this knowledge and have the confidence to implement these skills in functional everyday situations. We want them to:

- Be aware of the need to stay safe and become increasingly confident in using a range of technologies safely and purposefully.
- Be able to recognise technology at home, at school and in the wider world, and will be able to use it purposefully.
- Be able to use different technologies to support, enhance and enable effective communication.
- Be experienced in using a varied range of hardware and software for learning and for use beyond education.

*The impact of the Computing curriculum can be seen through:* 

#### Assessment:

- Pupil targets are set and tracked using Solar for Schools.
- Assessment tacking is regularly updated and analysed each year by the Class Teacher and Computing Lead.
- Pupils work is marked after each lesson and feedback is given to pupils regularly. Staff at The Pines follow the school's marking policy.

## Planning and Teaching:

- Long-Term Plans
- Medium-Term Plans
- Weekly Plans
- Timetabling for Computing is based on the need of the class and is the responsibility of the Class Teacher.

*Sheffield SEND Computing Scheme of Work 2021 © National Centre of Computing Education: Teach Computing Curriculum ©*

• ICT Suite, Chromebooks and iPads can be booked to use for discrete Computing lessons.

#### Skill Progression in Computing:

- Computing has clear links with Mathematics, Science and Design and Technology.
- Children recognise that a range of technology is used in places such as, homes and schools. They select and use technology for particular purposes.
- Computing ensures that children become digitally literate. They are able to use, express themselves and develop their ideas at their own level and where appropriate at a level suitable for the future workplace and as active participants in a digital world.

#### Resources:

- At The Pines School each Key Stage / department has access to a iPad trolley. Each trolley contains between 8 to 14 iPads depending on the size of each department.
- Classes have access to at least 1 iPad per class.
- Primary and Secondary pupils have access to 30 Chromebooks. 11 based in KS2 and 15 based in KS3/4 New Build.
- Primary and Secondary pupils can book sessions in our school's ICT Suite. The ICT Suite has 14 desktop computers.
- The ICT Cupboard [located in the ICT Suite] has the following equipment available:
	- Cameras
	- **Keyboards**
	- Desk microphones
	- Bee-Bots (including Bee-Bot maps and accessories)
	- Blue-Bots (including Blue-Bot tac-tile readers)
	- **Keyboards**
	- **Microphones**
	- Remote Controlled Toys
	- Cause and Effect Toys (located in Attention Autism cupboards)

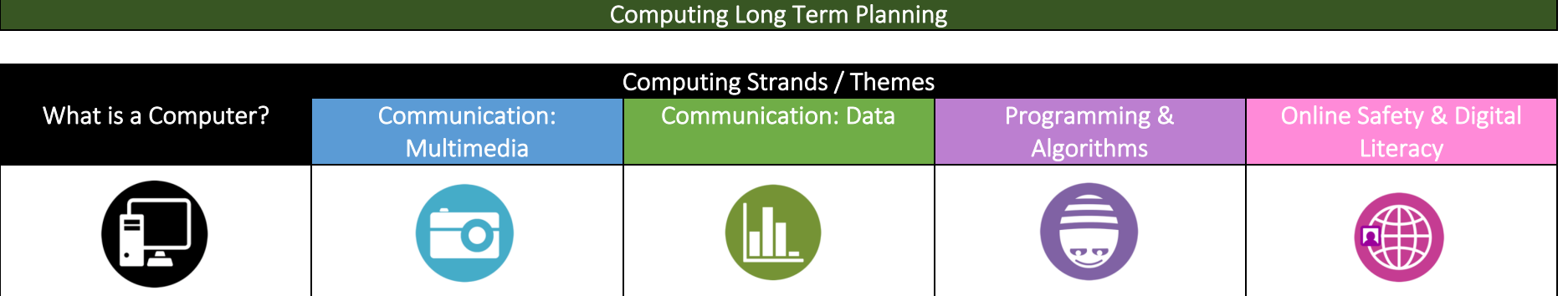

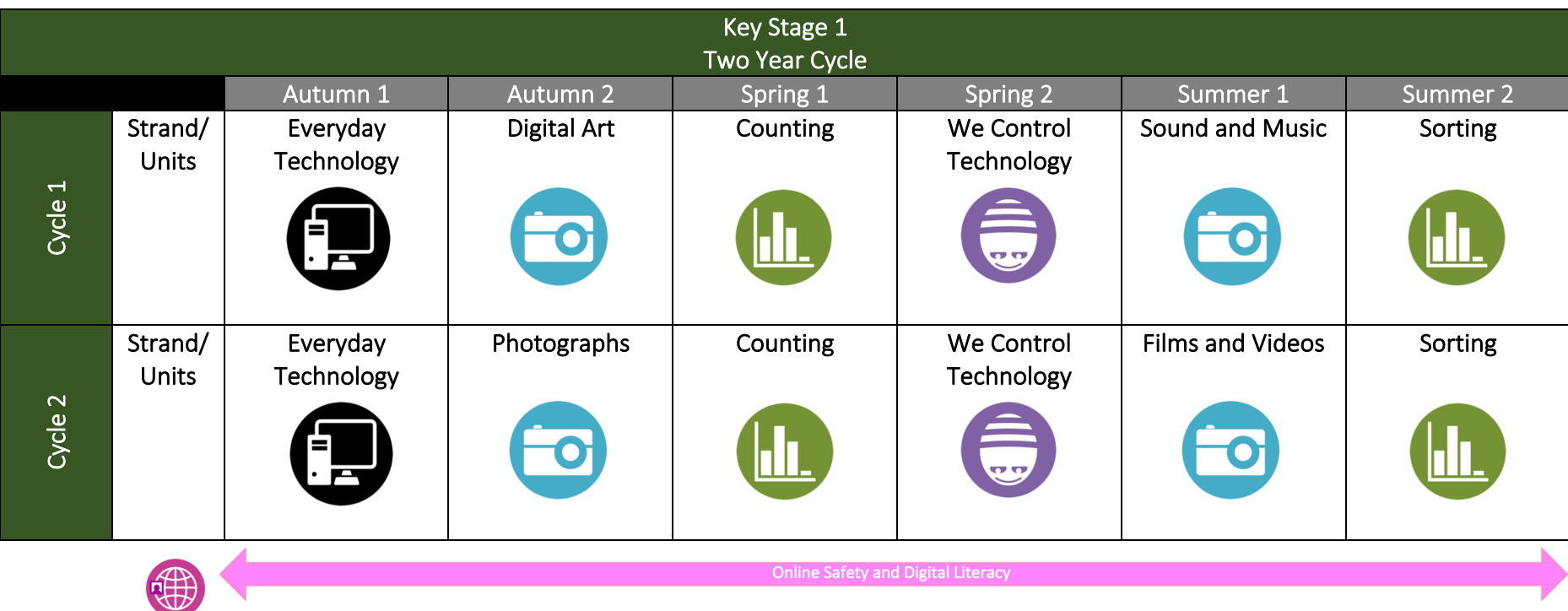

Page **- 8 -** of **125**

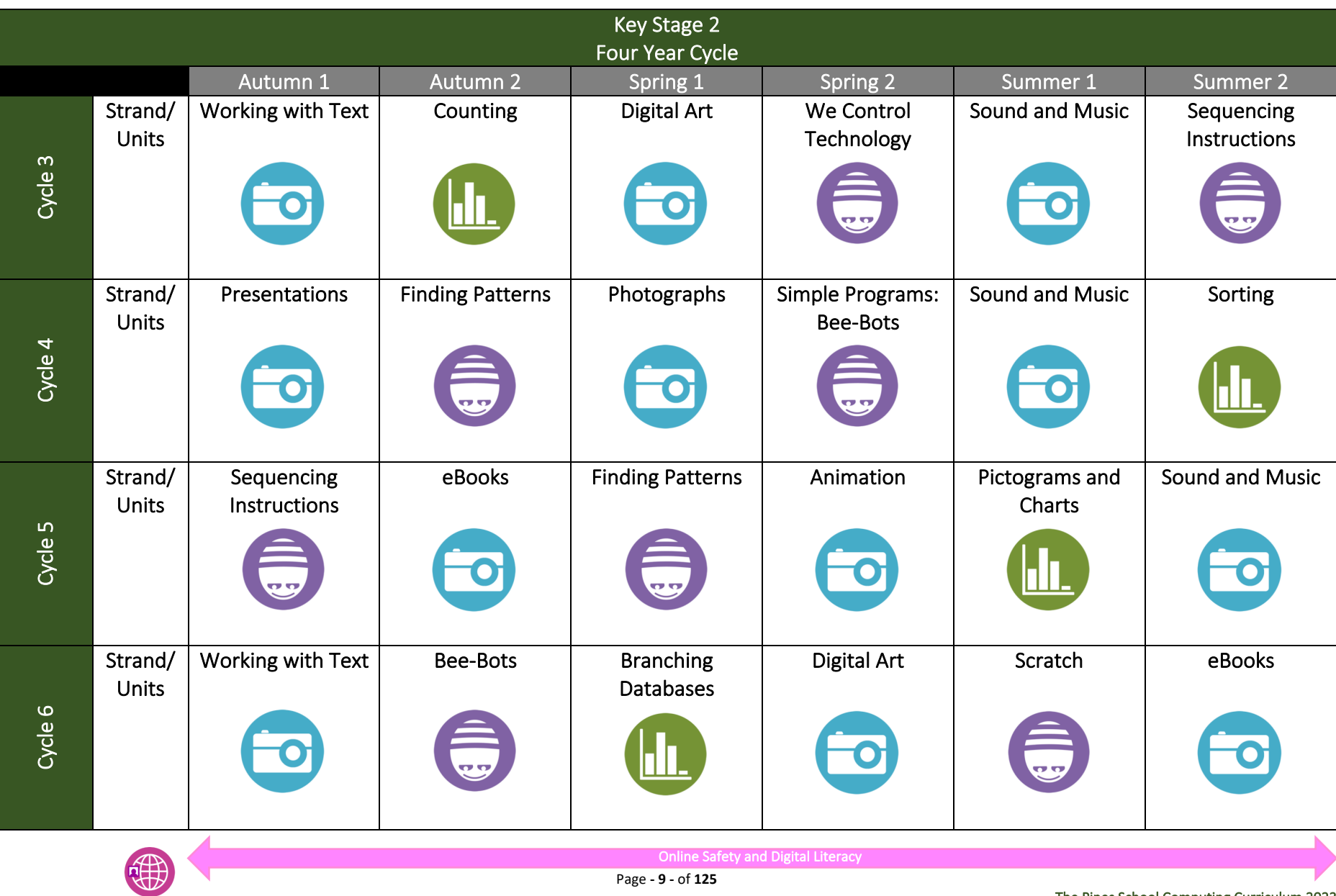

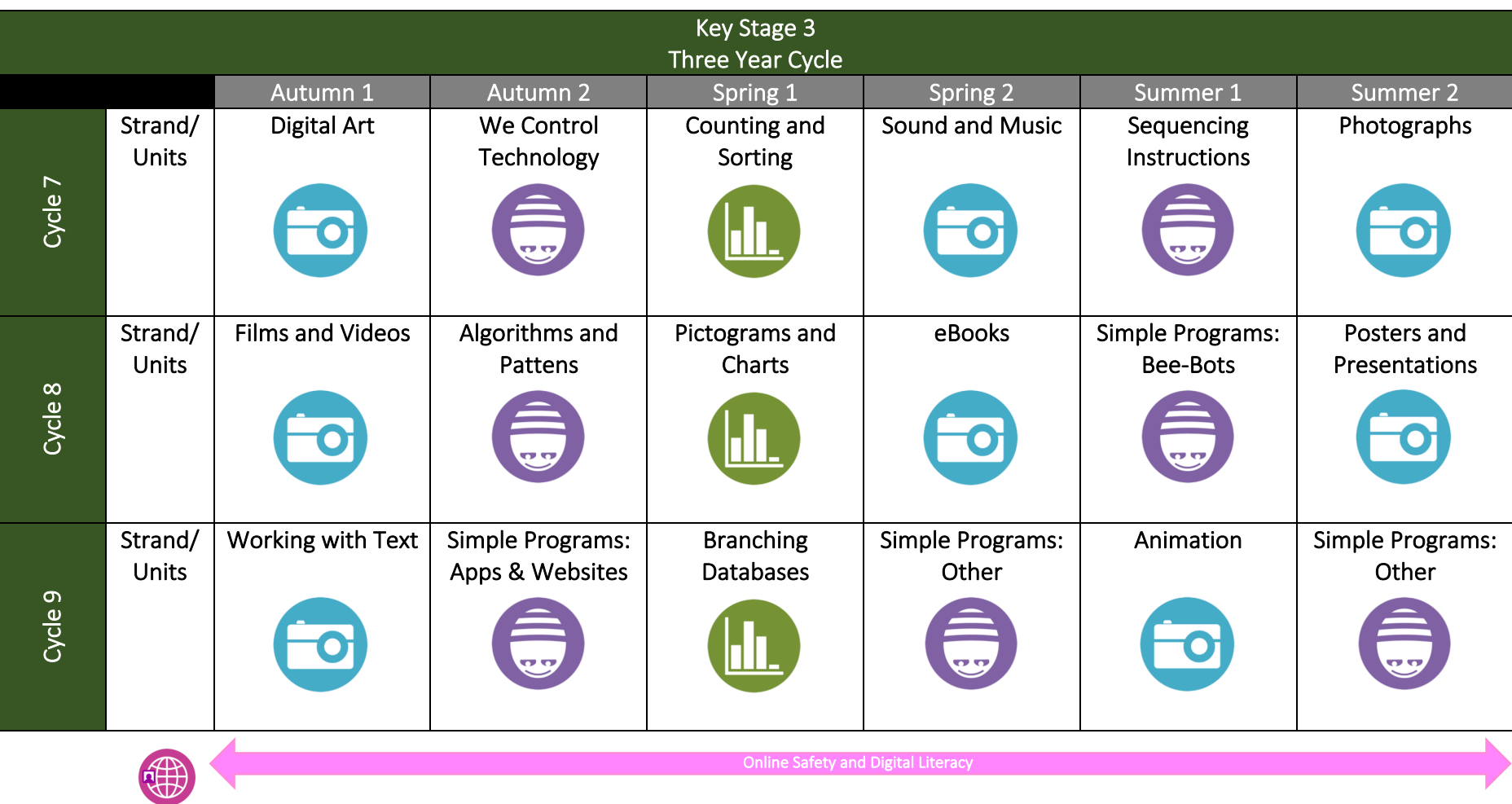

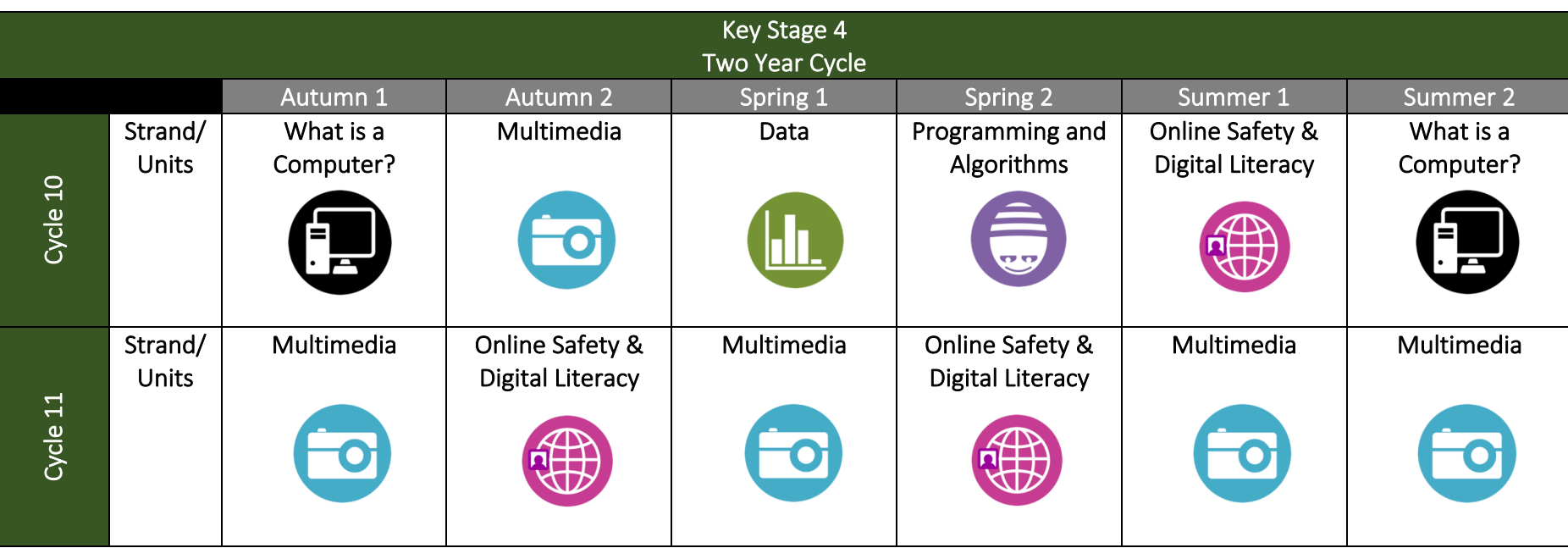

## Computing Medium Term Planning

*Note: Each unit of work is split into three or four colour coded learning pathways or levels. Please select the appropriate learning pathway or level for your pupils. If a pupil(s) is working beyond KS1 of the National Curriculum), then move onto the coordinated extension units. Units from the Teach Computing Curriculum link to each area being covered each half-term.*

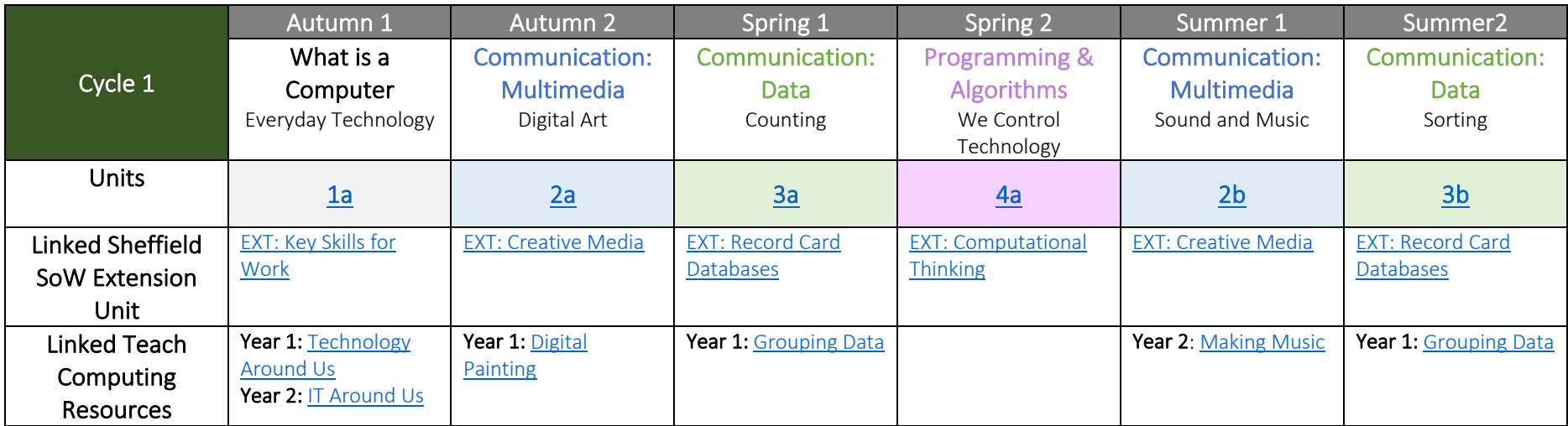

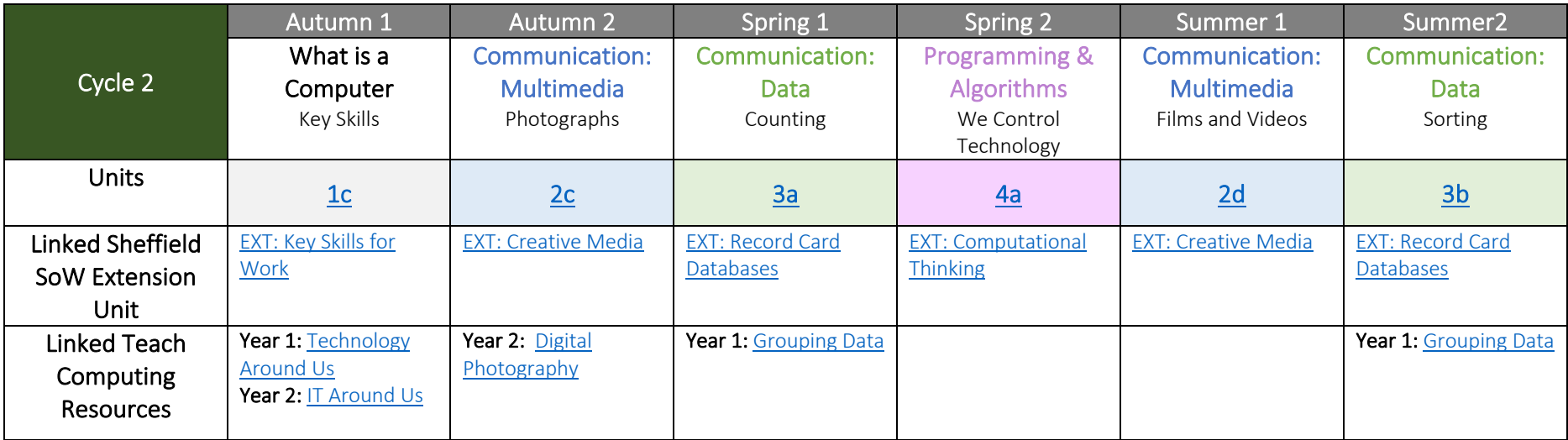

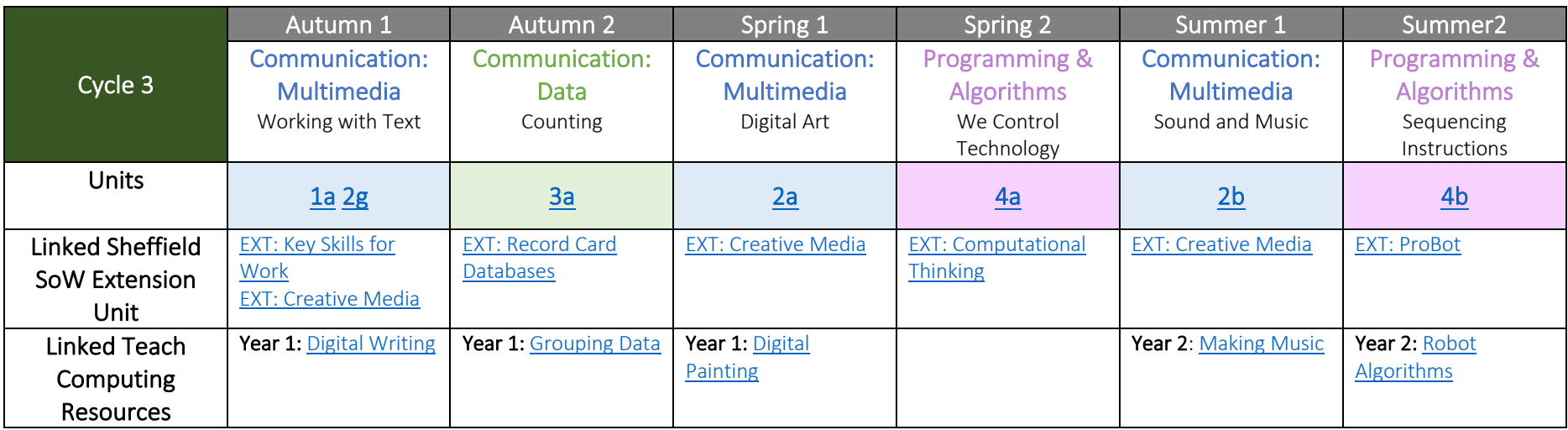

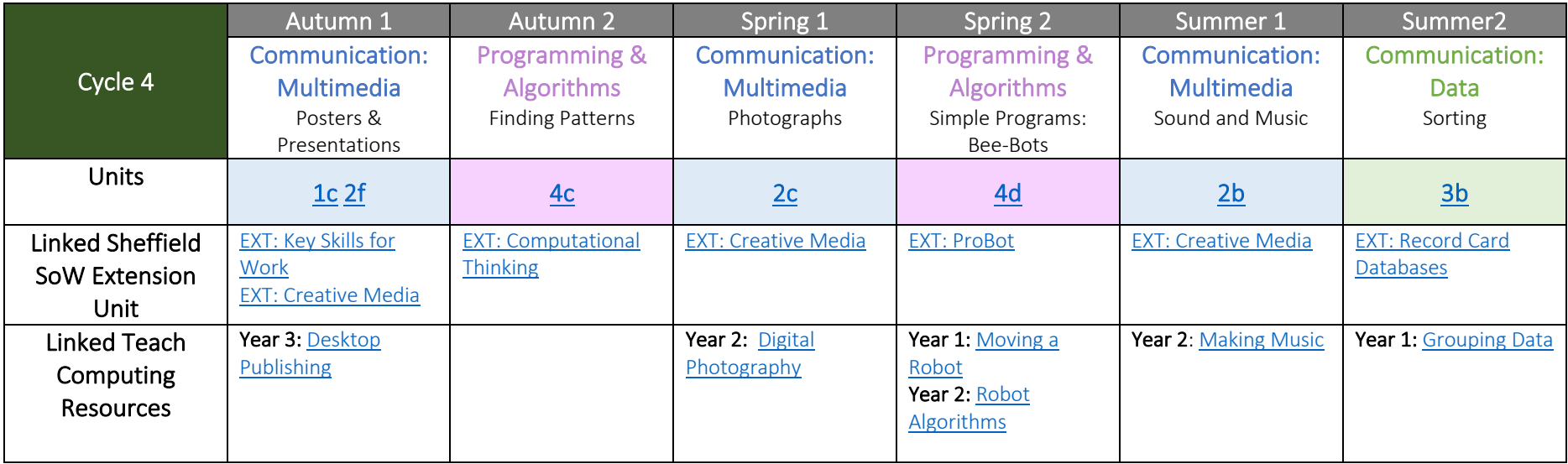

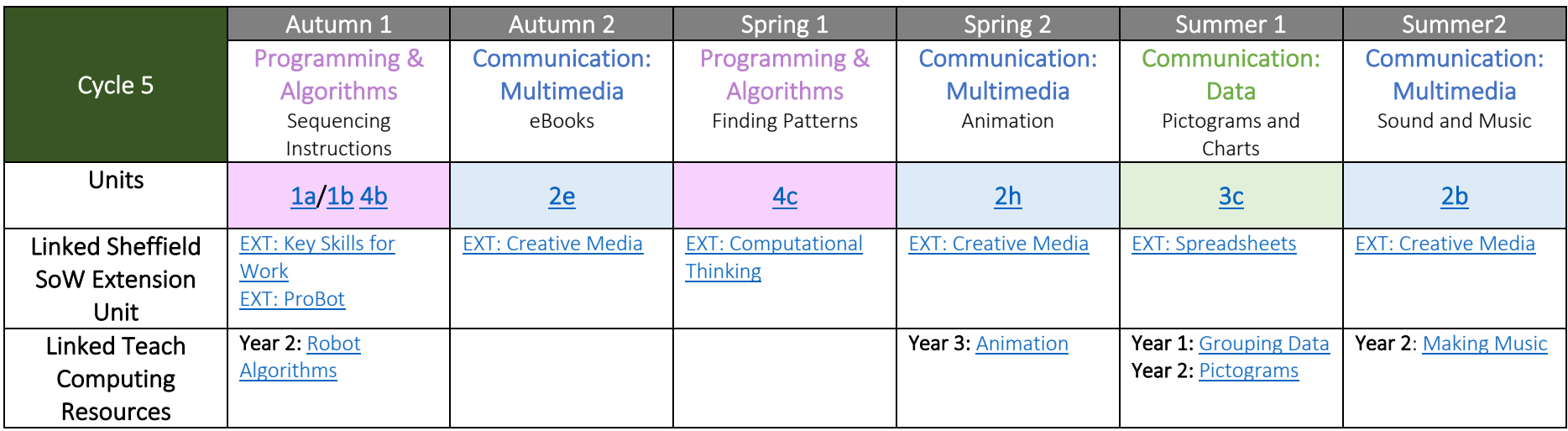

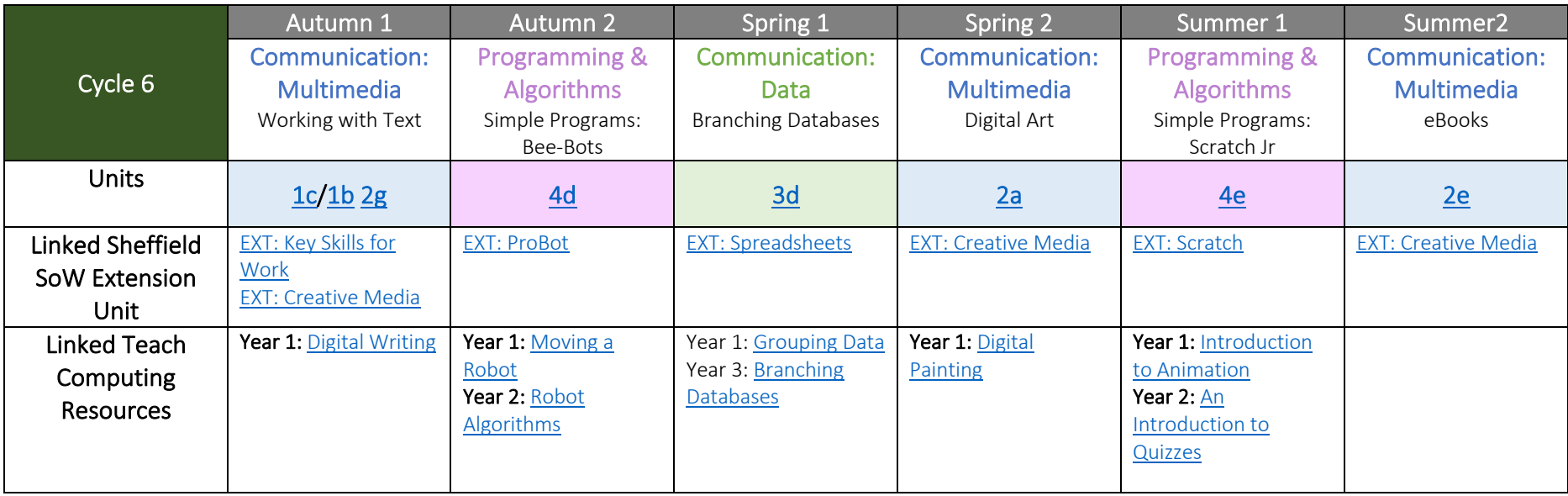

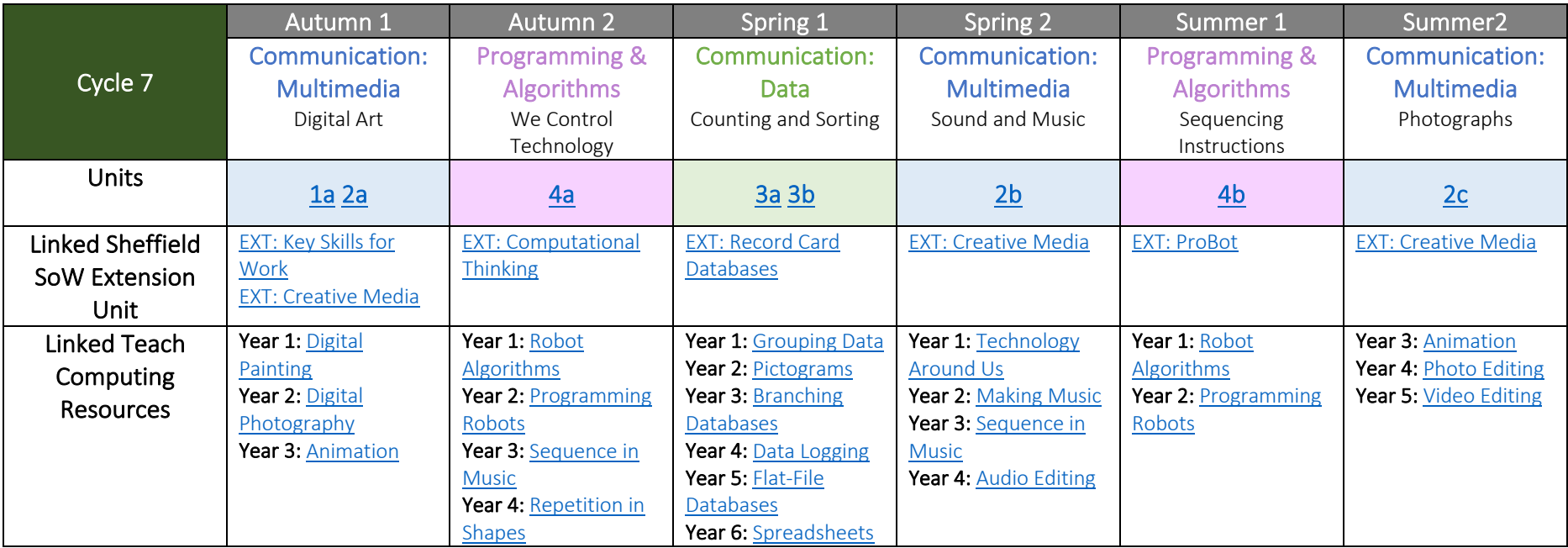

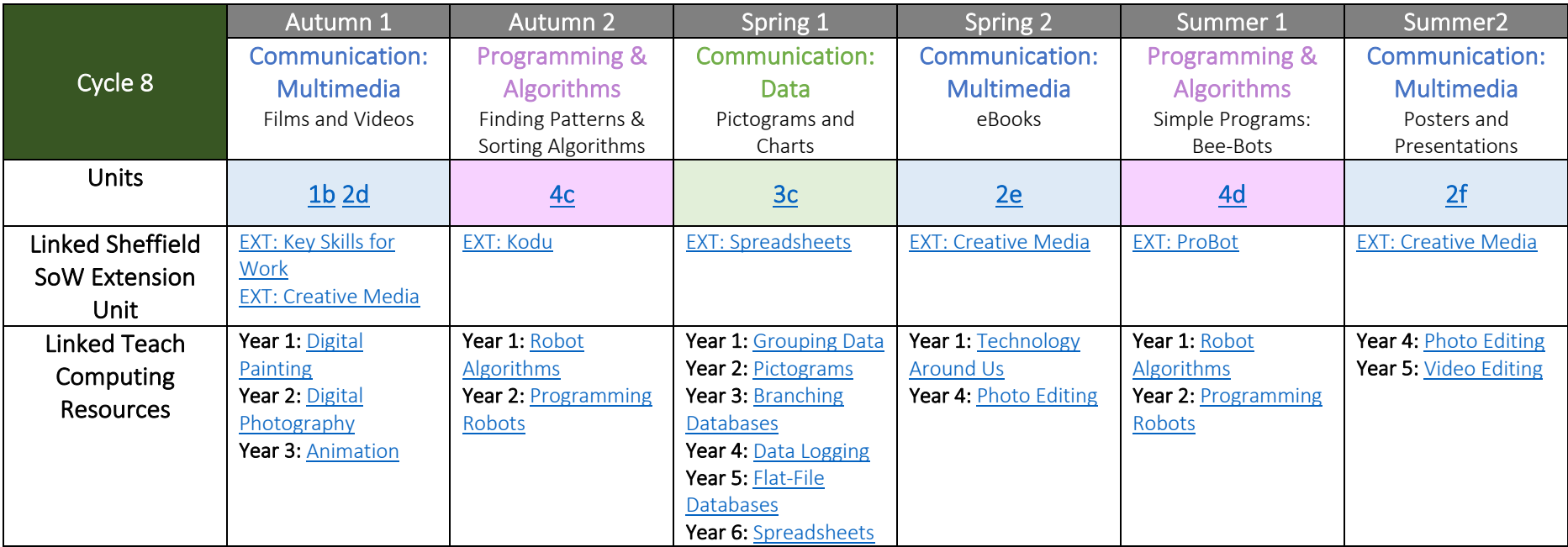

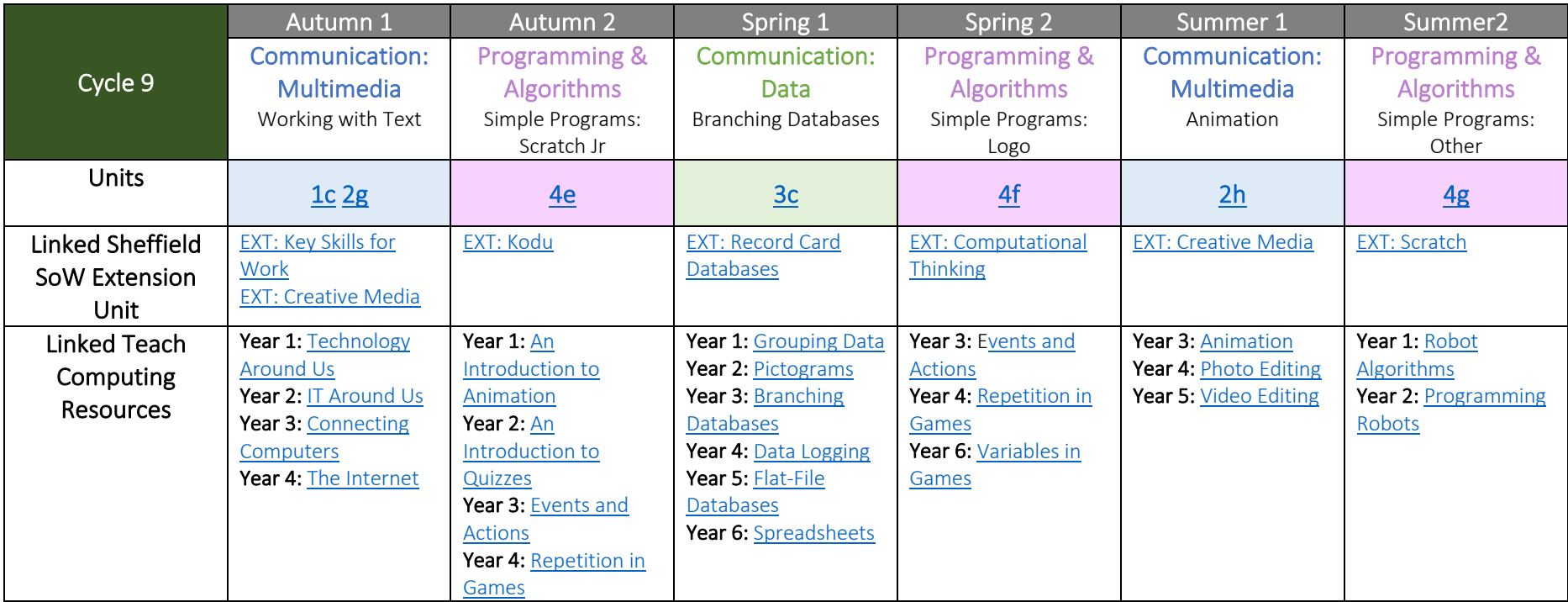

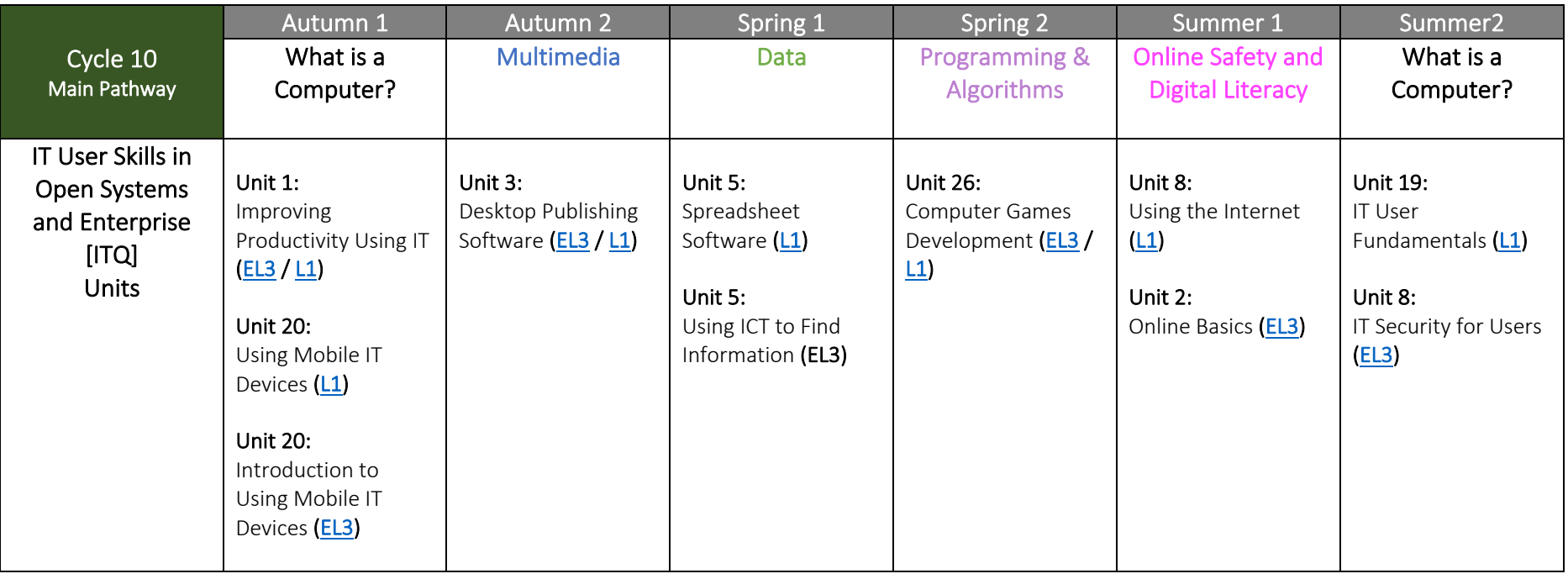

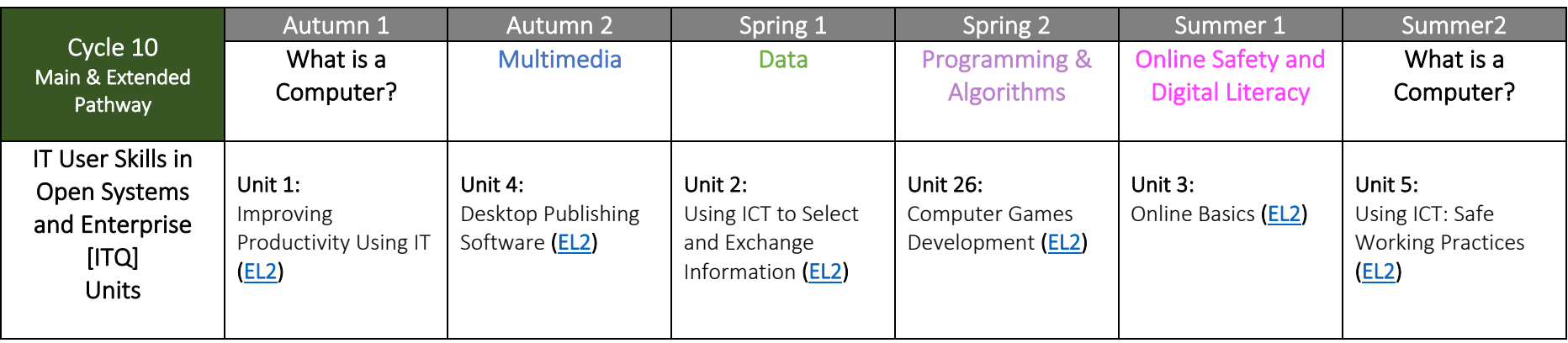

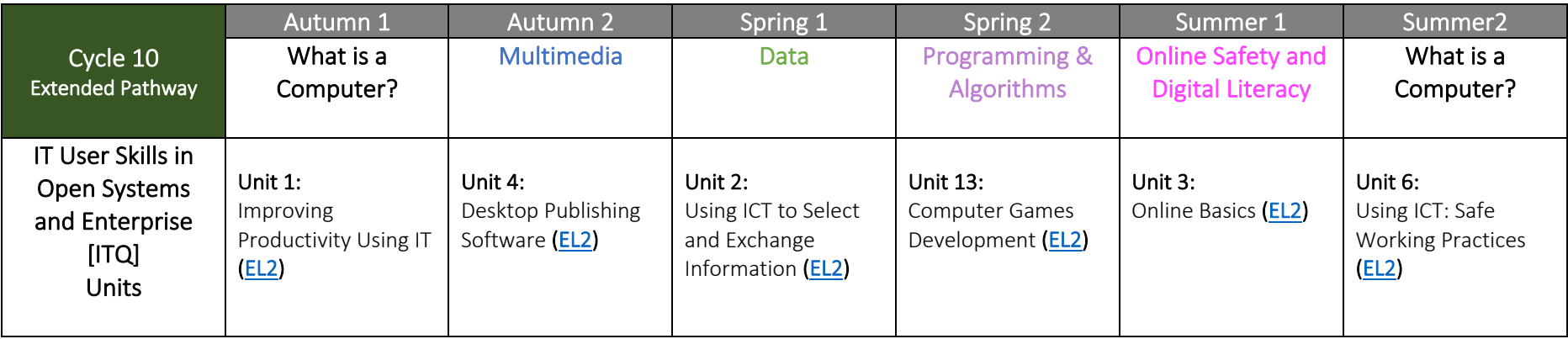

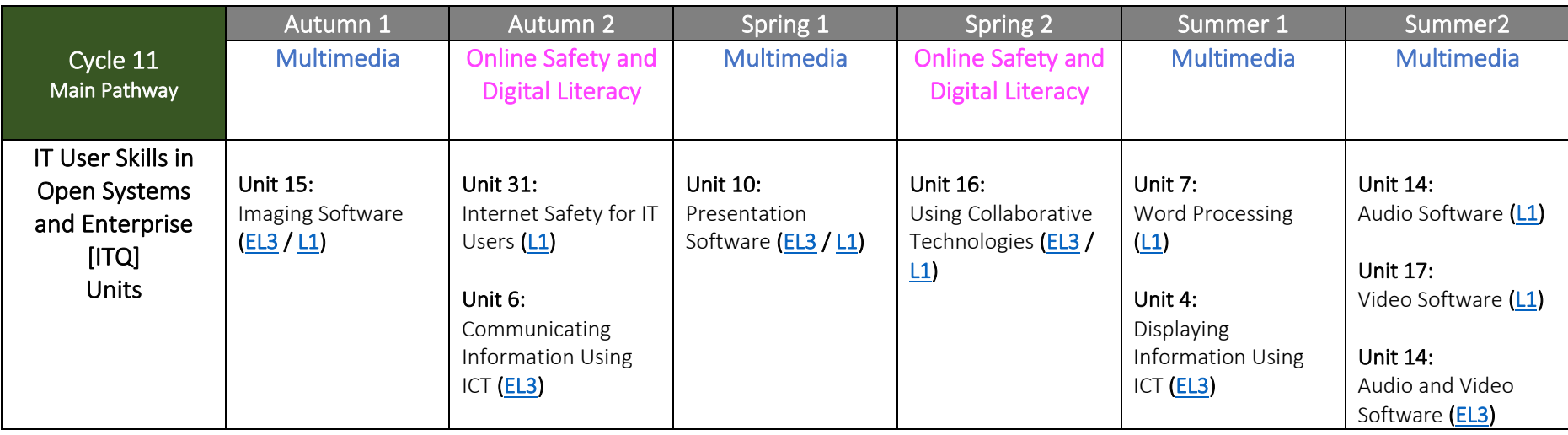

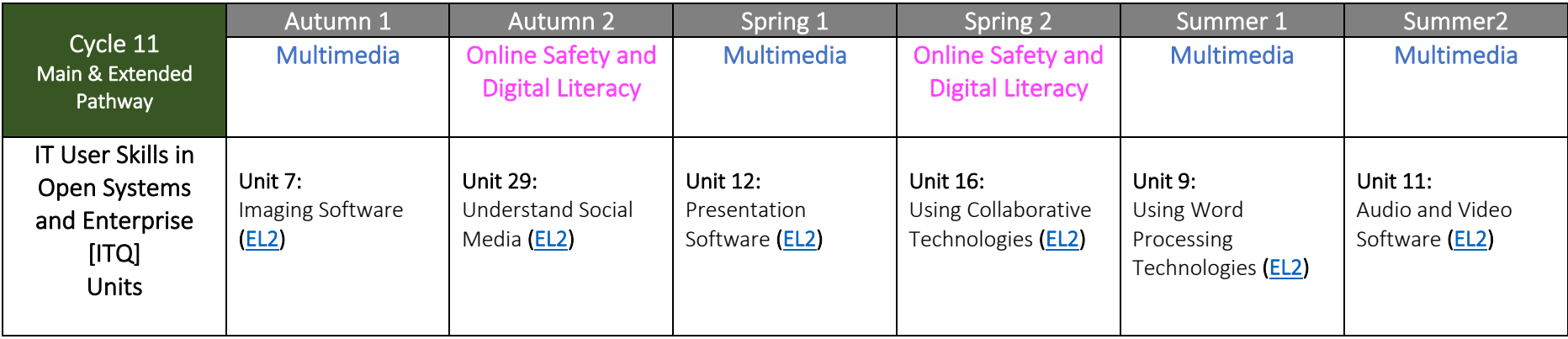

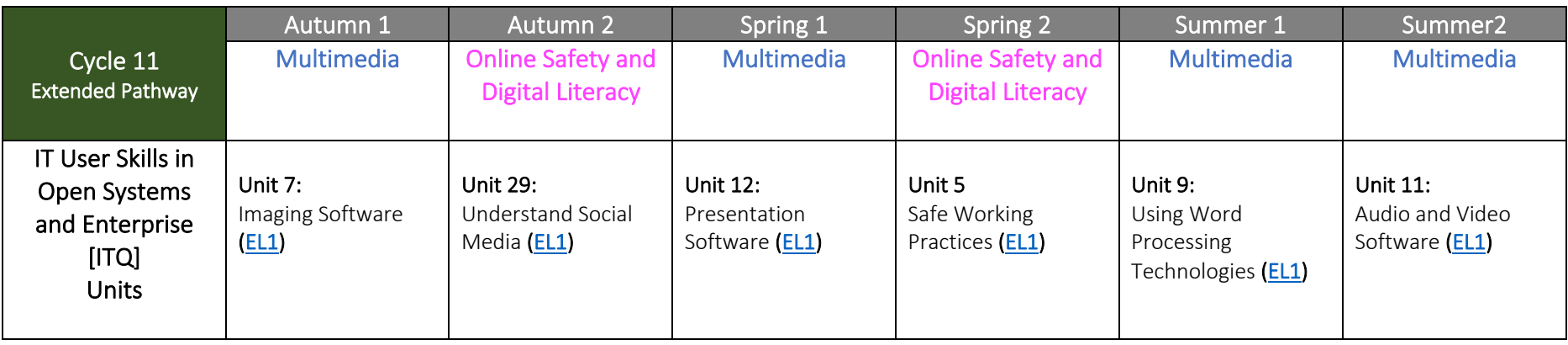

# KS4 Computing / ICT Qualifications **Overview**

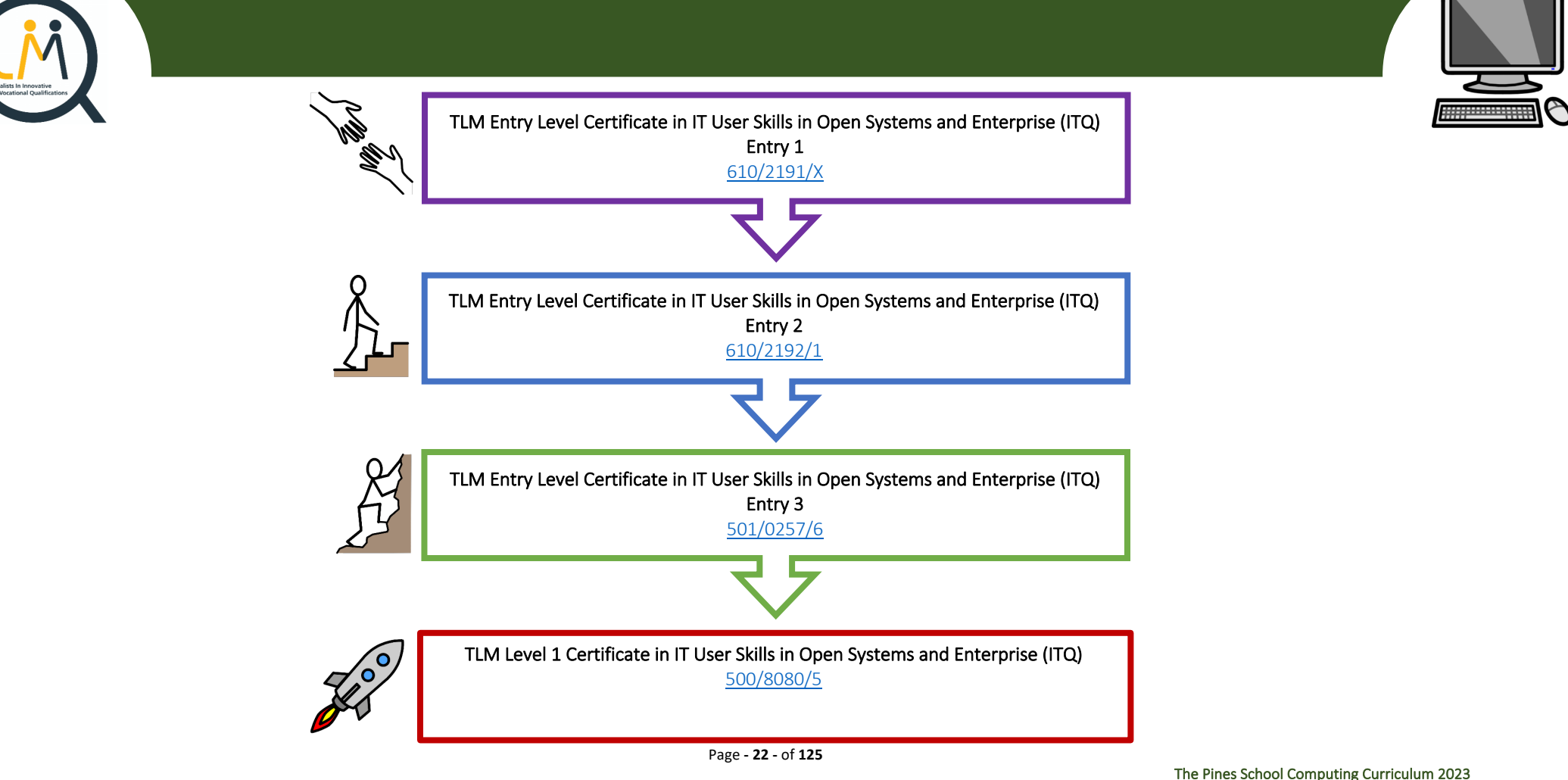

*Sheffield SEND Computing Scheme of Work 2021 © National Centre of Computing Education: Teach Computing Curriculum ©*

## **Introduction**

# Entry Level Certificate in IT User Skills in Open Systems and Enterprise (ITQ)

The Entry Level Certificate in IT User Skills in Open Systems and Enterprise qualification is designed for a wide range of abilities and for people who require skills and competence in the broadband software functionalities. There is a wide range of units available for all skill levels and interests. The Entry Level qualification introduces learners to the principles and fundamentals of basic ICT skills. It recognises progress along a continuum that ranges from the most elementary of achievements to beginning to make use of skills, knowledge or understanding that relate to the immediate environment.

# Summary of Qualifications:

# Entry Level 1 Certificate ITQ)

The Entry Level 1 qualification introduces learners to the principles and fundamentals of basic ICT skills. It recognises progress along a continuum that ranges from the most elementary of achievements to beginning to make use of skills, knowledge or understanding that relate to the immediate environment.

# Total credits required to achieve the qualification  $-13$ Mandatory Units:

• Entry Level 1, Unit 1 - Improving Productivity Using IT (1 credits)

# Entry Level 2 Certificate (ITQ)

The Entry Level 2 qualification introduces learners to the principles and fundamentals of basic ICT skills. It recognises progress along a continuum that ranges from the most elementary of achievements to beginning to make use of skills, knowledge or understanding that relate to the immediate environment.

# Total Credits required to achieve the qualification  $-13$ Mandatory Units:

• Entry Level 2, Unit 1 - Improving Productivity Using IT (2 credits)

# Entry Level 3 Certificate (ITQ)

The Entry Level 3 Certificate is a qualification designed for people who require basic skills in IT. The qualification consists of a mandatory unit and an overall requirement of 13 credits in total. This is designed so that schools and colleges can pick the unit combinations that most suit their local employment characteristics and the interests and skills of themselves and usage.

# Total Credits required to achieve the qualification  $-13$ Mandatory Units:

• Entry Level 3, Unit 1 - Improving Productivity Using IT (3 credits)

## Level 1 Certificate (ITQ)

The Level 1 IT qualification consists of a mandatory unit and an overall requirement of 13 credits in total. This is designed so that schools and colleges can pick the unit combinations that most suit their local employment characteristics and the interests and skills of themselves and usage. There are over 30 optional units to choose from.

# Total Credits required to achieve the qualification  $-13$ Mandatory Units:

• Level 1, Unit 1 - Improving Productivity Using IT (3 credits)

## Assessment

Learners must demonstrate competence against the assessment criteria from their day-to-day work and the teacher assessor must verify that they are competent in relation to the general level descriptor using indicative assessment criteria. TLM's external moderator will check the judgements and the quality of the evidence and provide feedback. This process is not graded, the intention is that it is a flexible way of checking basic practical competence in the subject at the qualification's framework level.

The internally assessed, externally moderated coursework for all qualifications is pass/fail but by submitting the evidence for external moderation, feedback can be given to the tutor on areas to improve for resubmission. Evidence must be provided against the unit assessment criteria from practical tasks related to the learners' everyday work supported by tutor observations, portfolio completed, and or activities in line with the learning materials. The way evidence is gathered is up to the tutor/assessor, the only requirement is that it clearly supports the judgements against the assessment criteria and the relevant learning outcomes. If on moderation the account manager finds gaps in evidence relating to a particular candidate, they will request more evidence before approving the award or the unit certificate. Assessors must then adjust their work to ensure all their learners are providing the appropriate level and breadth of evidence. We encourage early submission of at least some evidence so that assessors are confident from the feedback that what they are providing is sufficient. In this way we can maintain standards while supporting improved efficiency.

For more information about the Computing / ICT qualifications offered at The Pines School please visit the TLM IT User Skills in Open Systems and Enterprise.

## Entry Level Certificate in IT Users Skills Open Systems and Enterprise Unit Overviews

## Entry Level 1 Qualification Overview

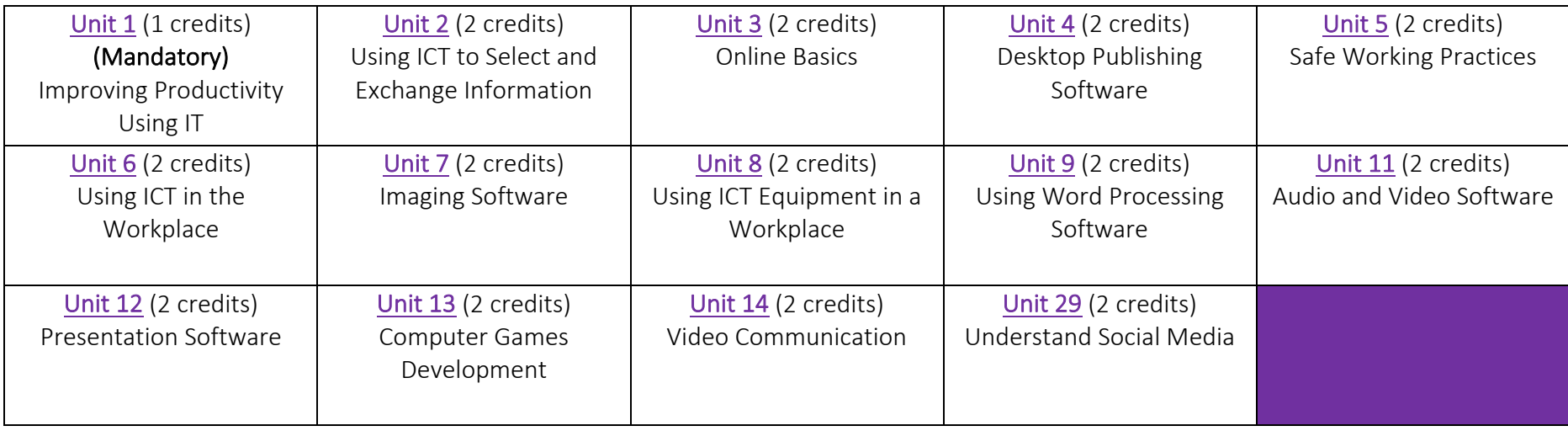

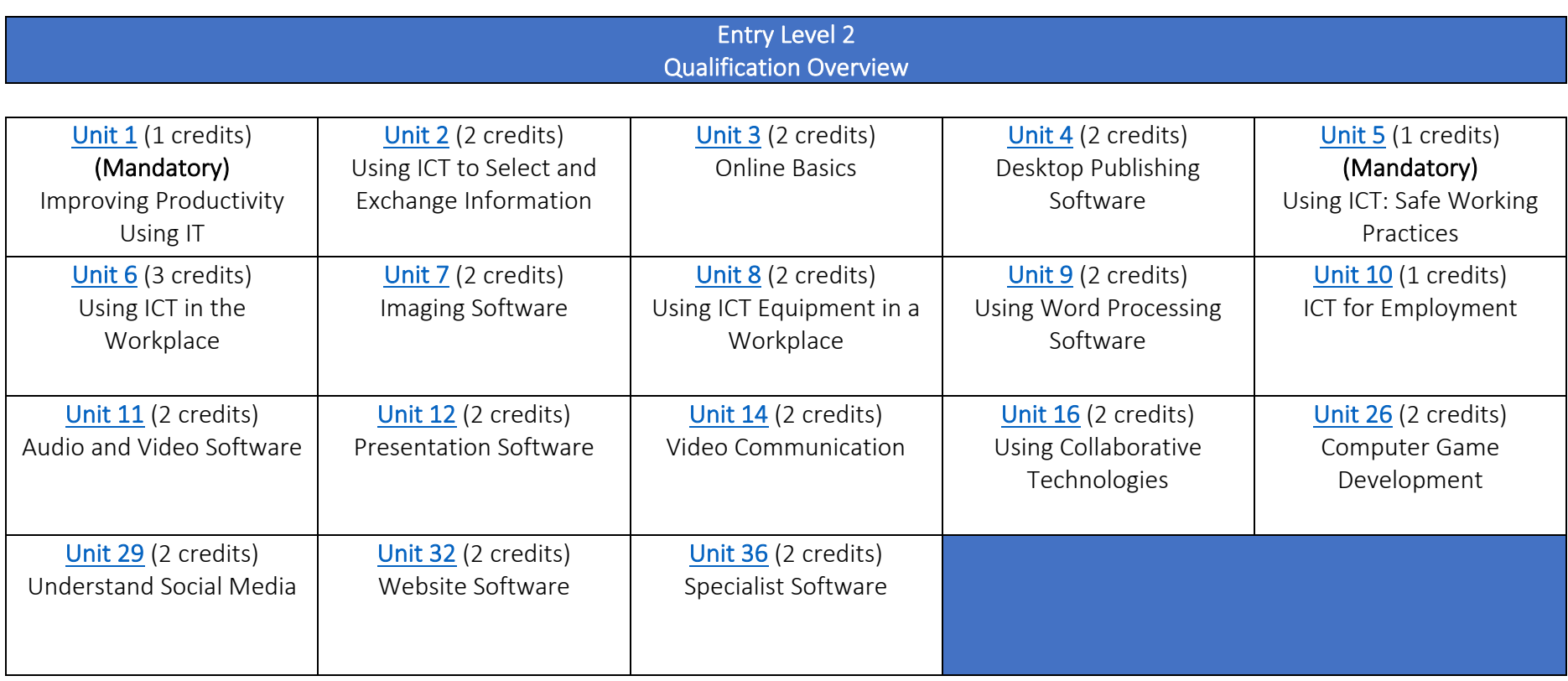

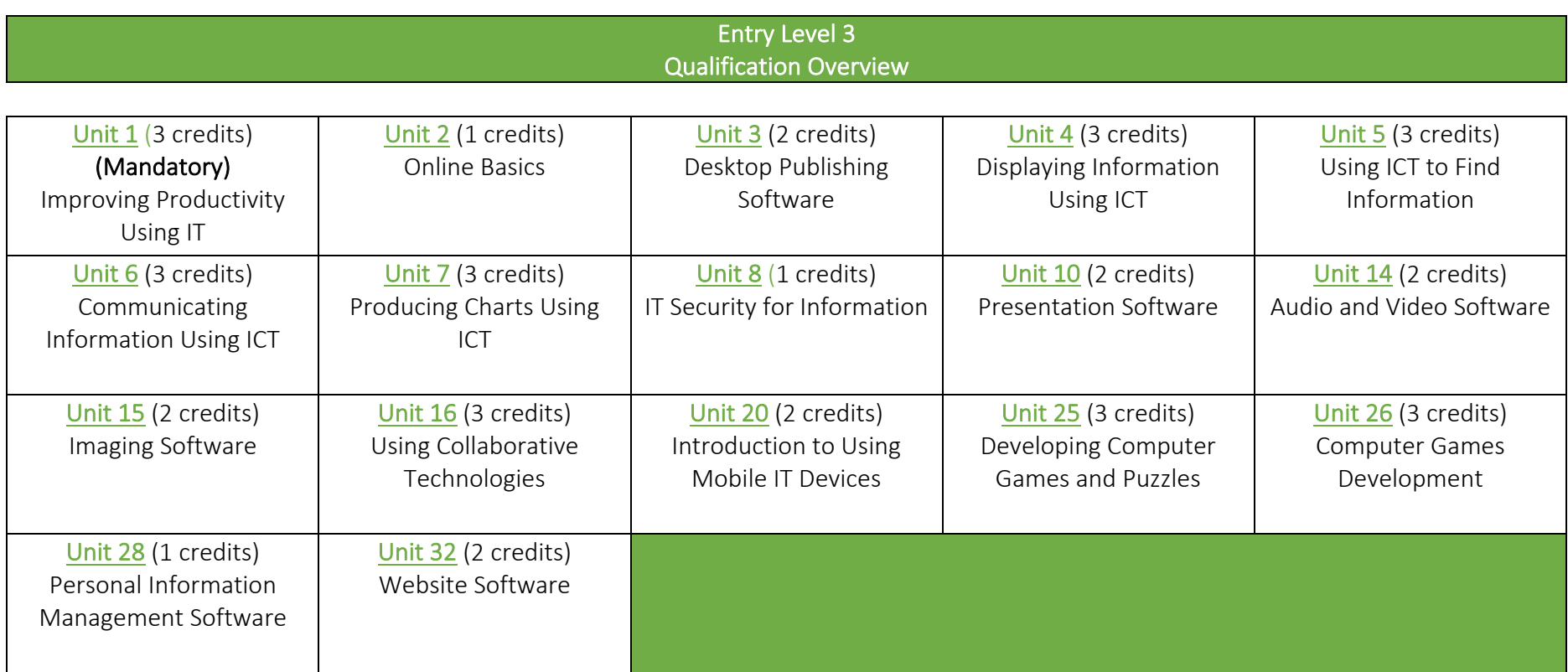

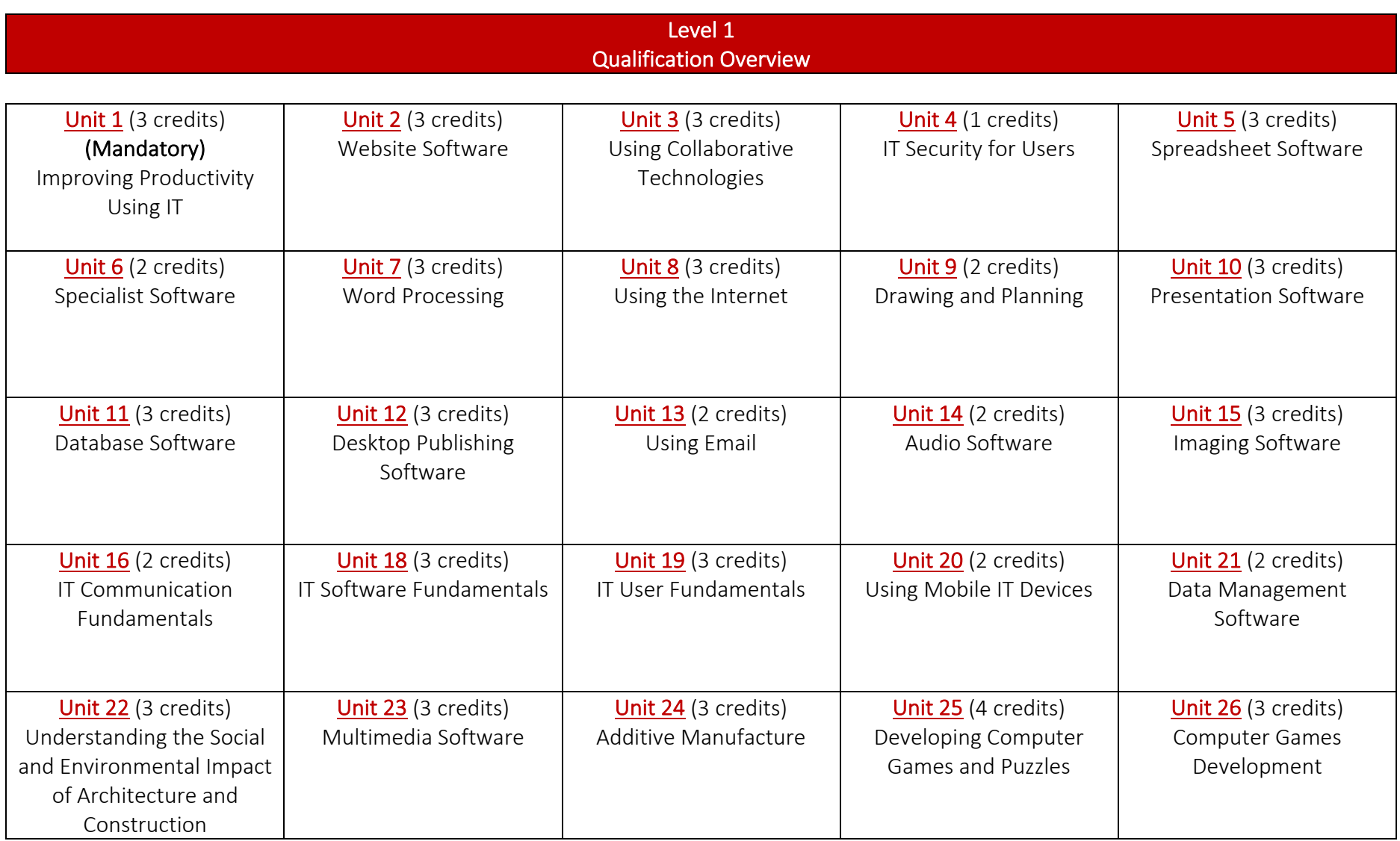

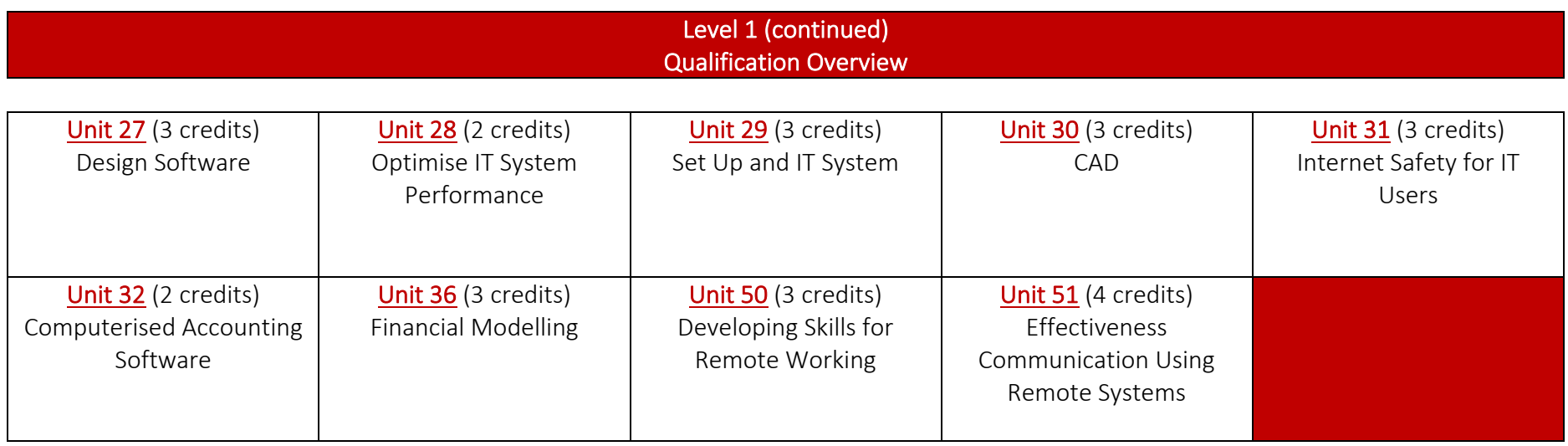

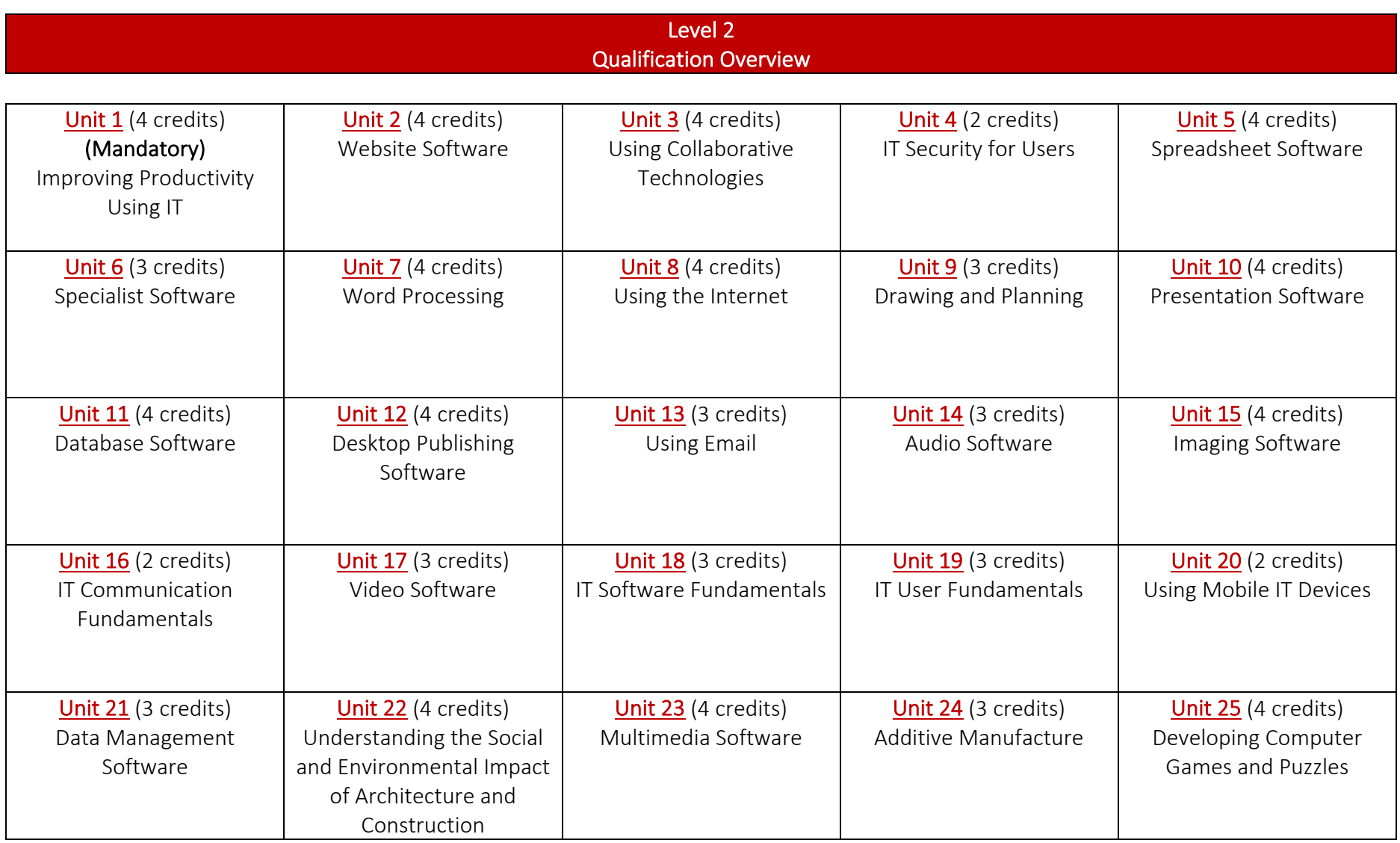

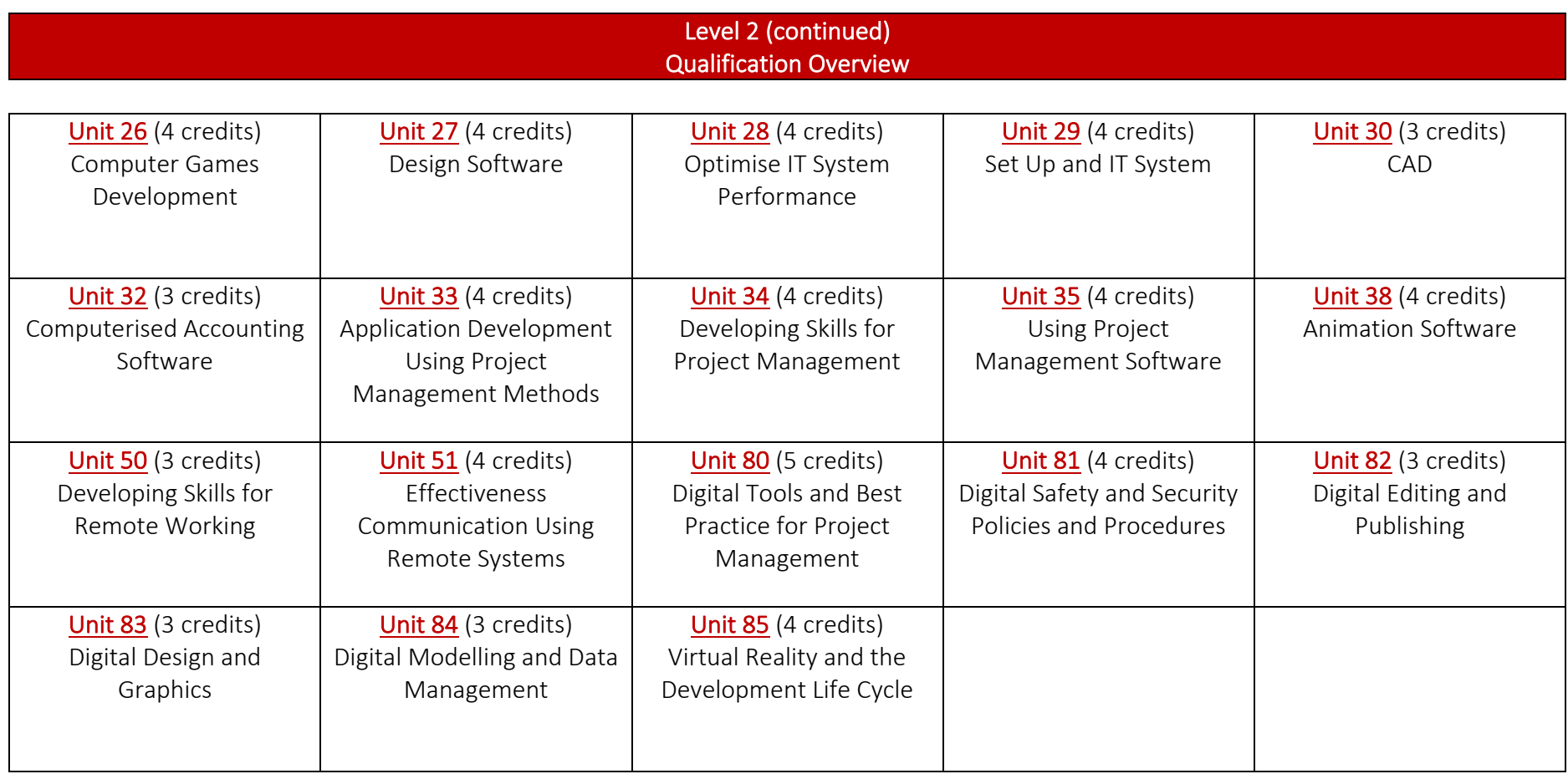

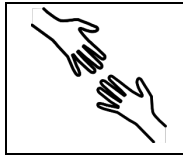

TLM Entry Level Certificate in IT User Skills in Open Systems and Enterprise (ITQ)<br>Entry 1 Entry 1  $601/2190/8$ 

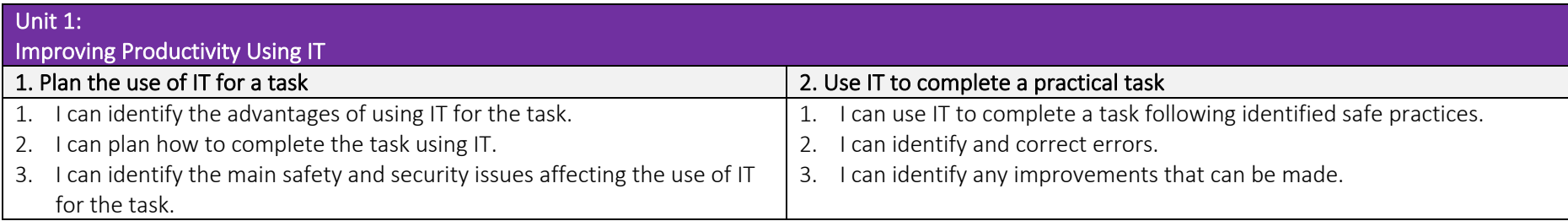

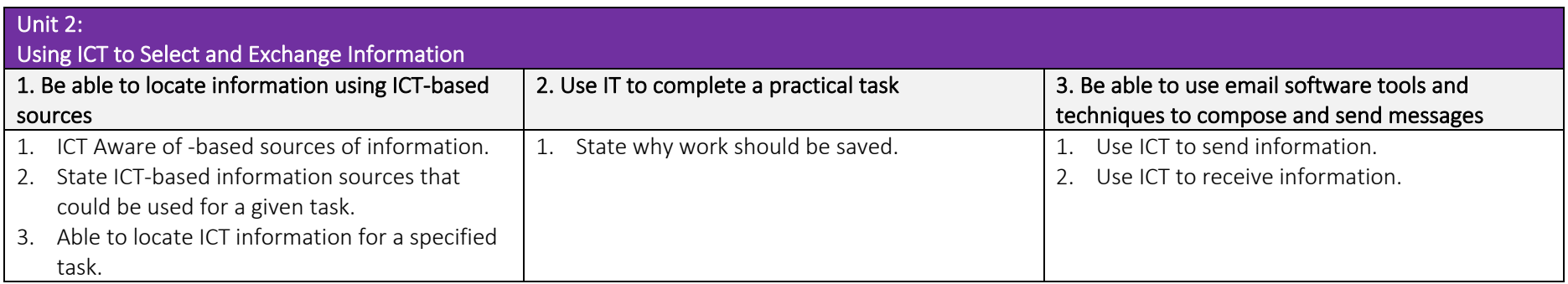

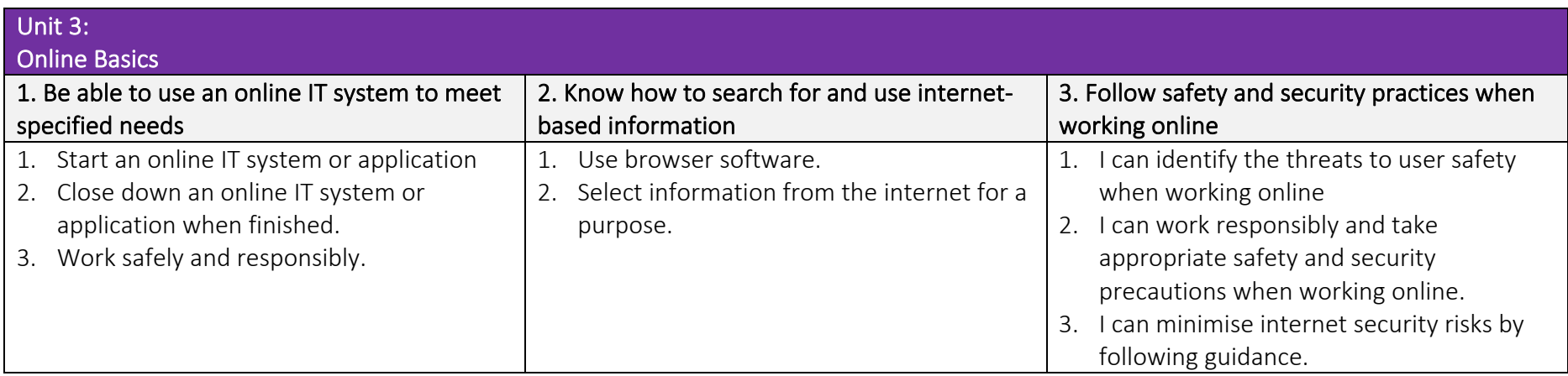

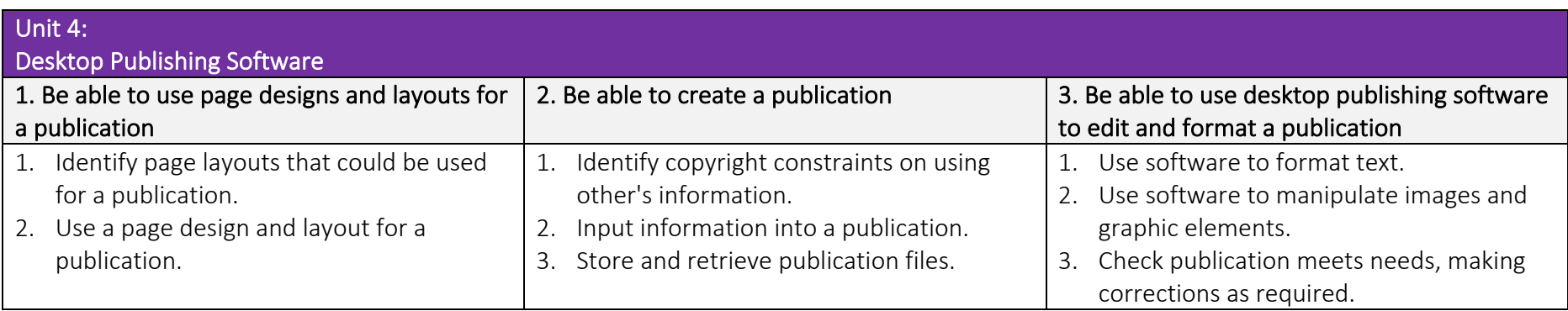

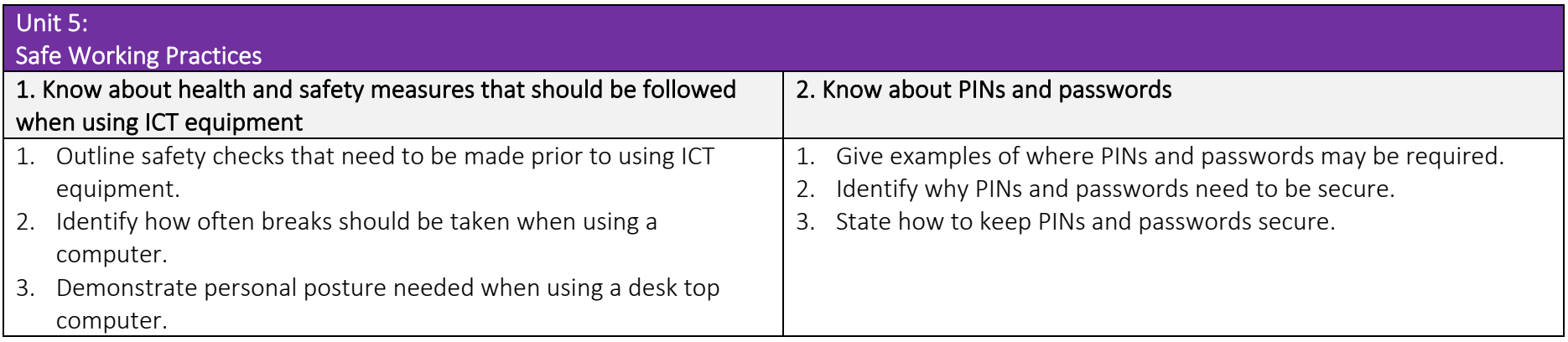

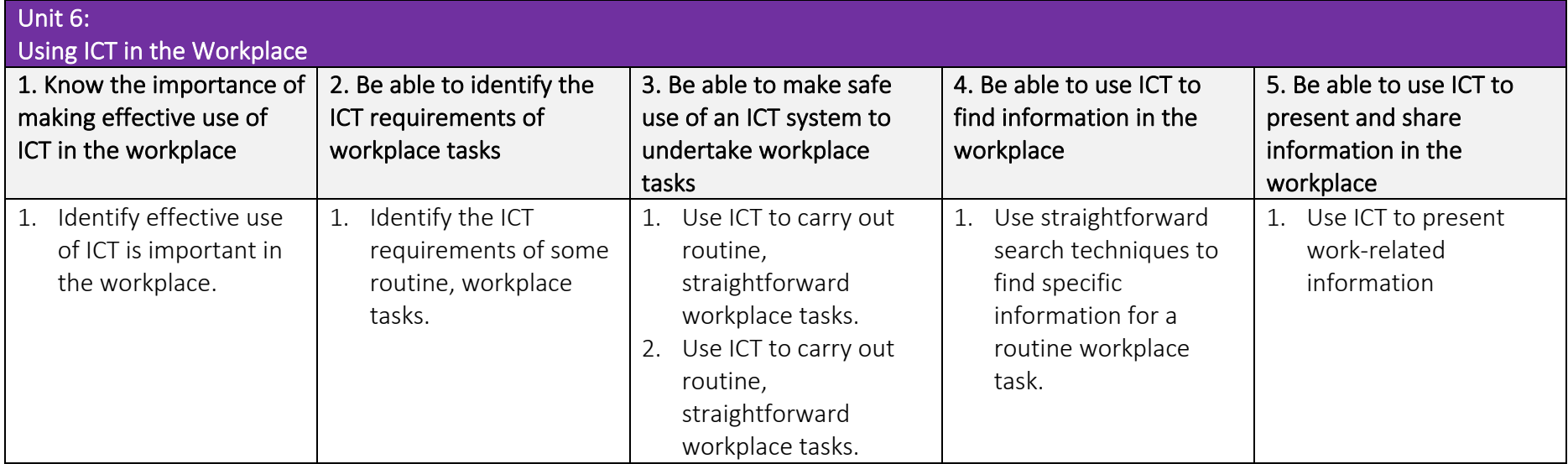

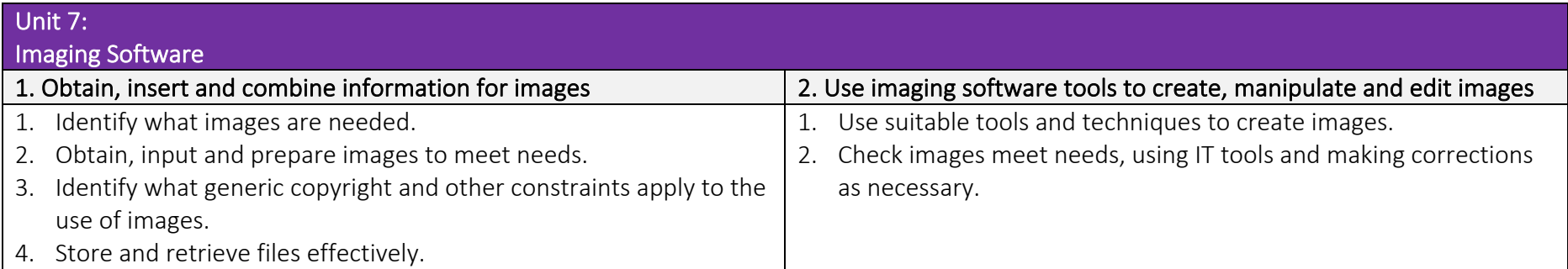

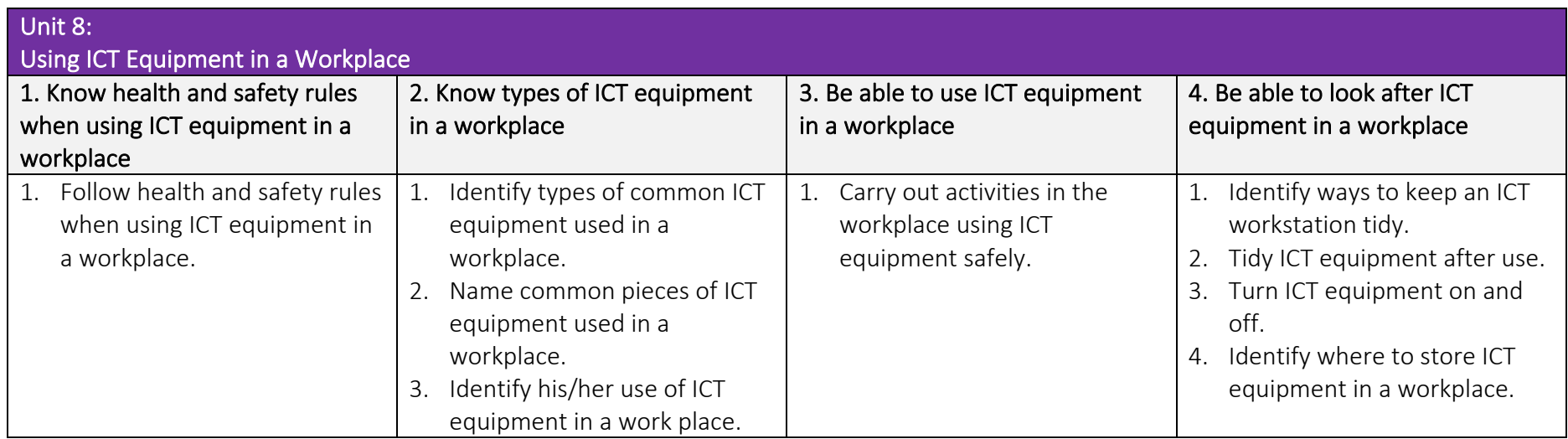
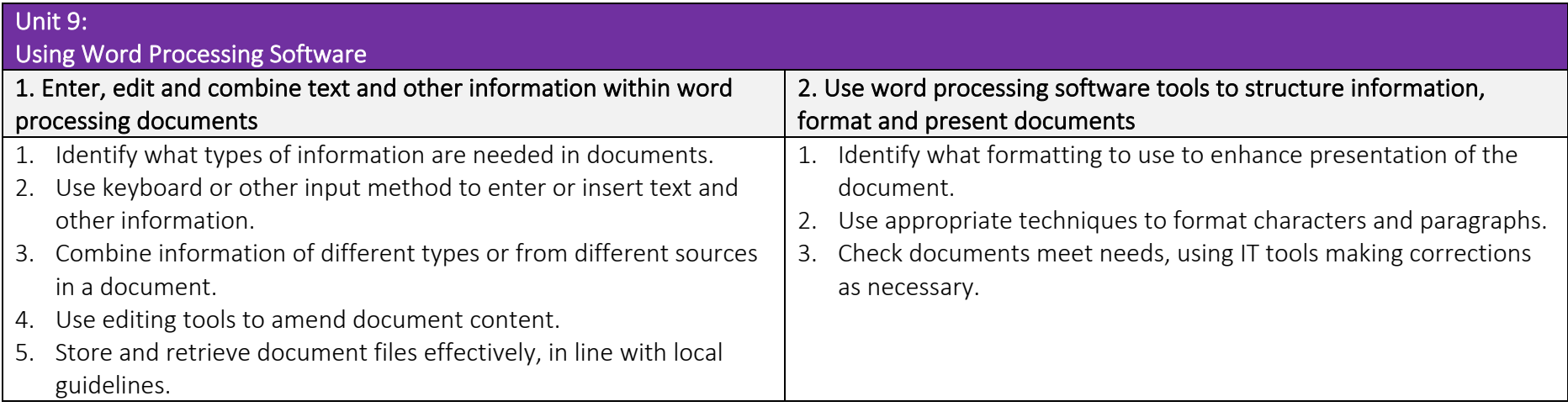

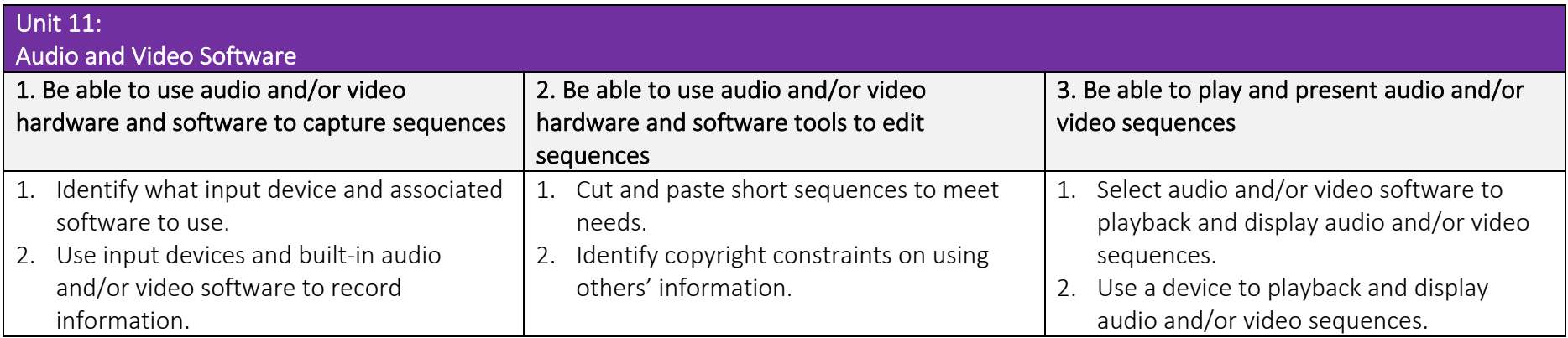

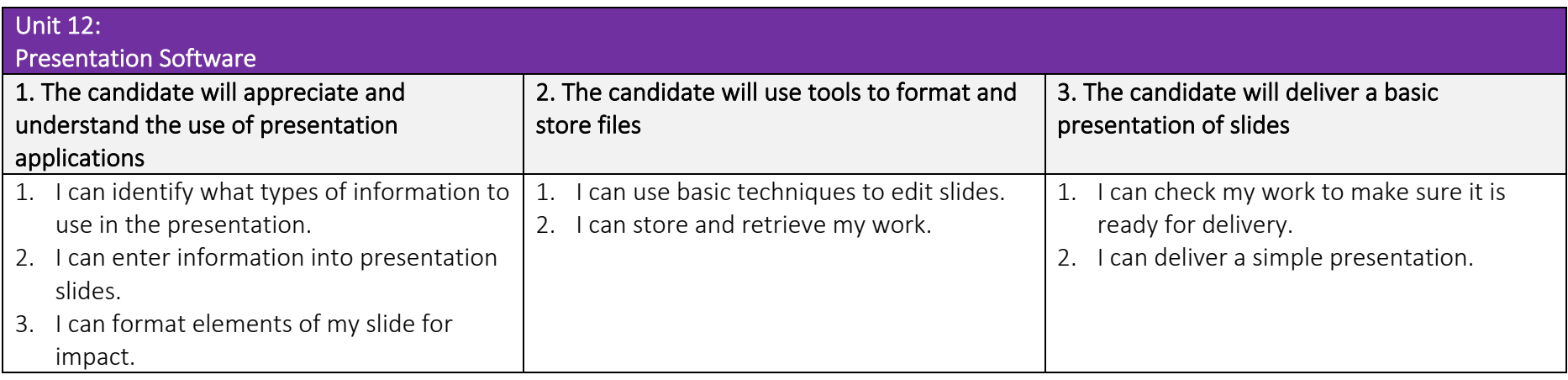

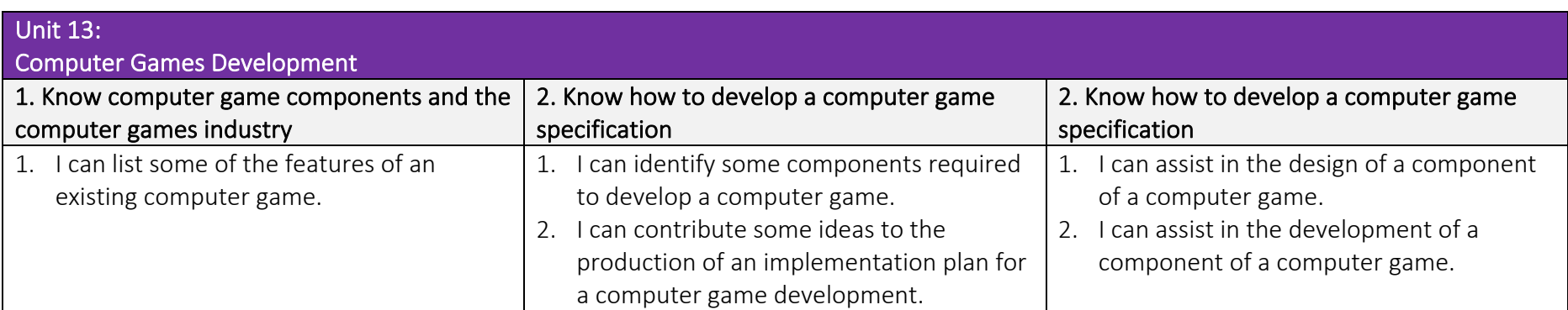

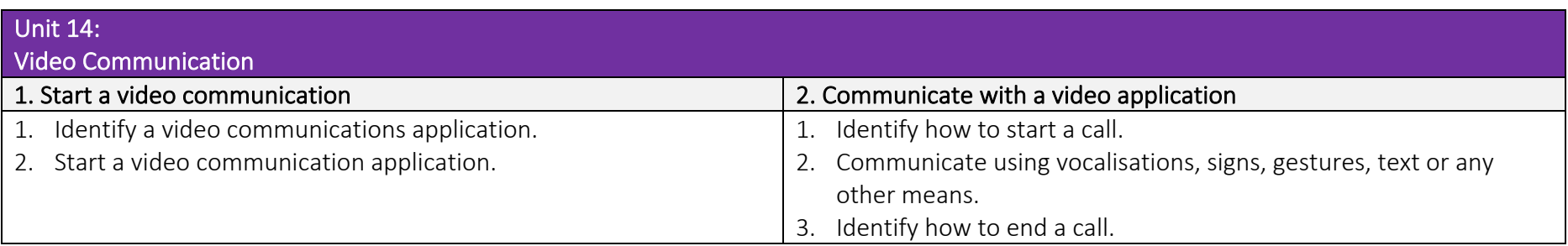

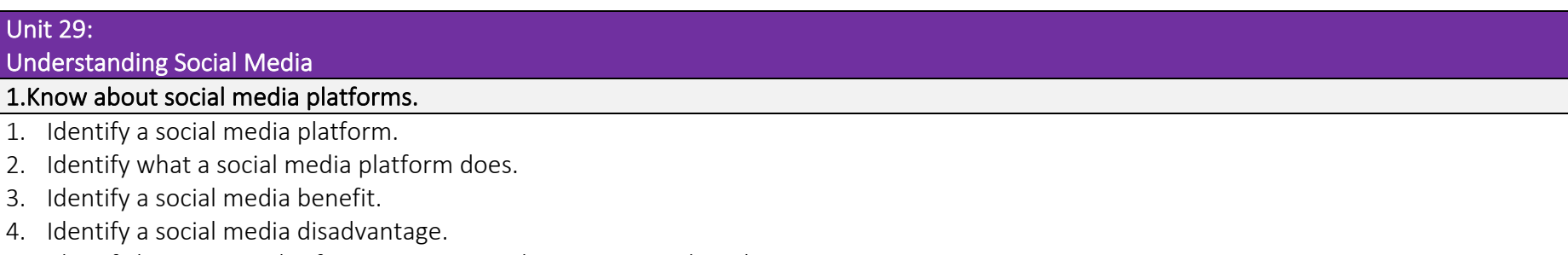

5. Identify how personal safety is important when using social media.

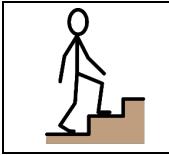

 TLM Entry Level Certificate in IT User Skills in Open Systems and Enterprise (ITQ) Entry 2 601/3381/8

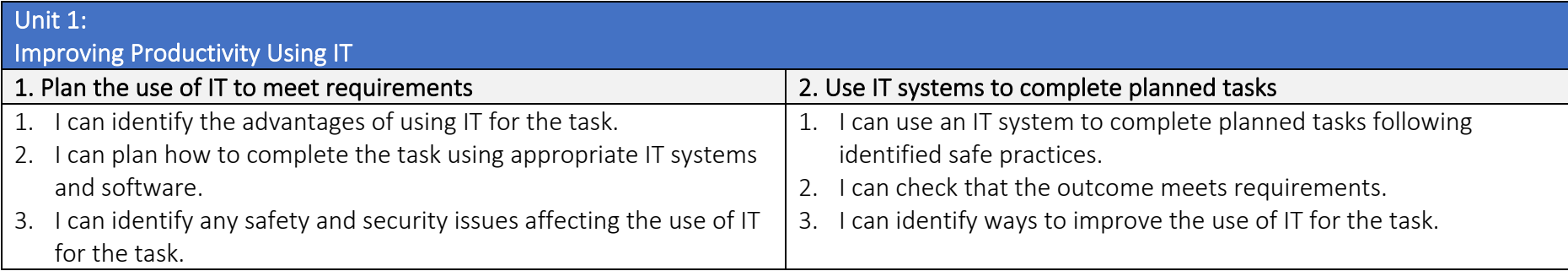

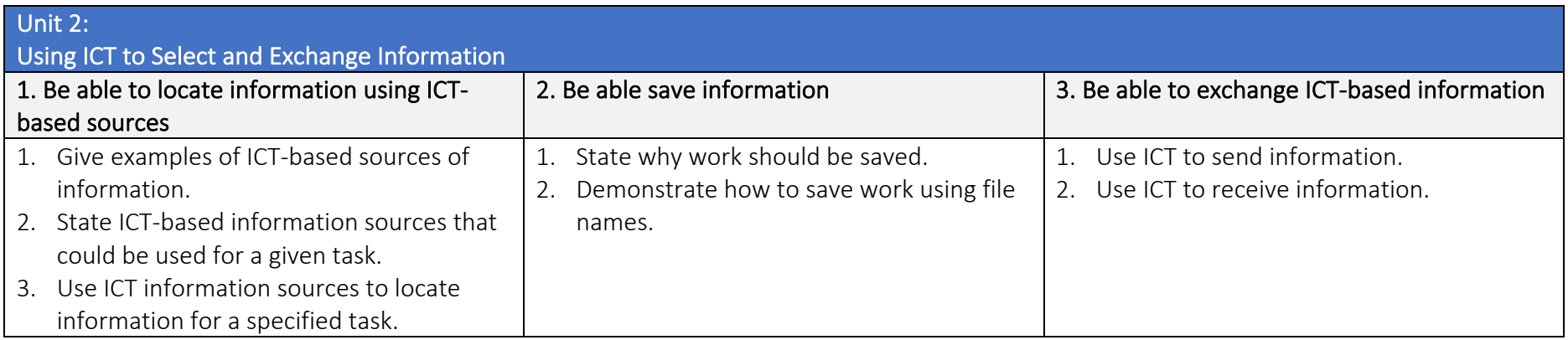

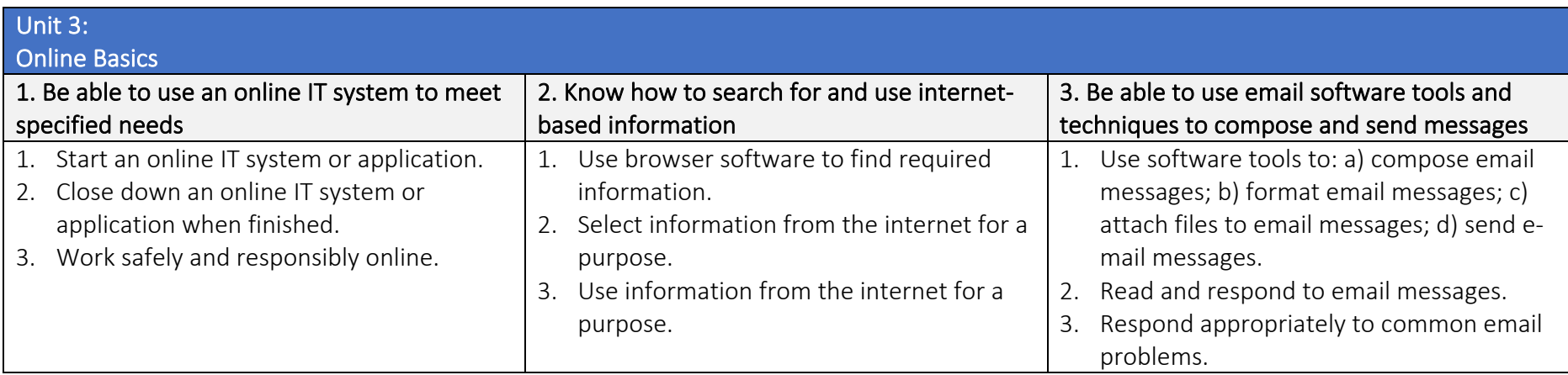

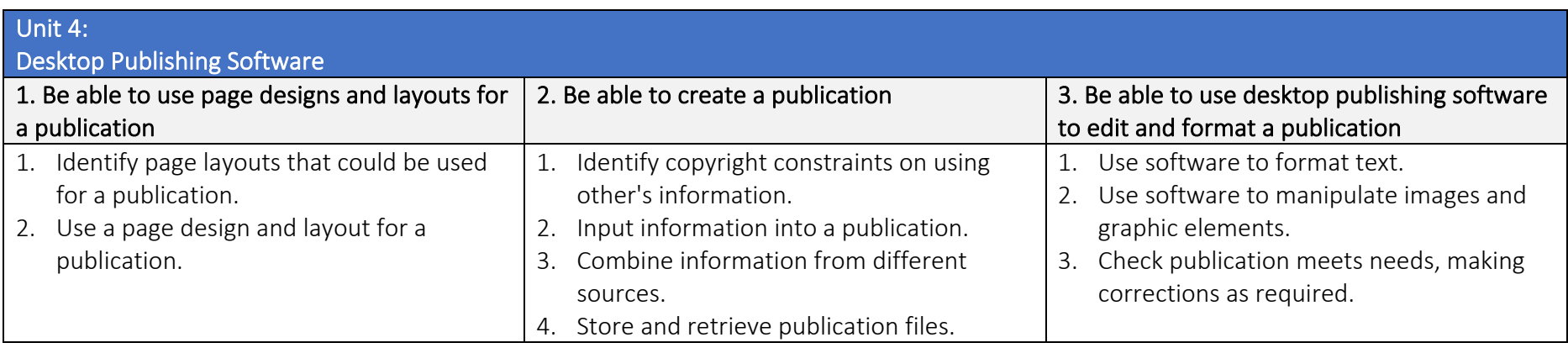

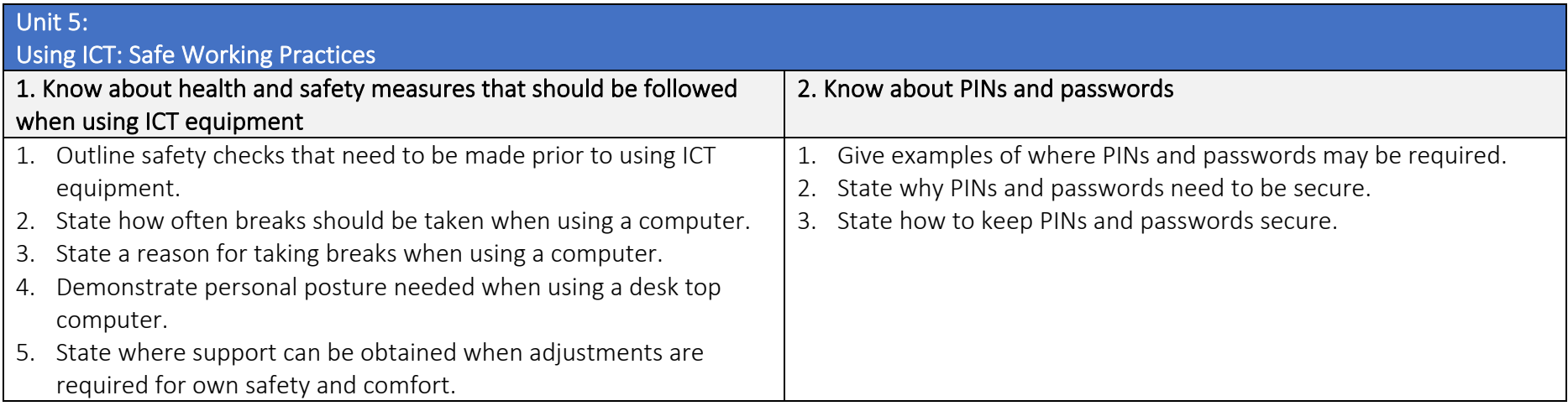

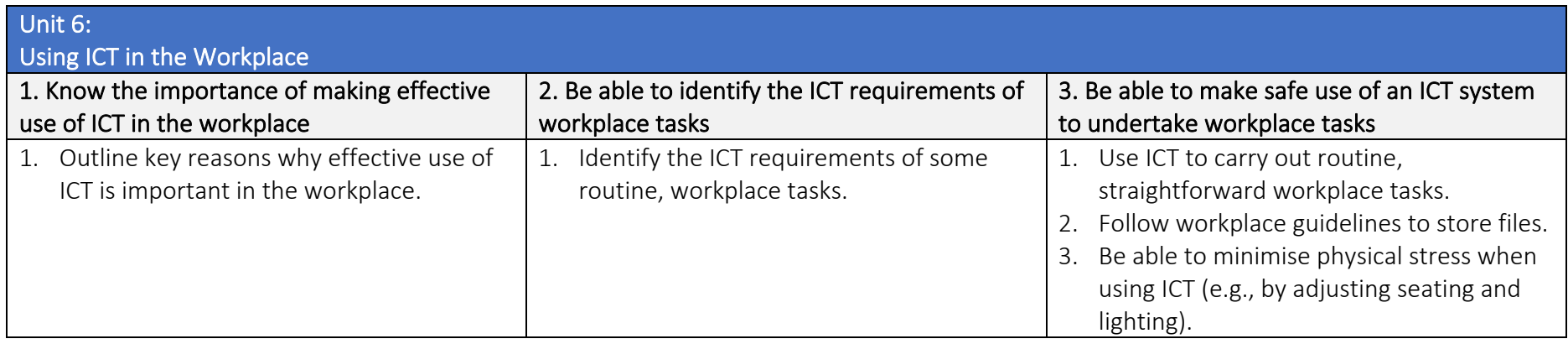

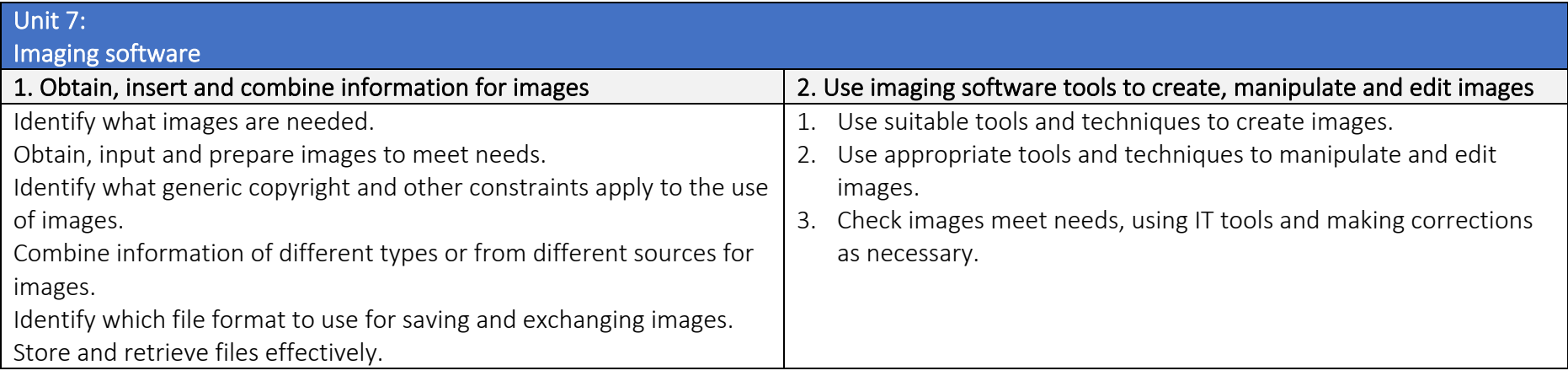

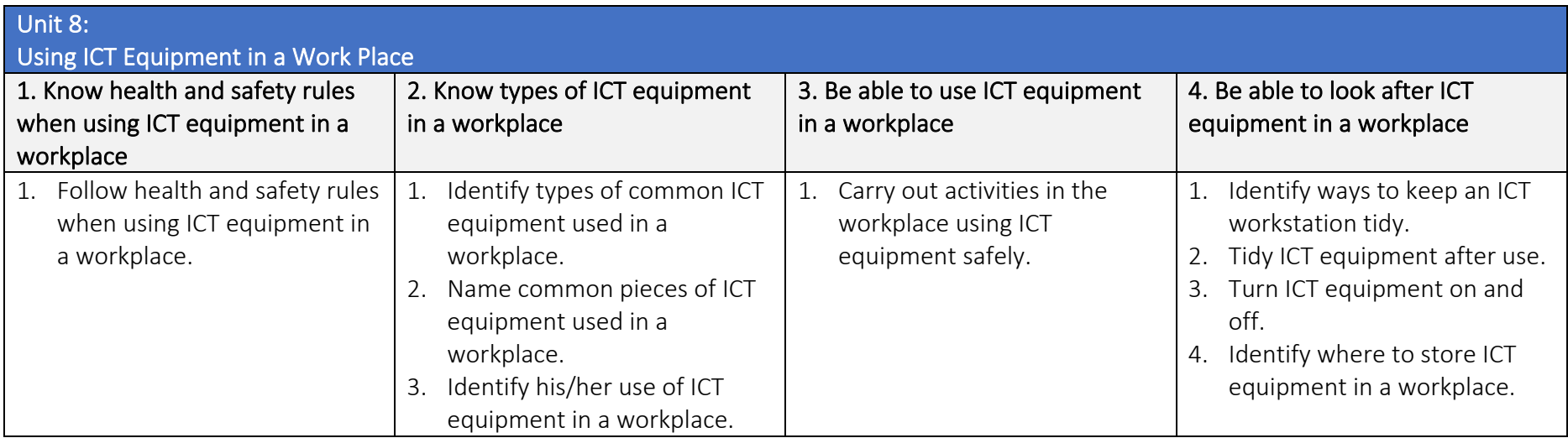

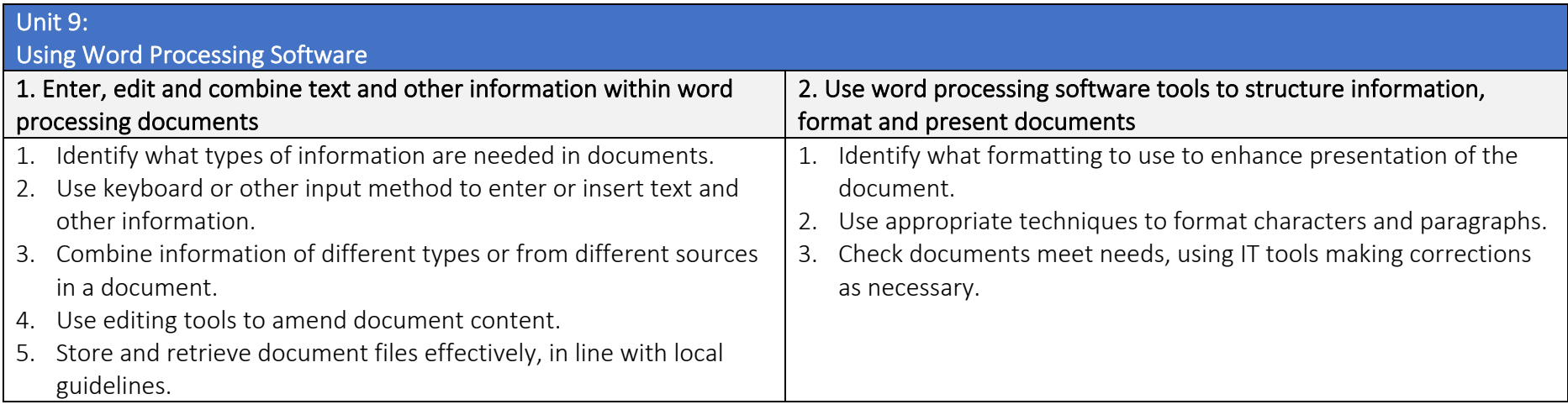

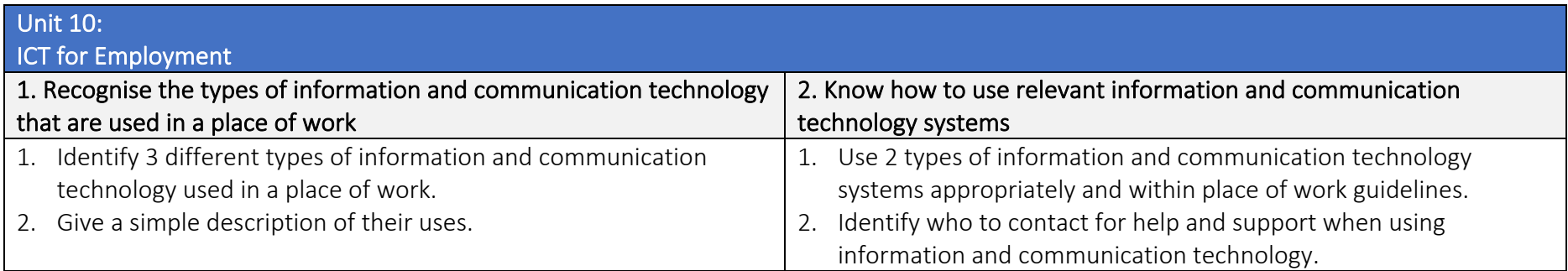

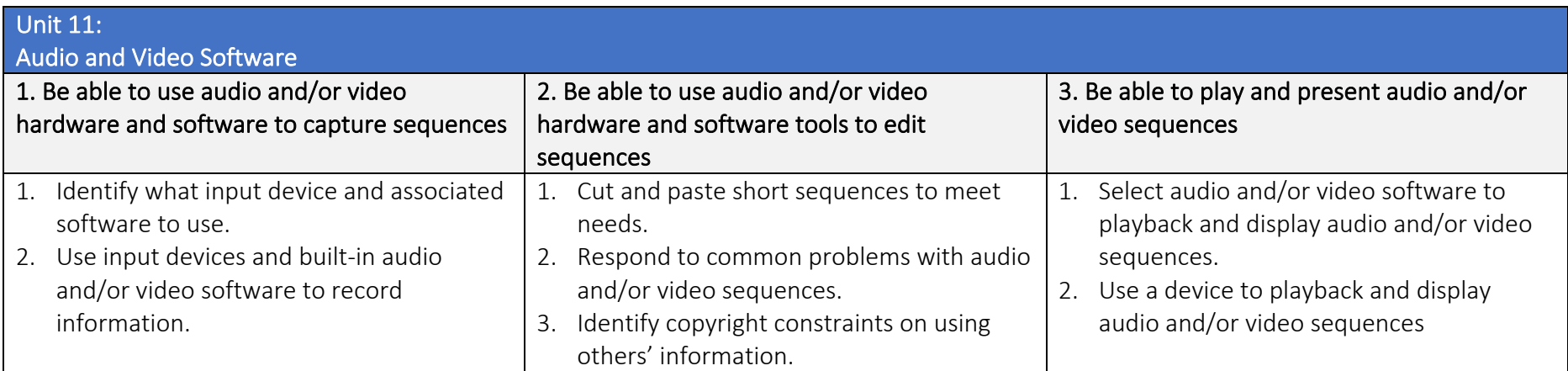

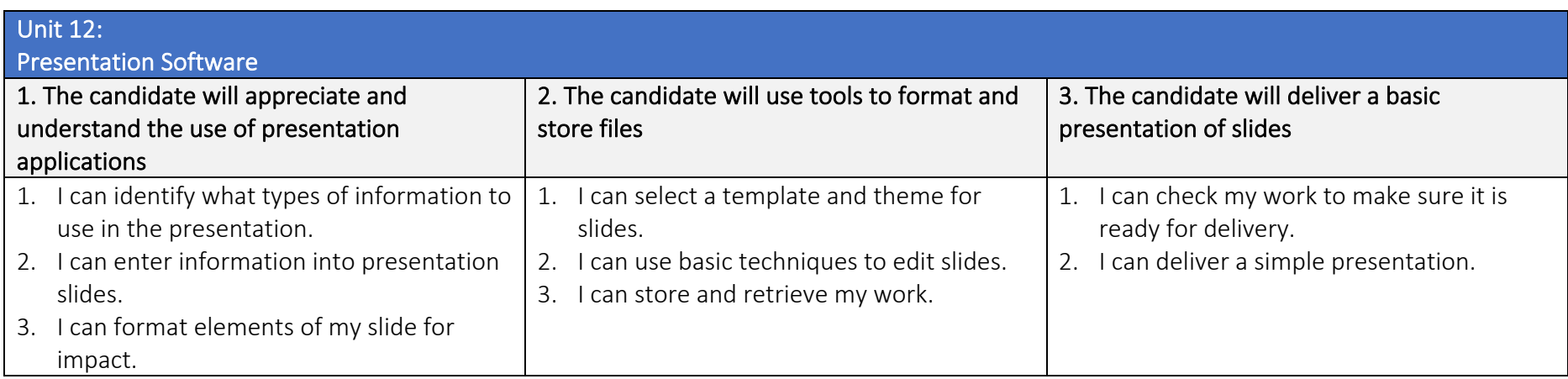

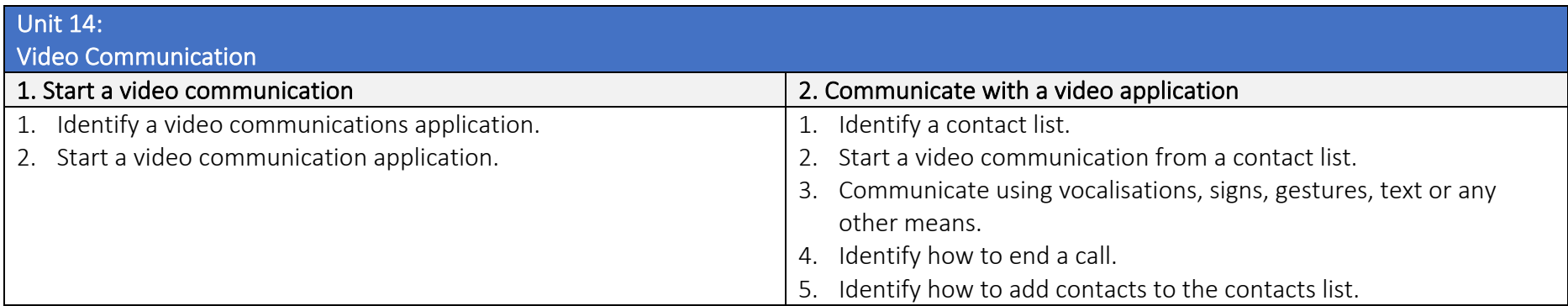

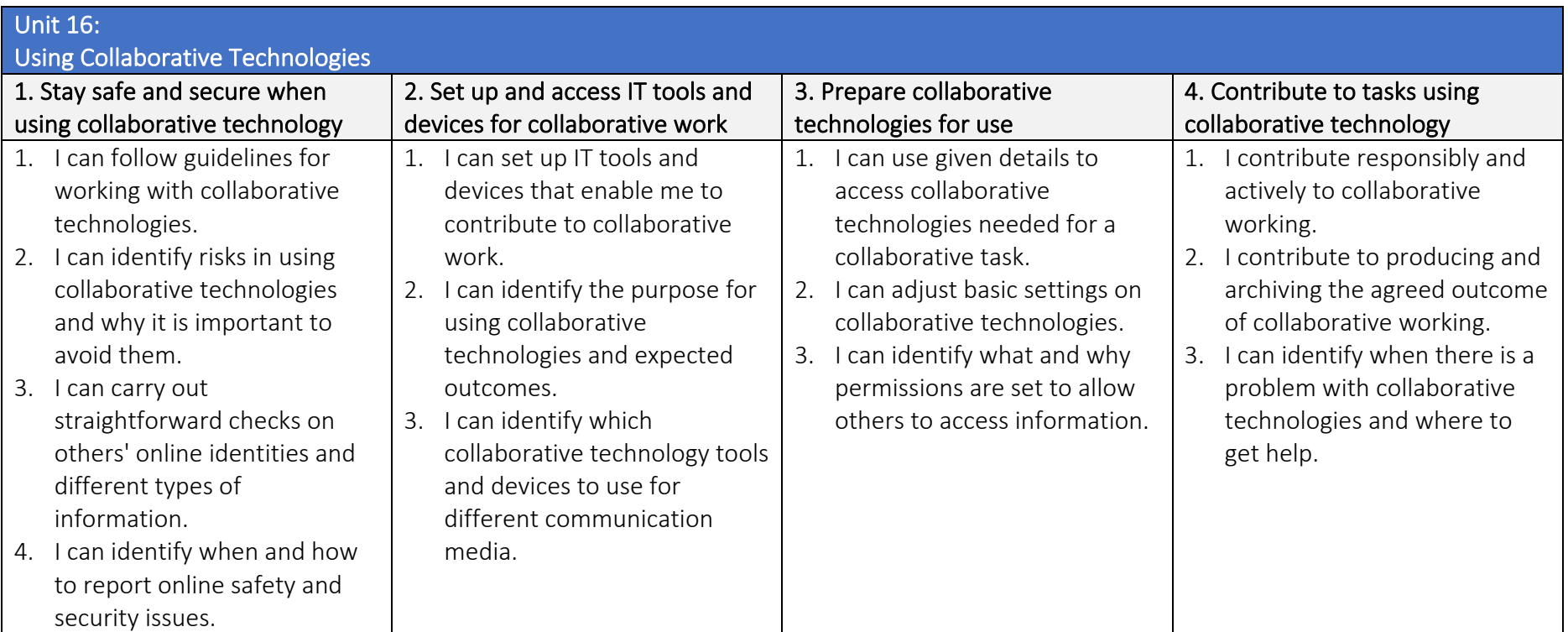

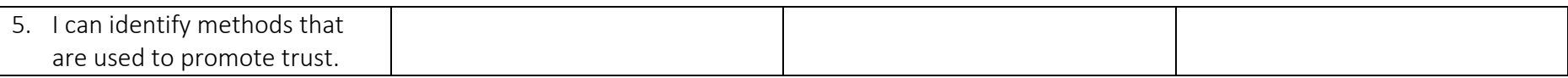

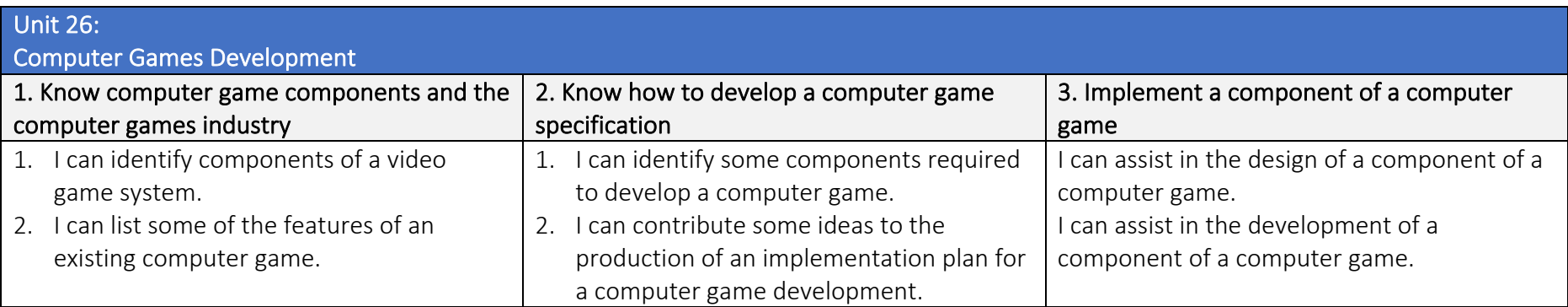

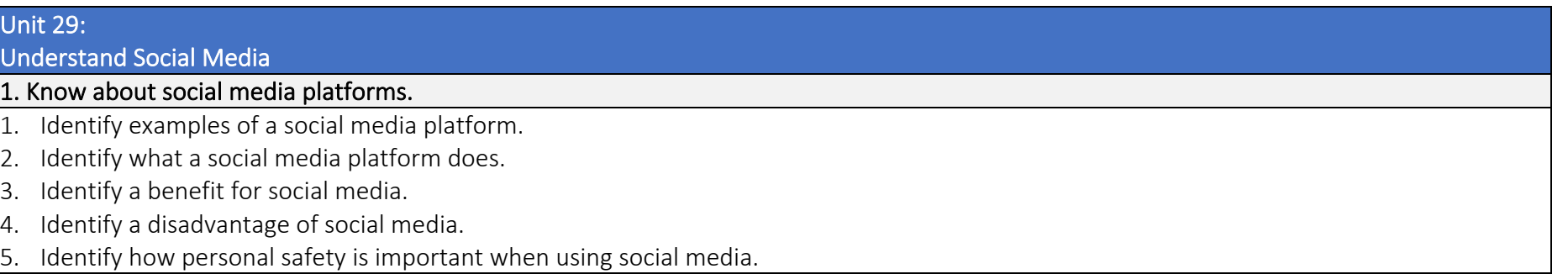

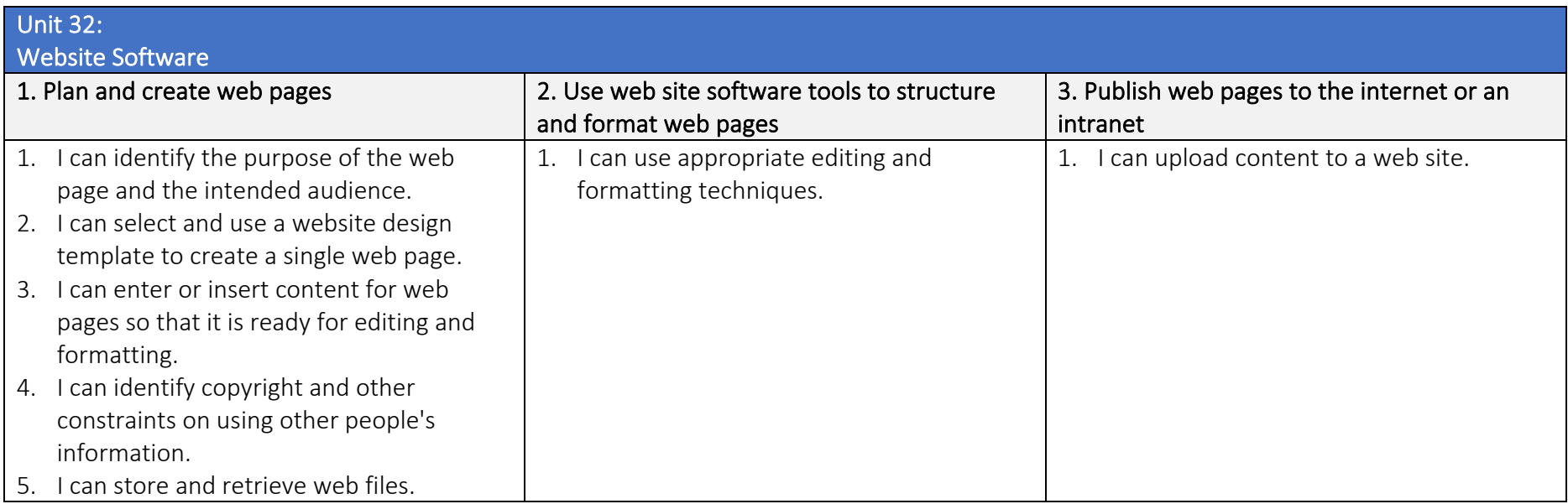

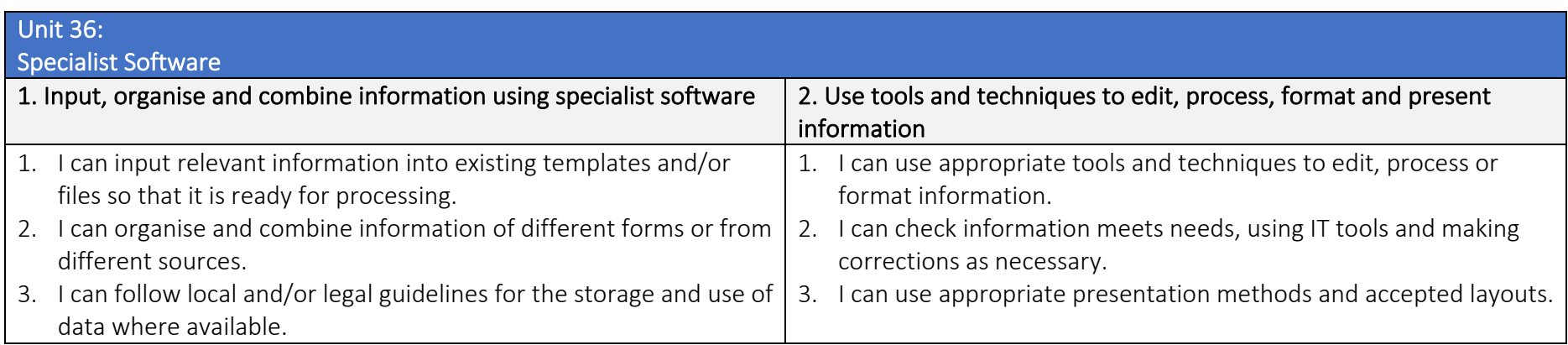

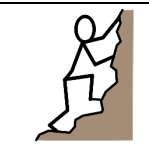

 TLM Entry Level Certificate in IT User Skills in Open Systems and Enterprise (ITQ) Entry 3 501/0257/6

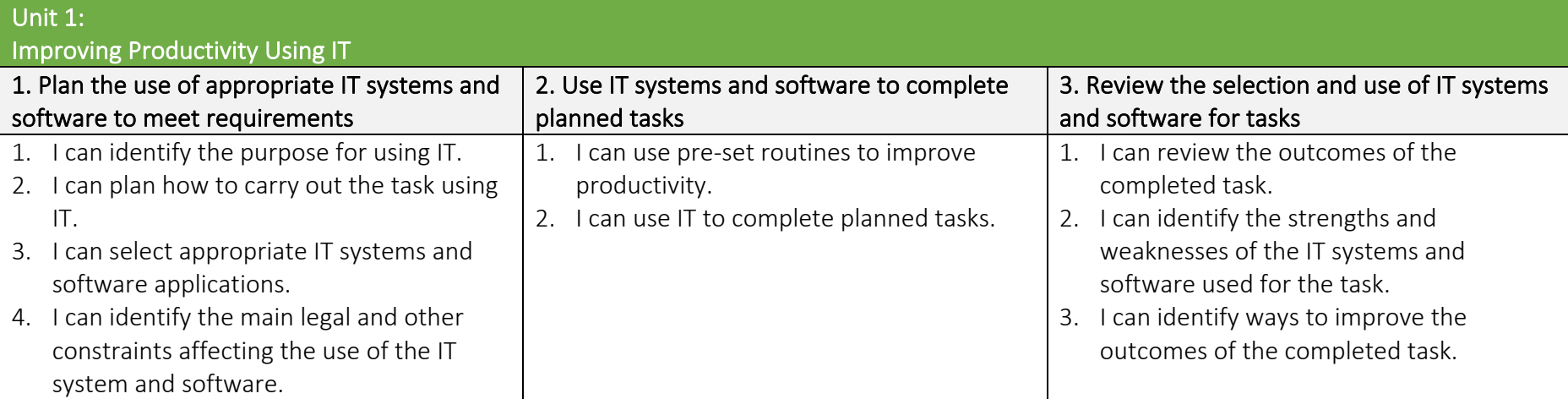

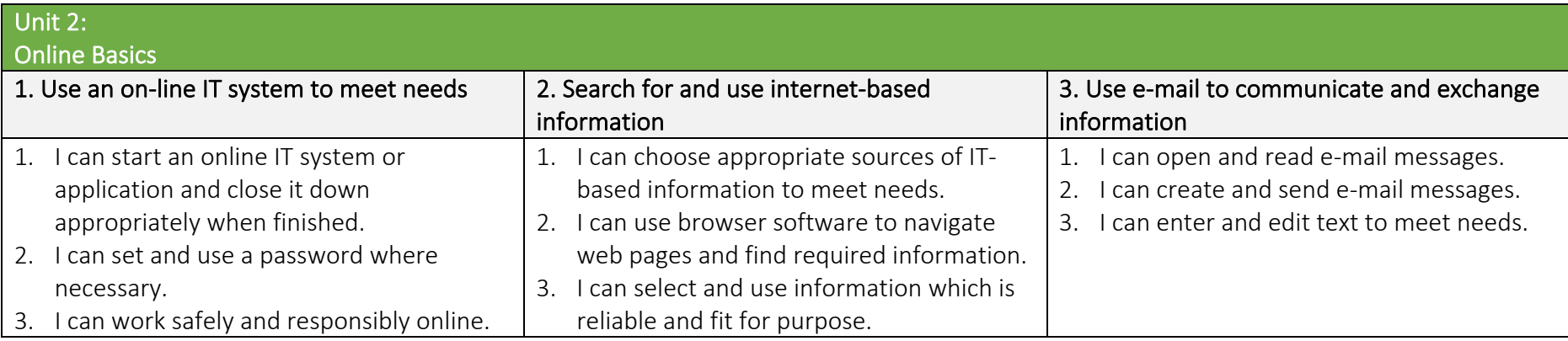

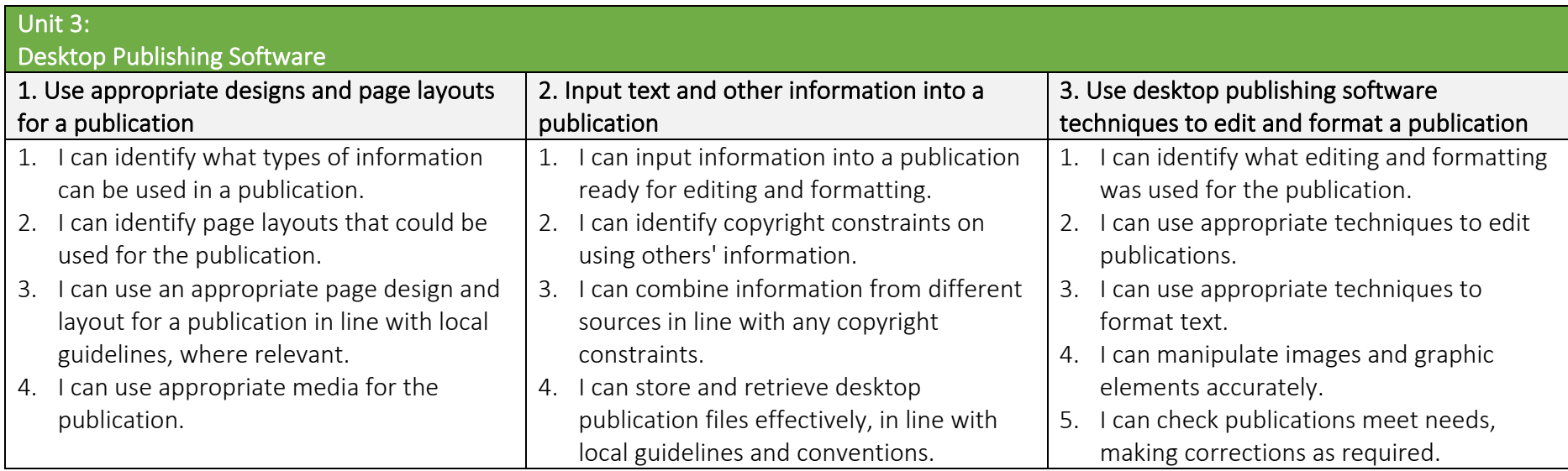

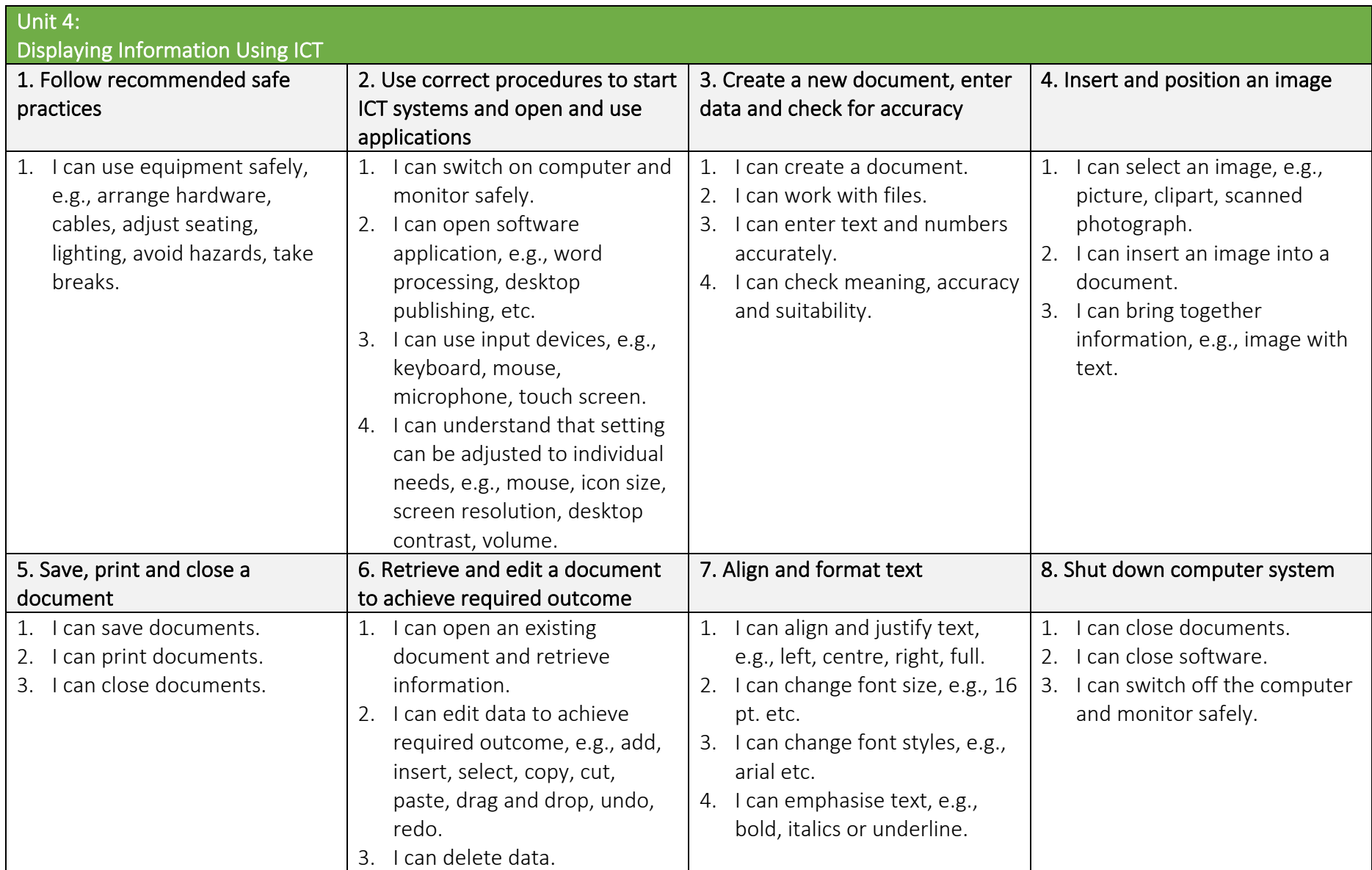

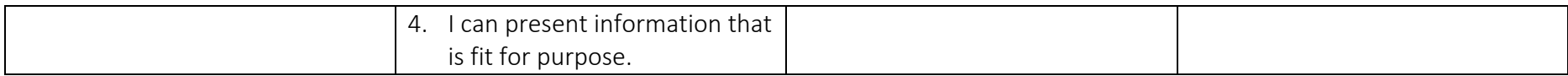

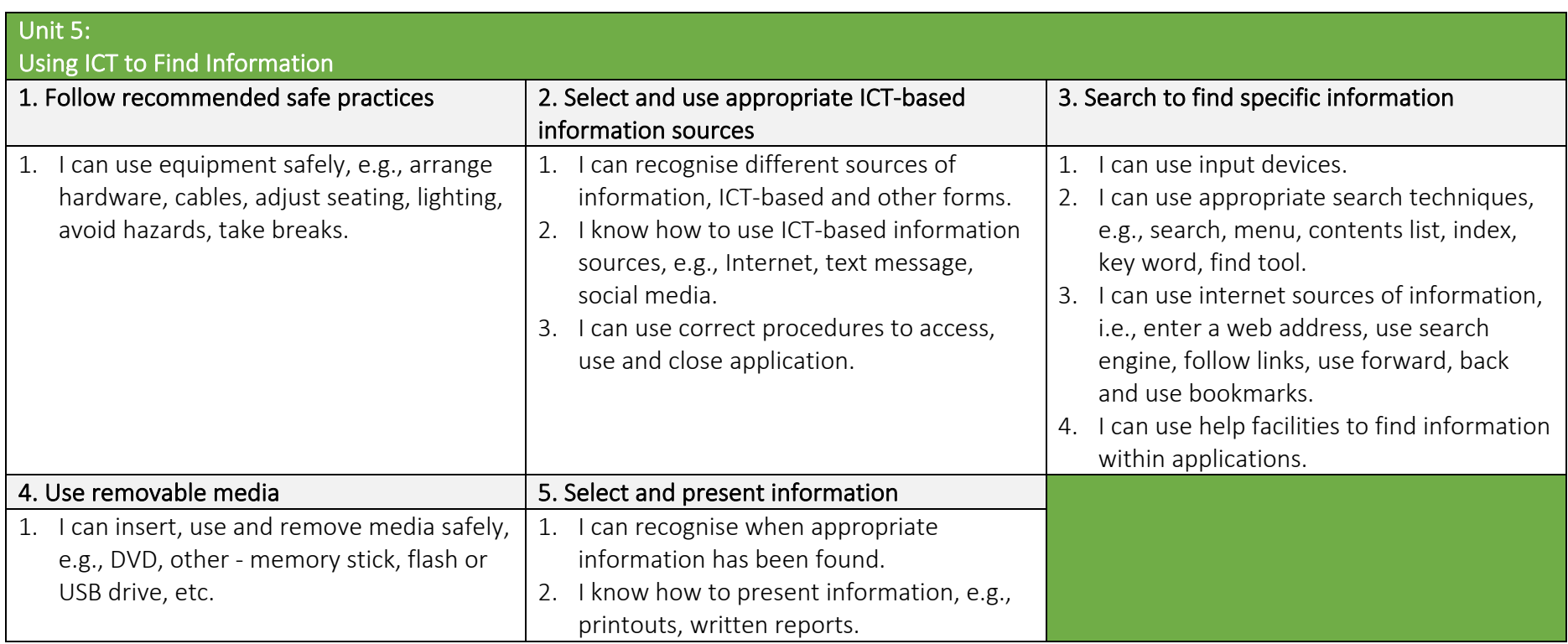

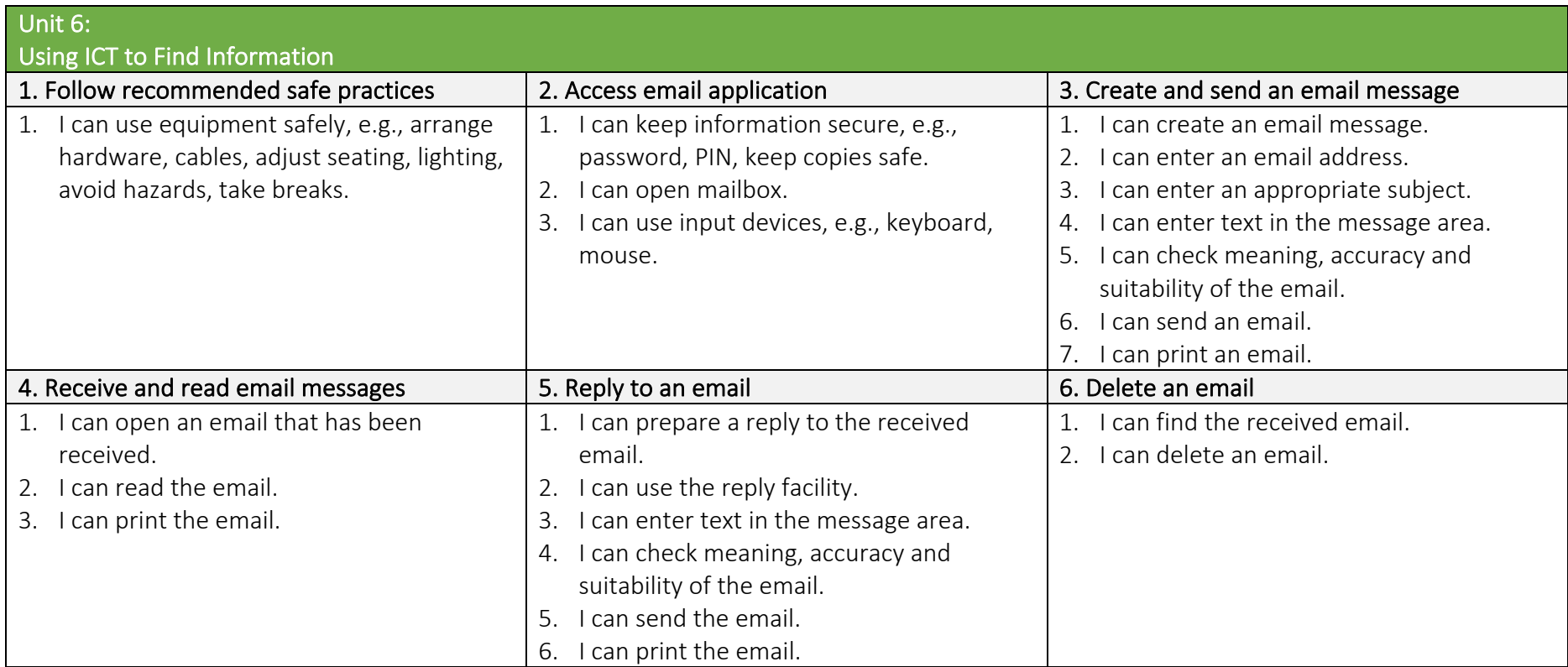

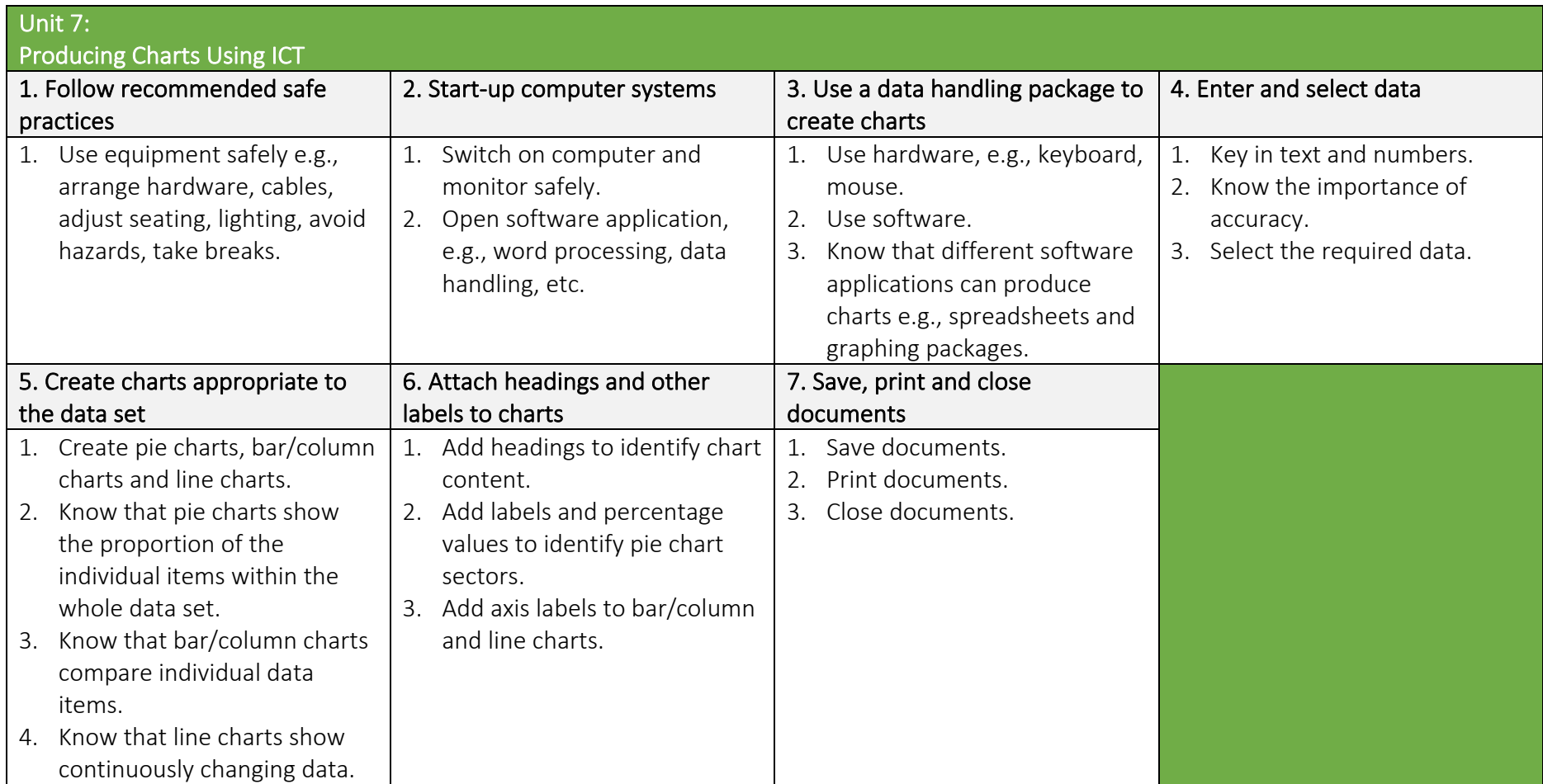

## Unit 8:

**IT Security for Users** 

## 1. Minimise security and safety risks when using IT systems

- 1. Follow relevant guidelines and procedures for the secure use of IT.
- 2. Demonstrate awareness of security as a priority when using IT systems.
- 3. Respond appropriately to supervisor requirements.

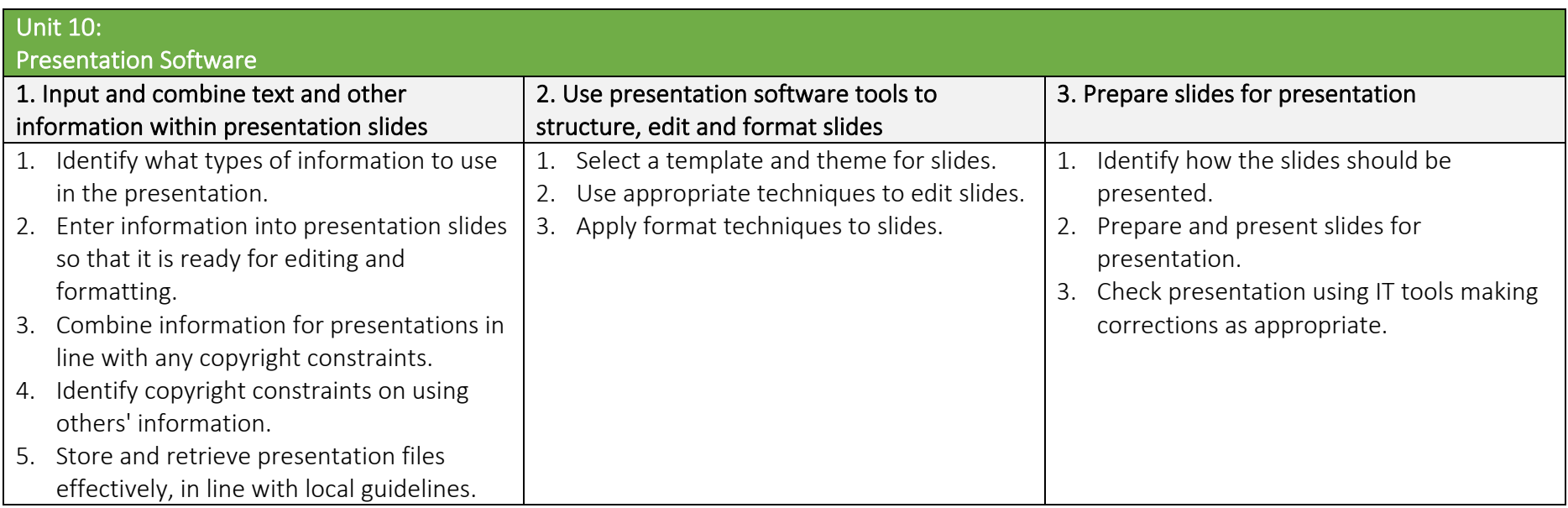

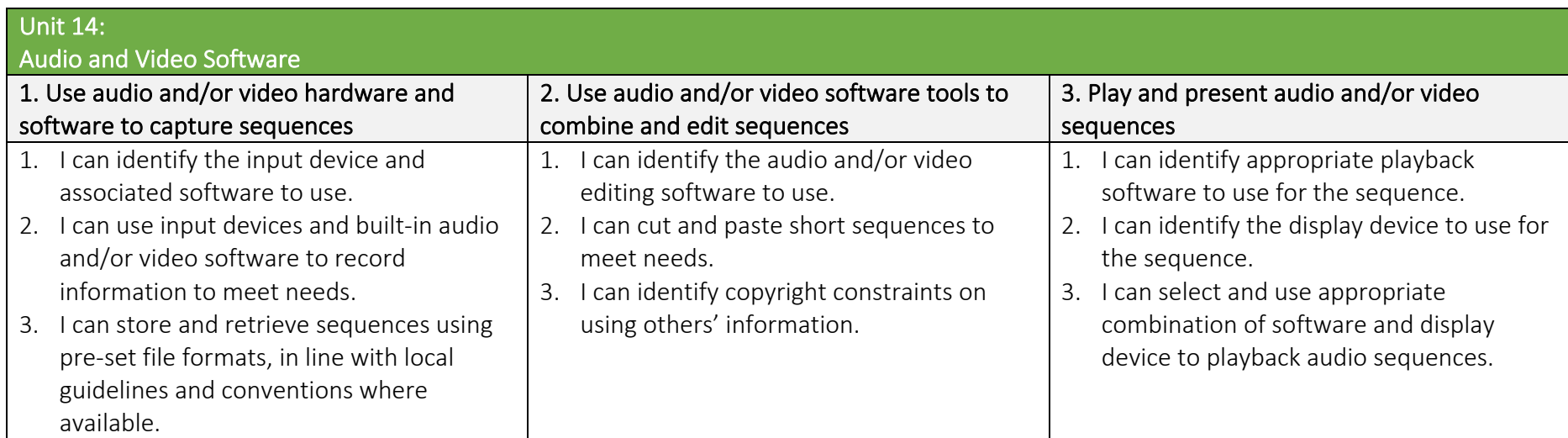

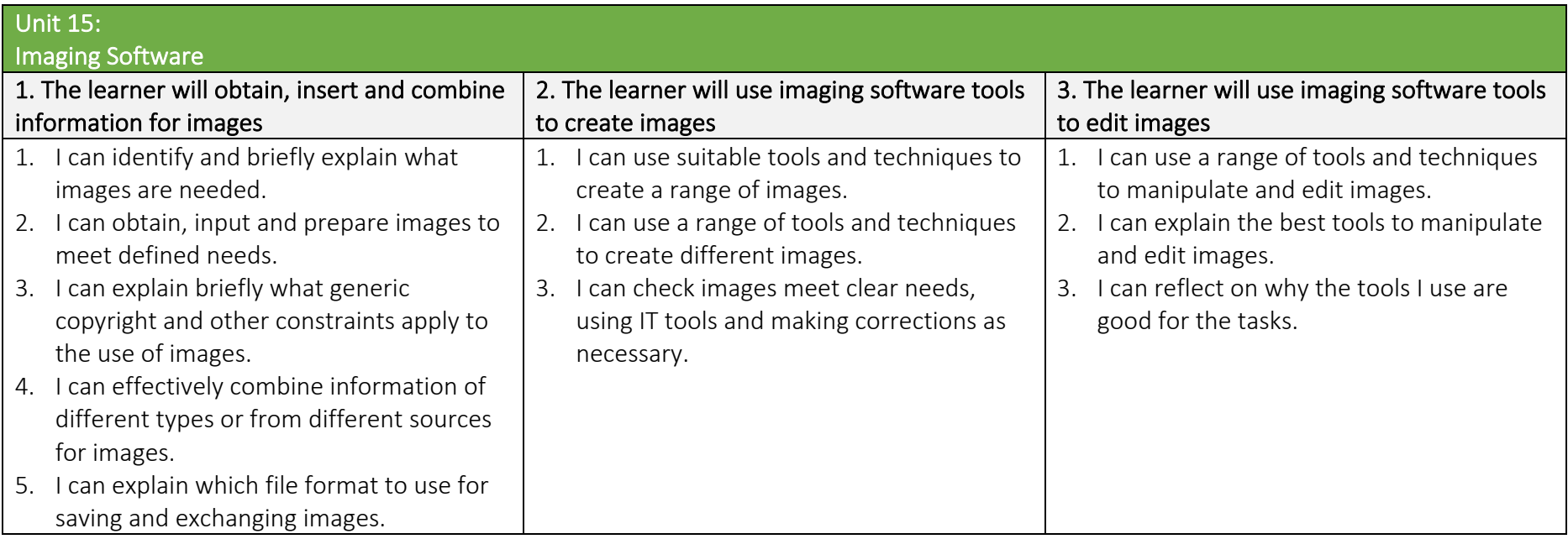

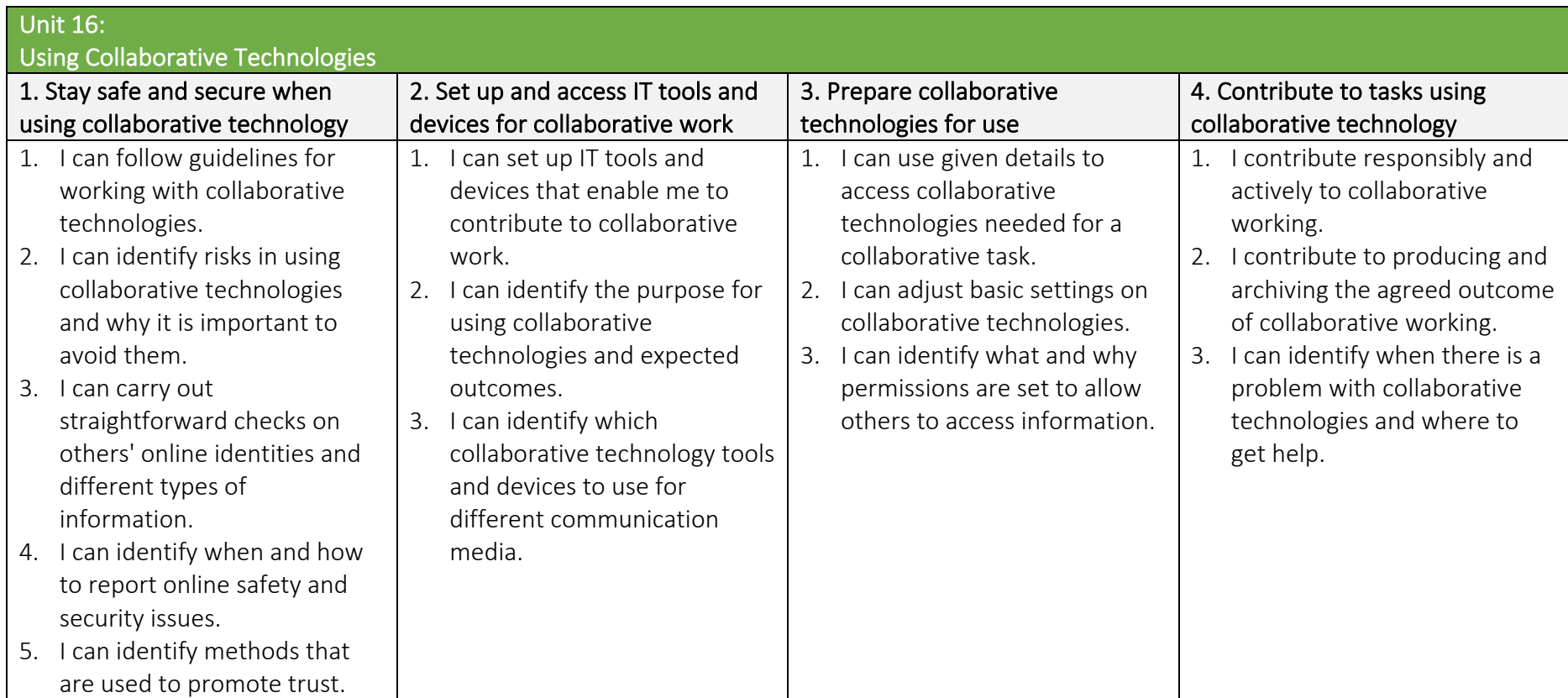

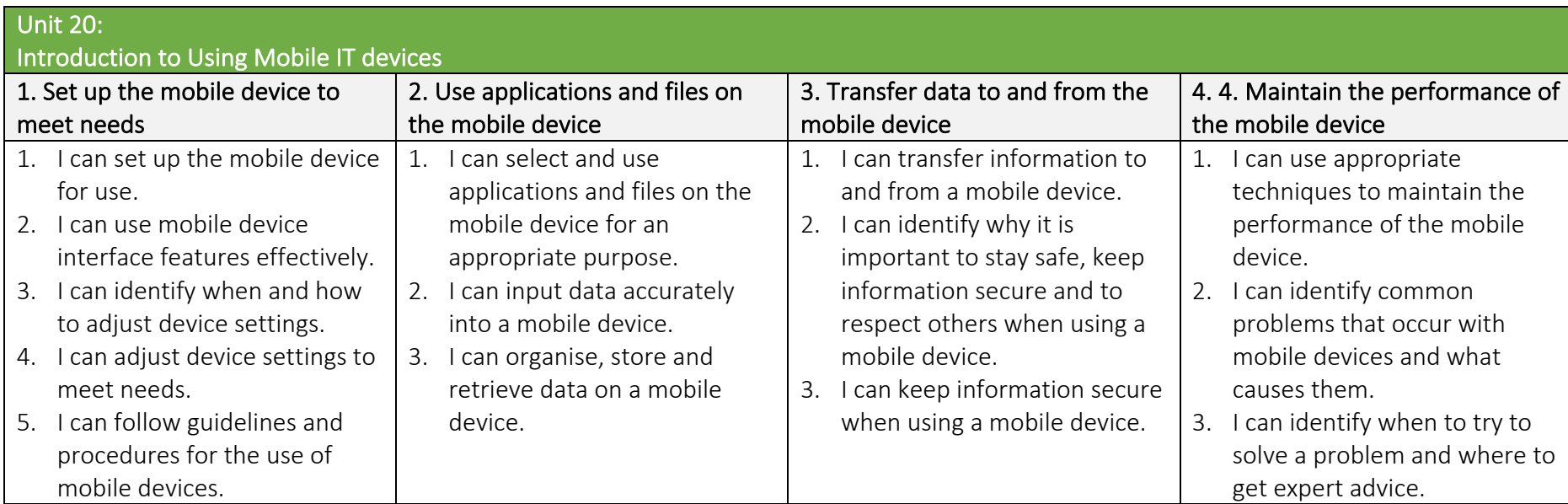

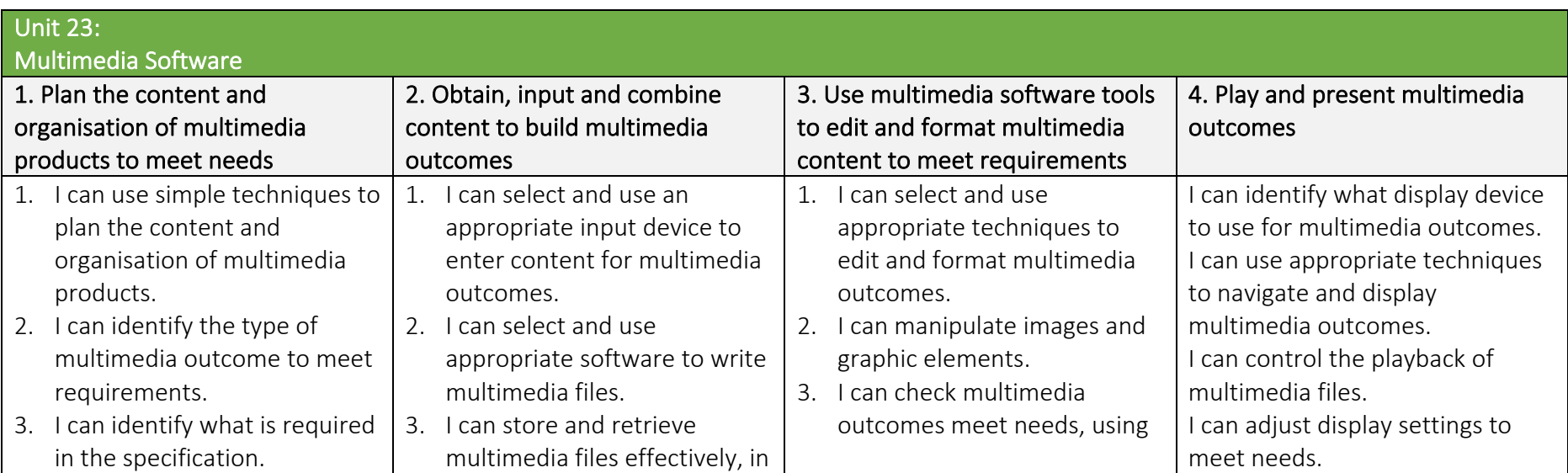

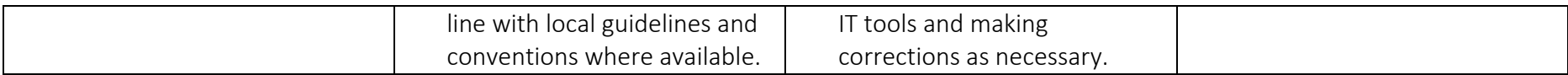

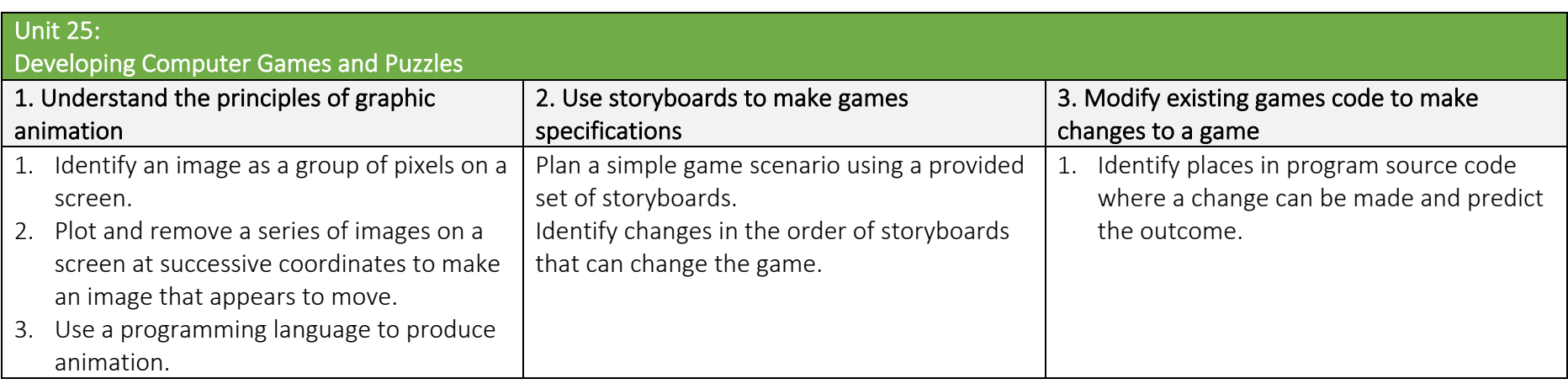

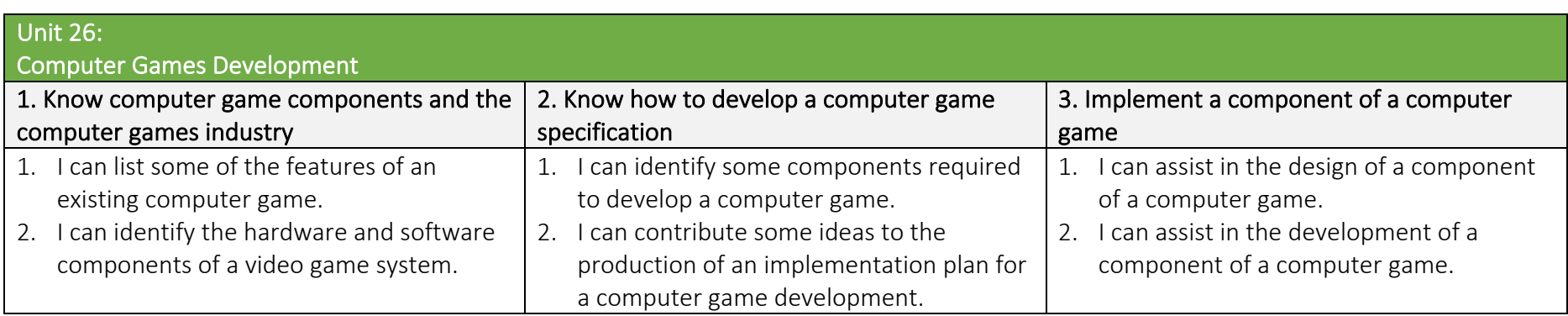

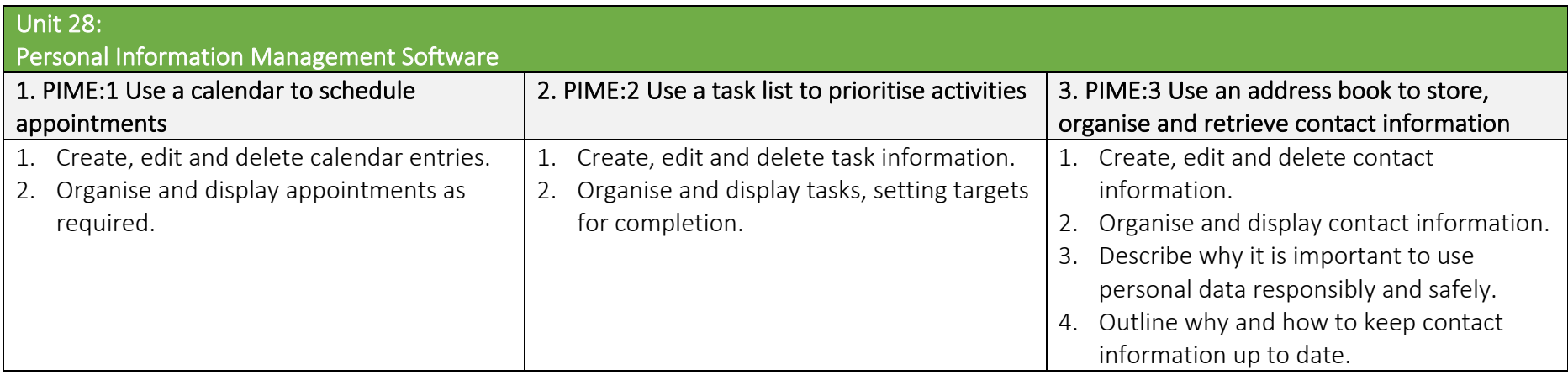

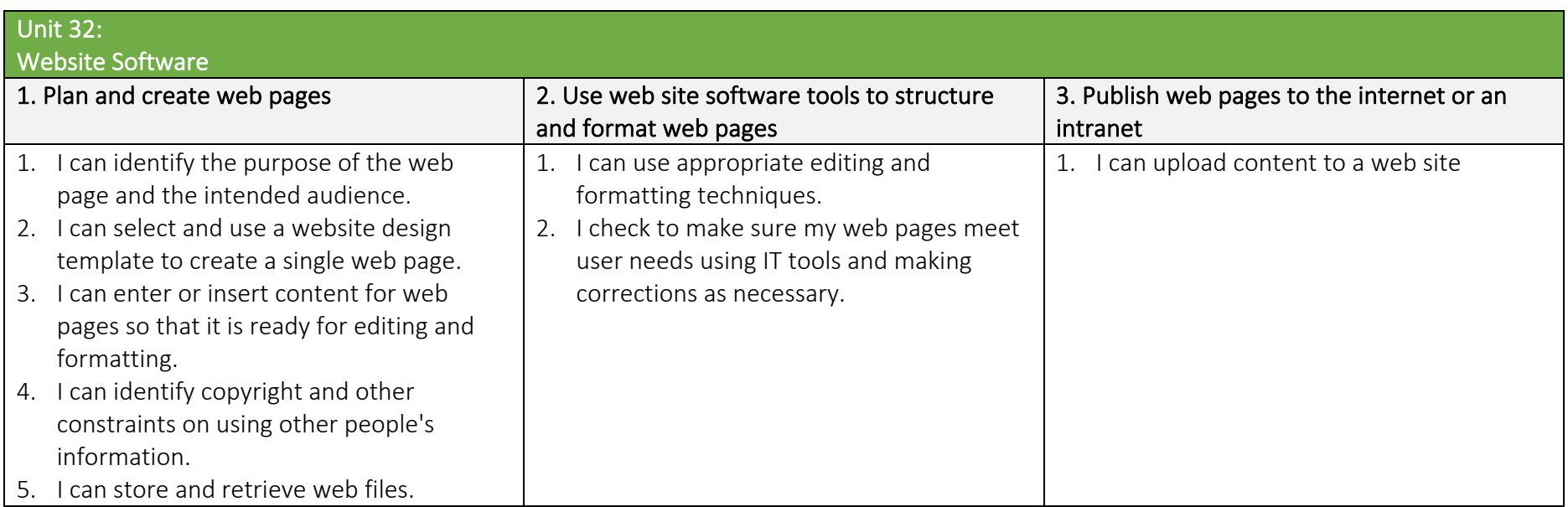

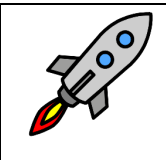

TLM Entry Level Certificate in IT User Skills in Open Systems and Enterprise (ITQ) Level 1 501/1428/1

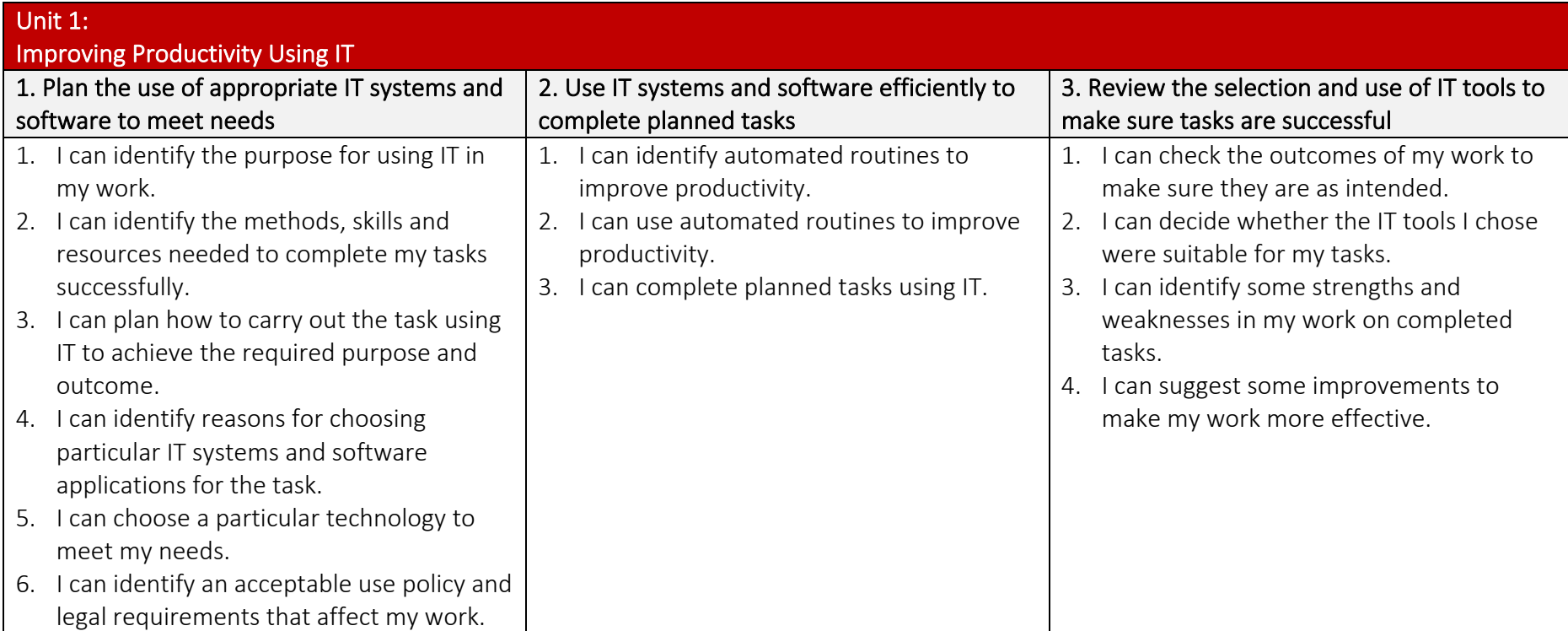

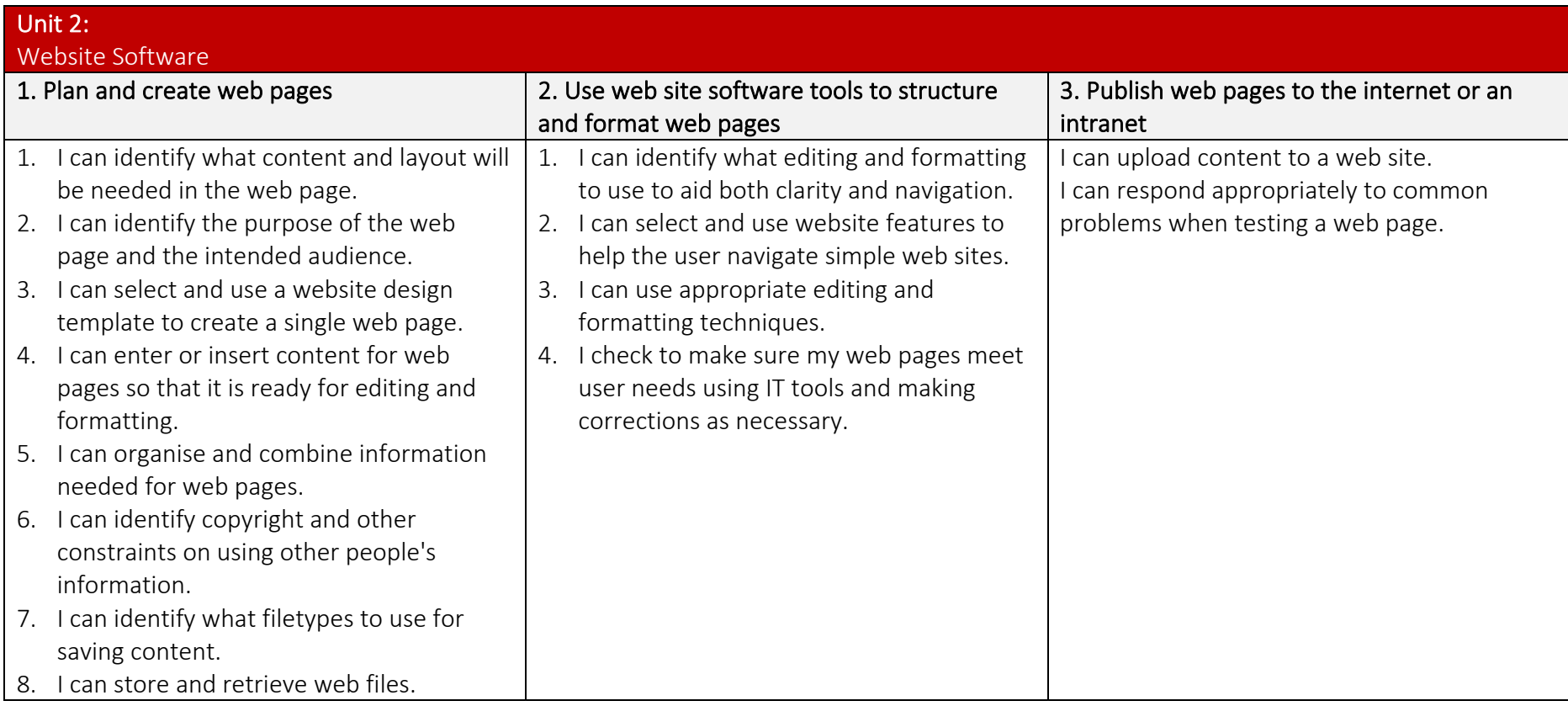

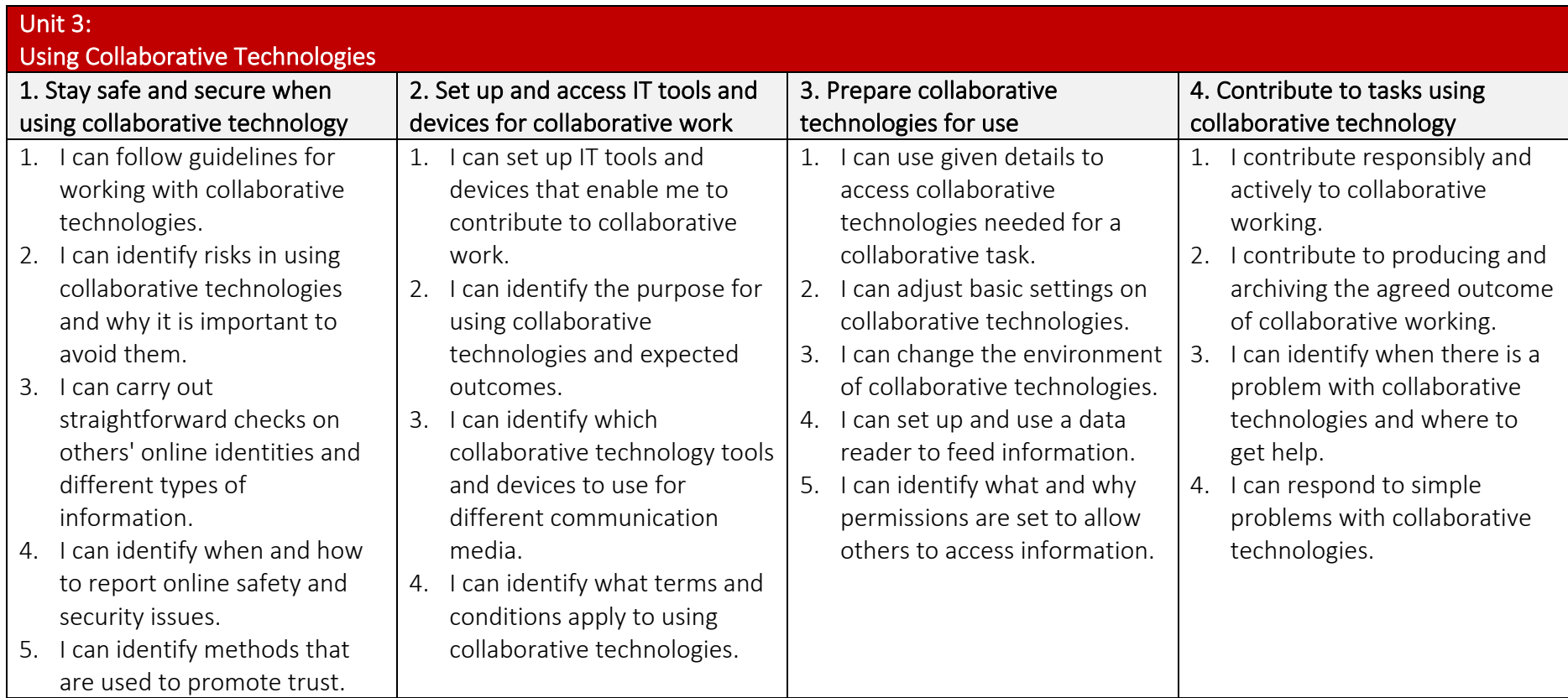

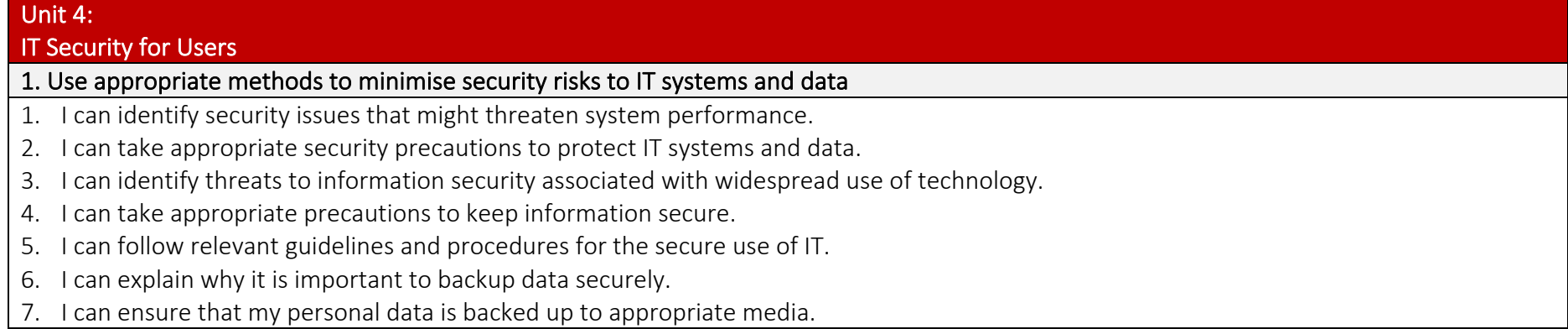

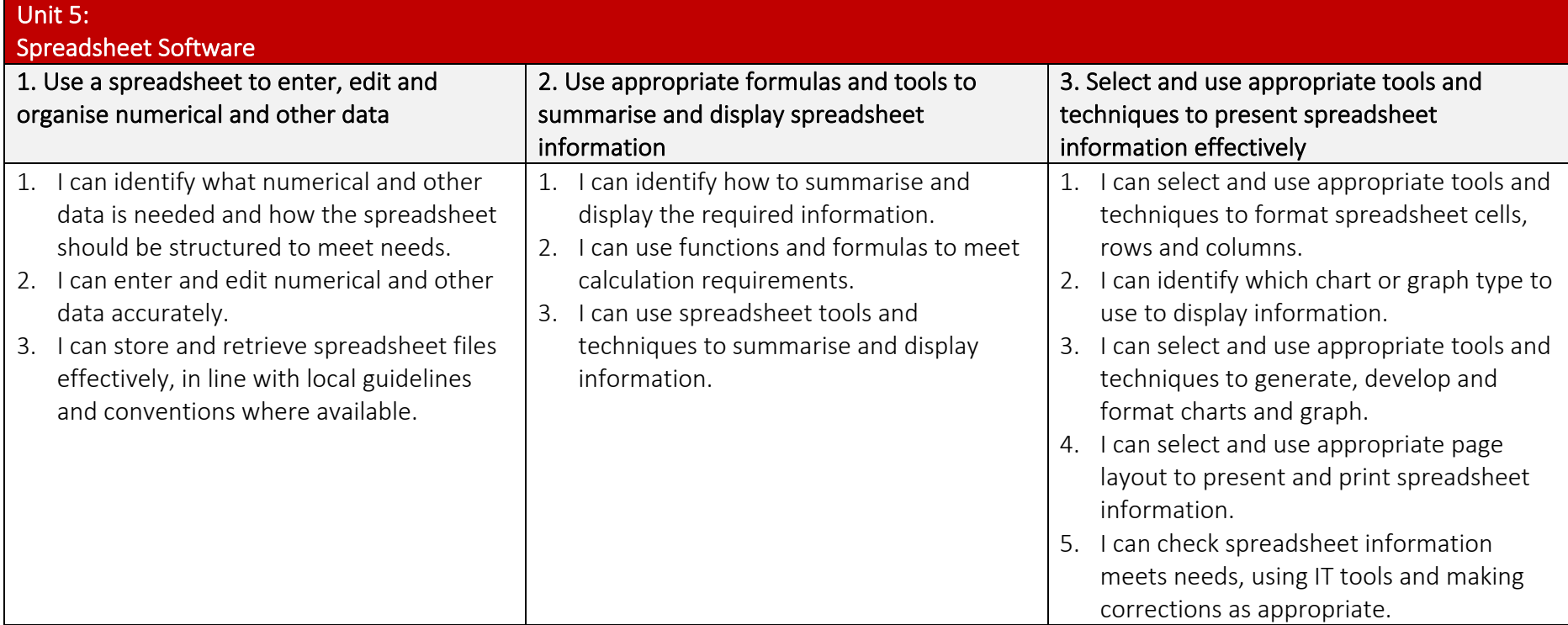

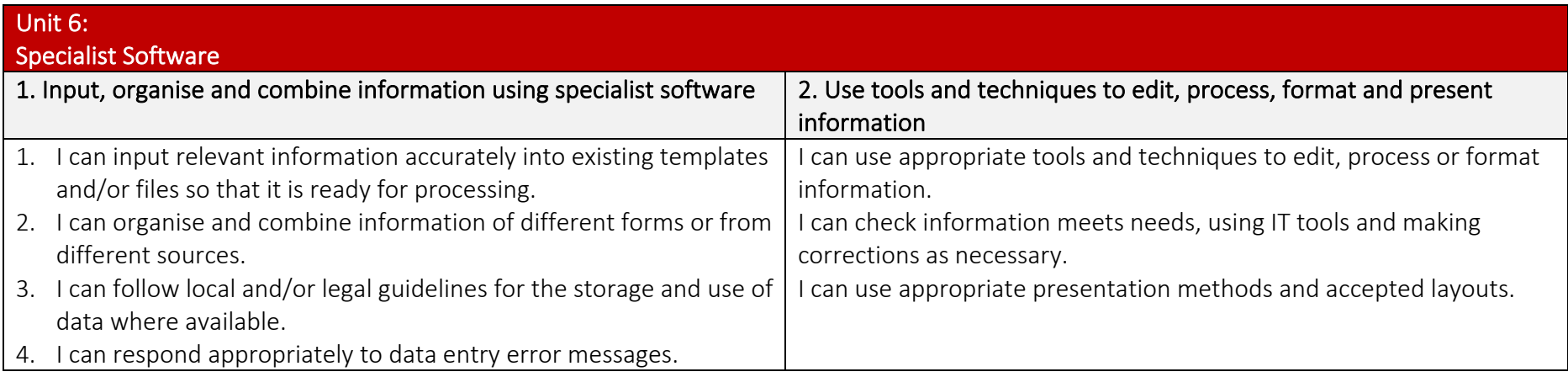

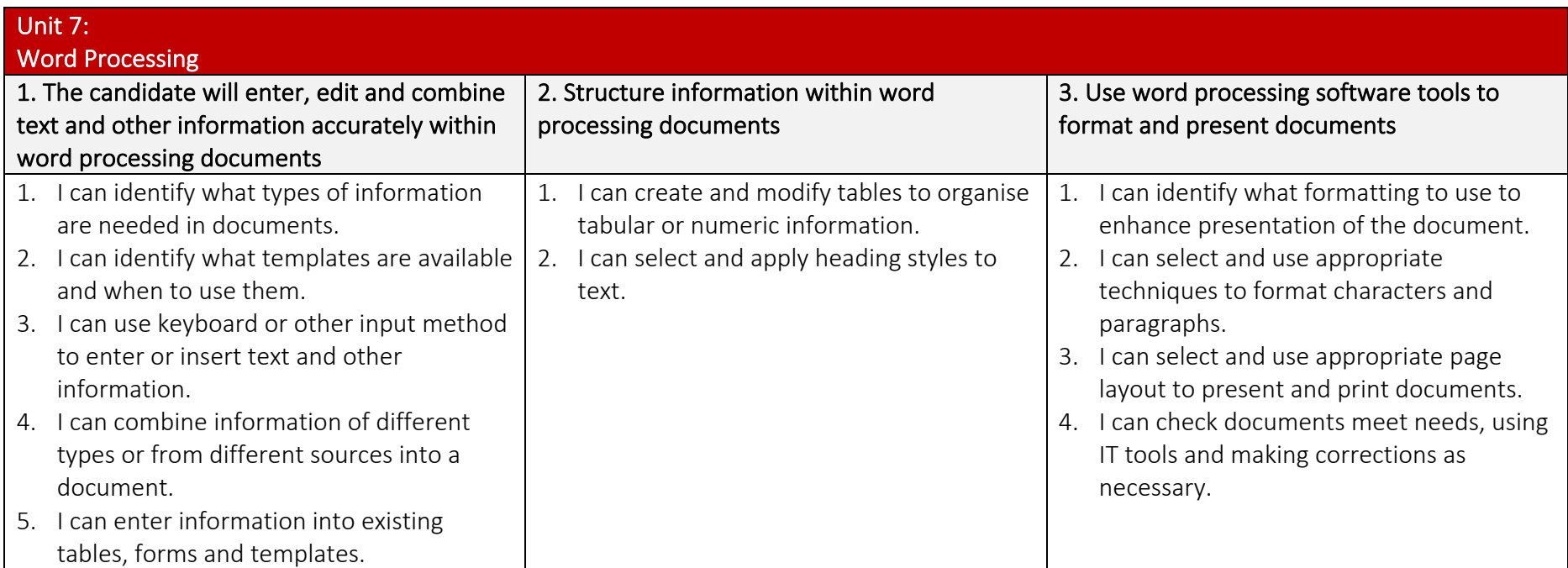

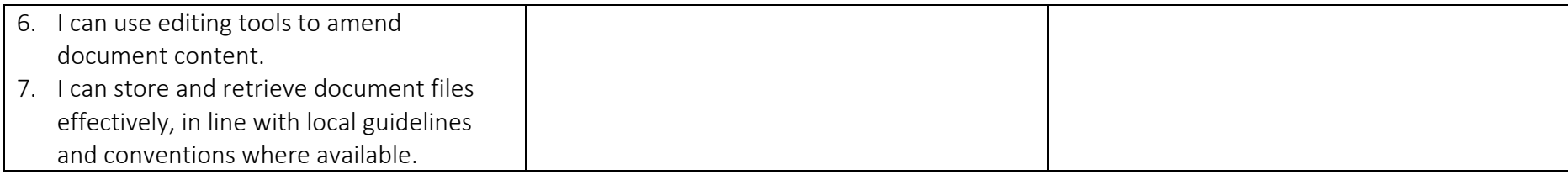

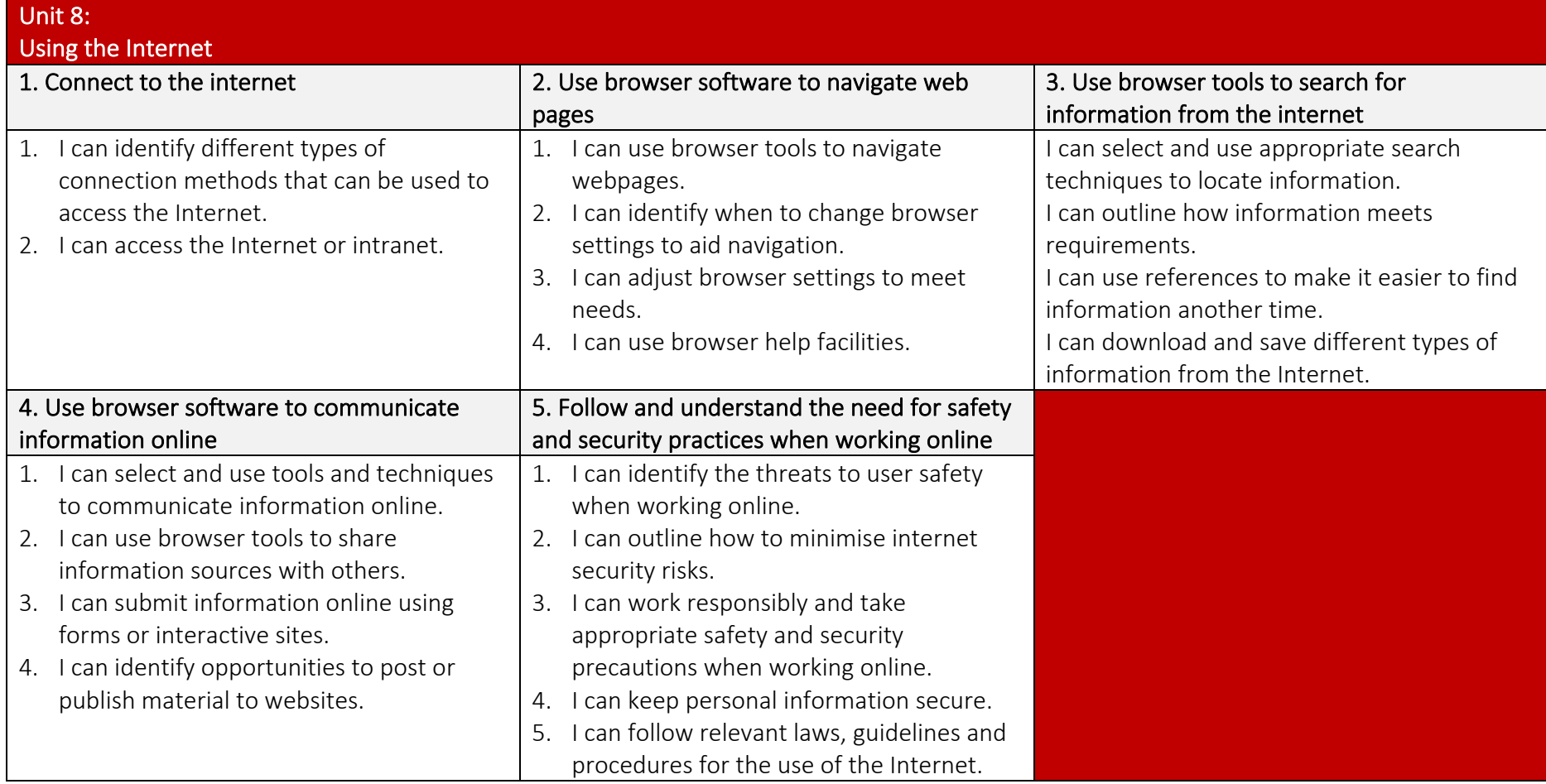

## The Pines School Computing Curriculum 2023 *Sheffield SEND Computing Scheme of Work 2021 © National Centre of Computing Education: Teach Computing Curriculum ©*

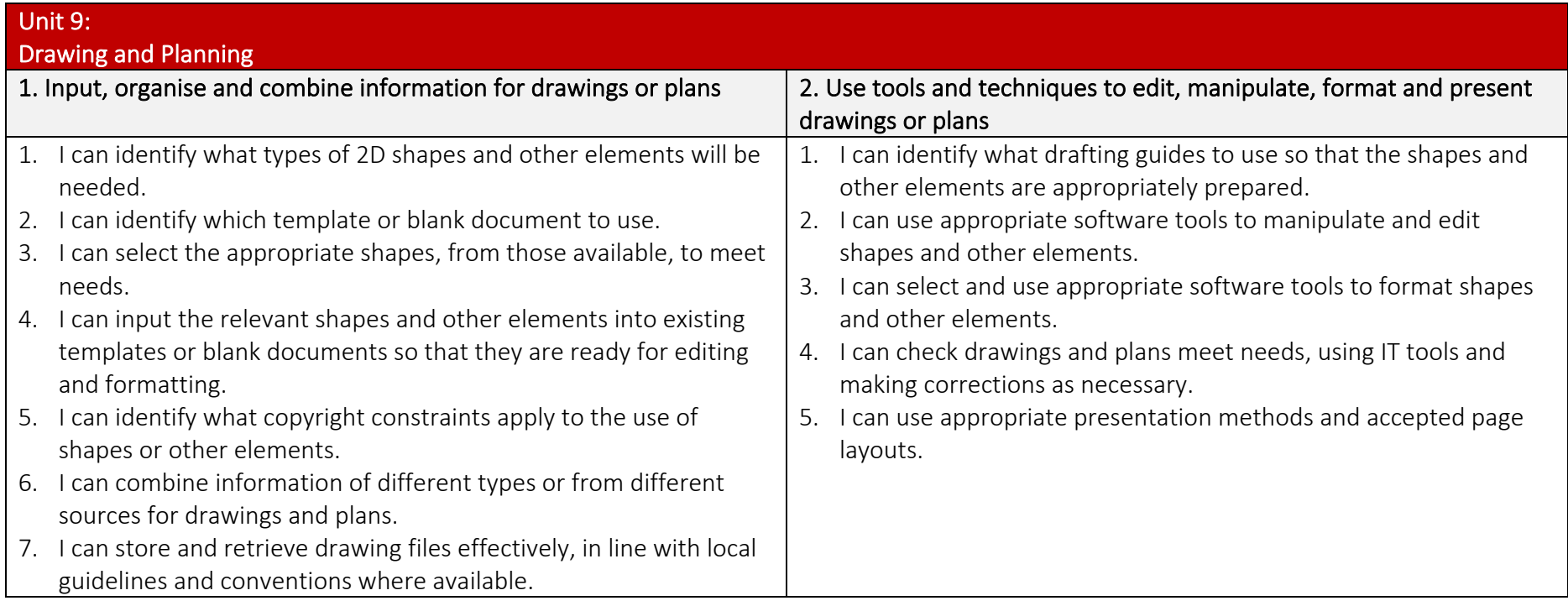

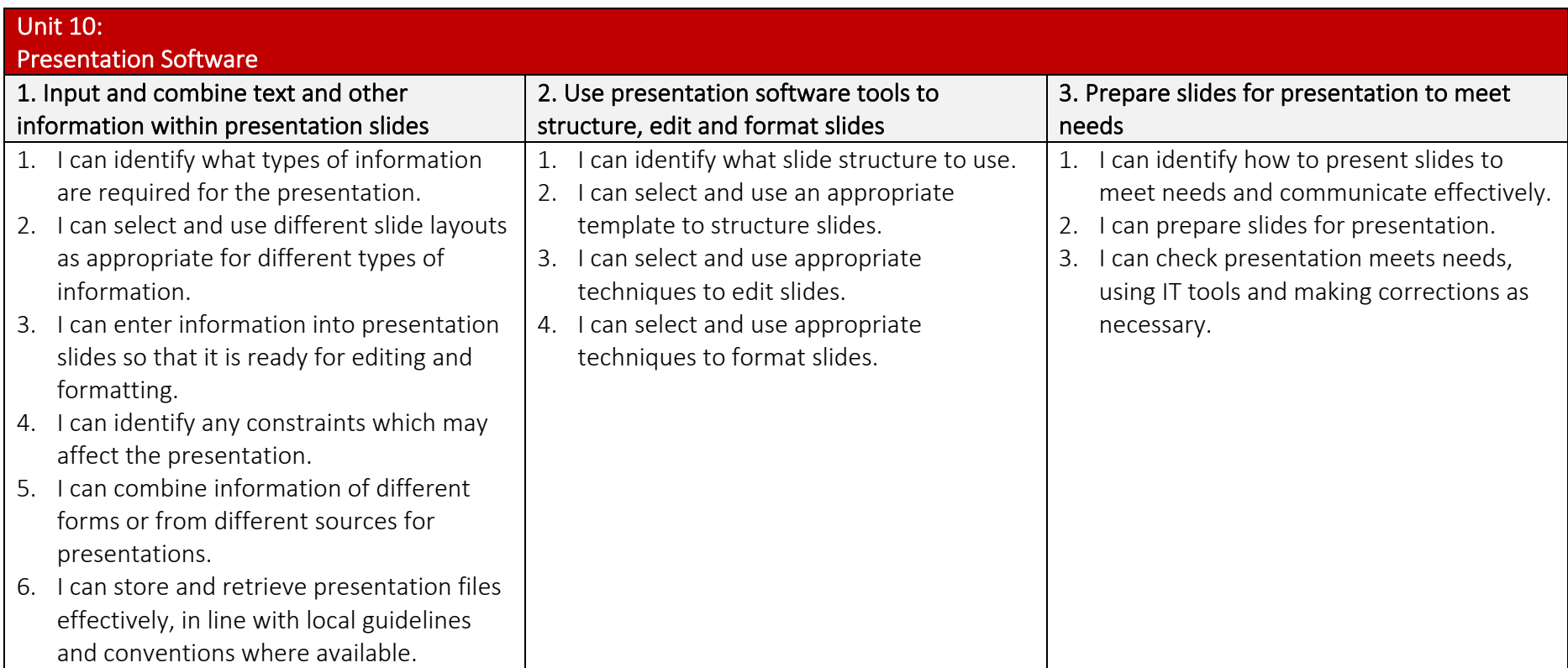

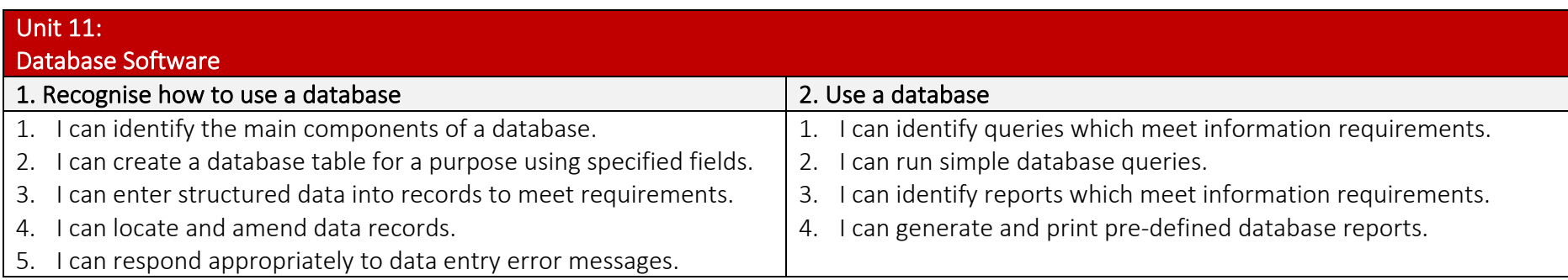

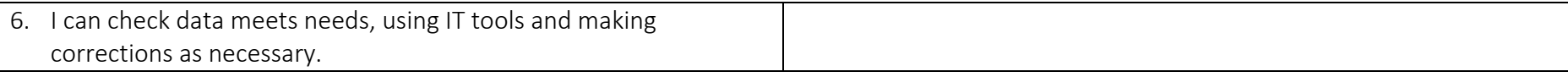

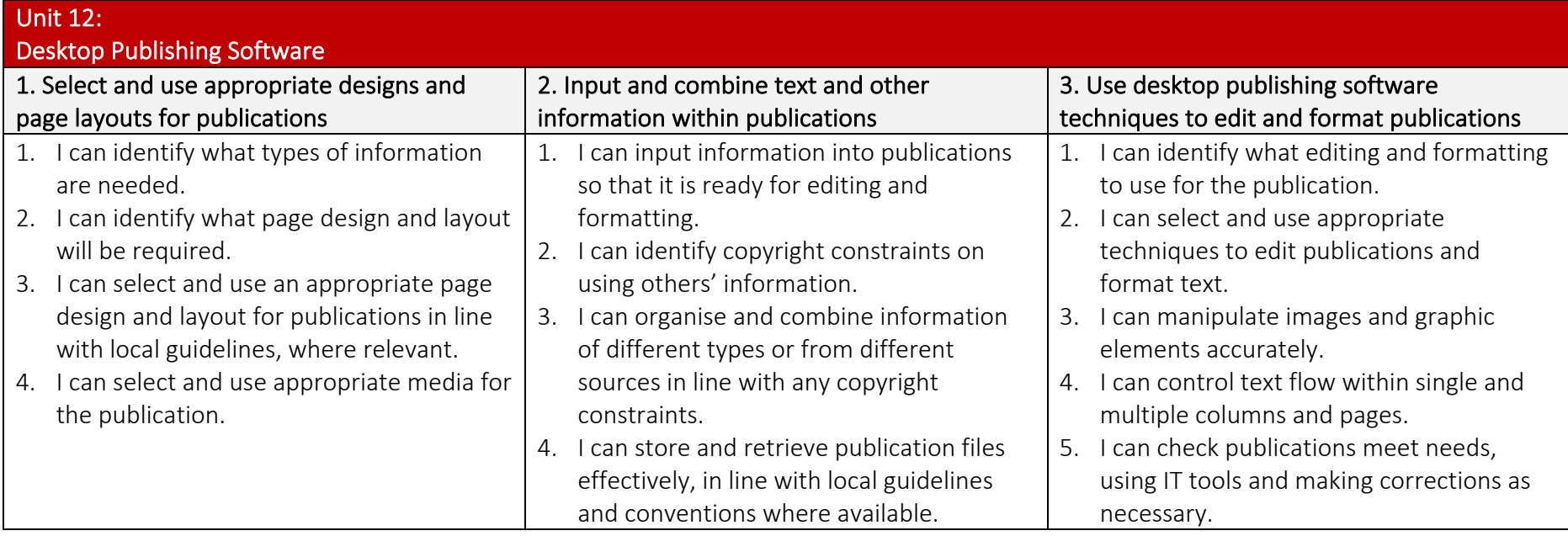

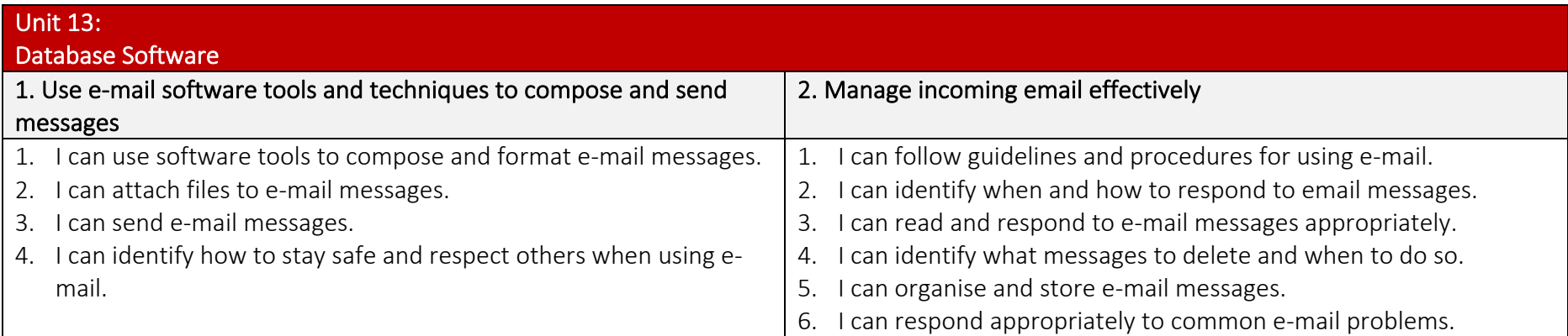

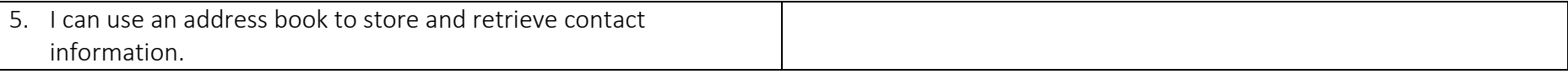

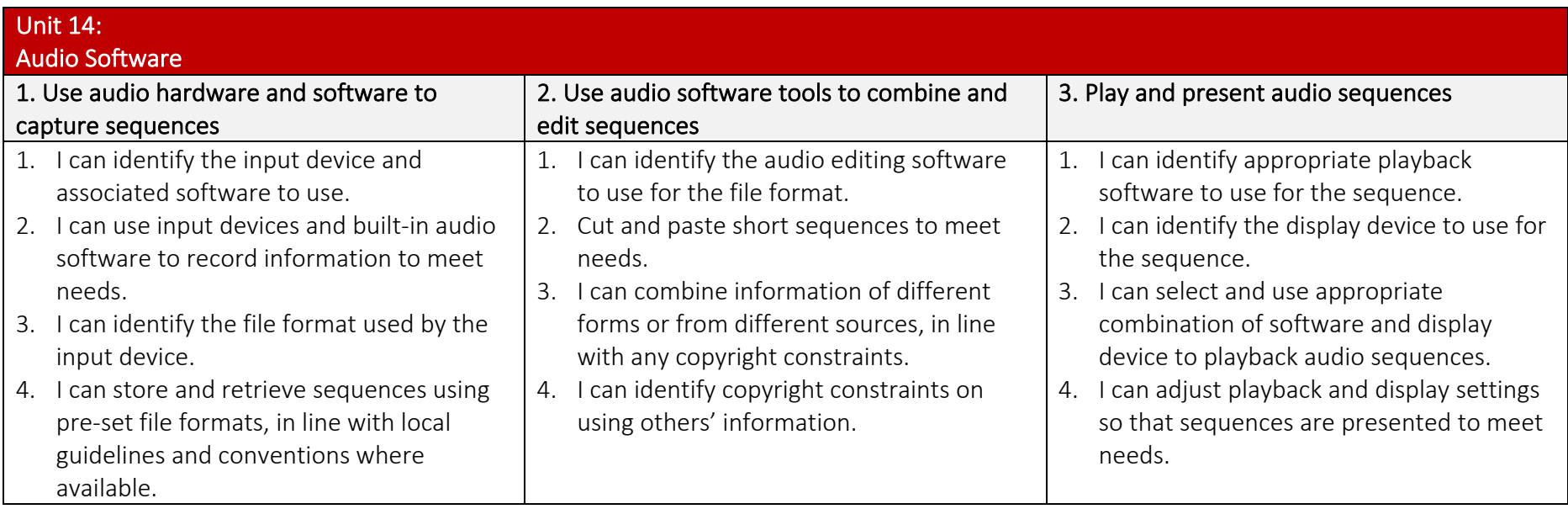

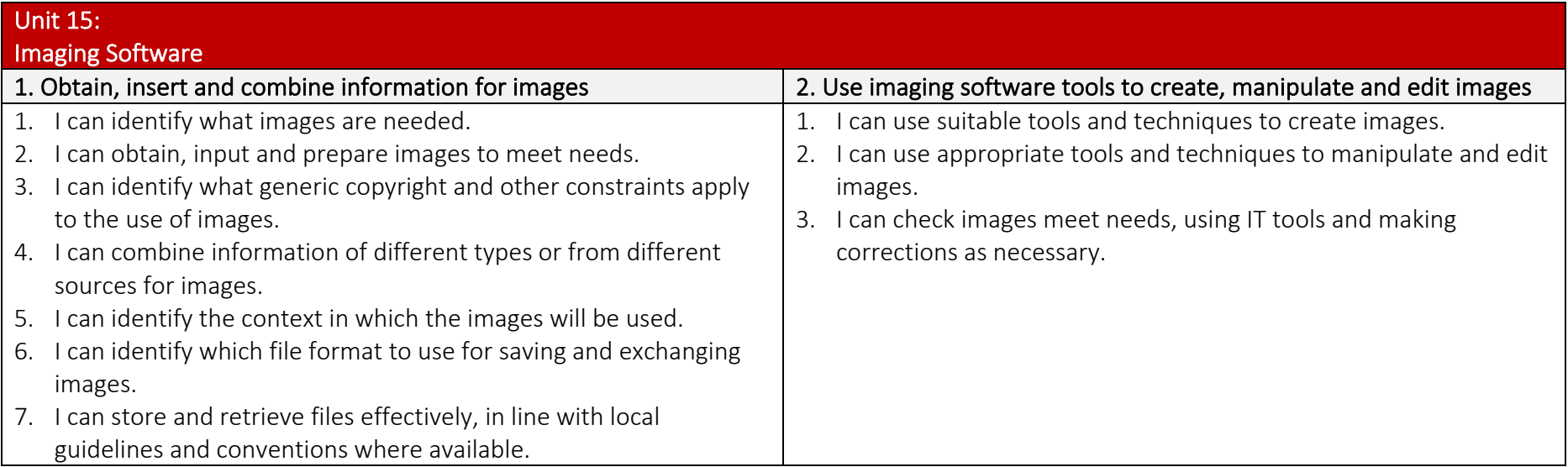

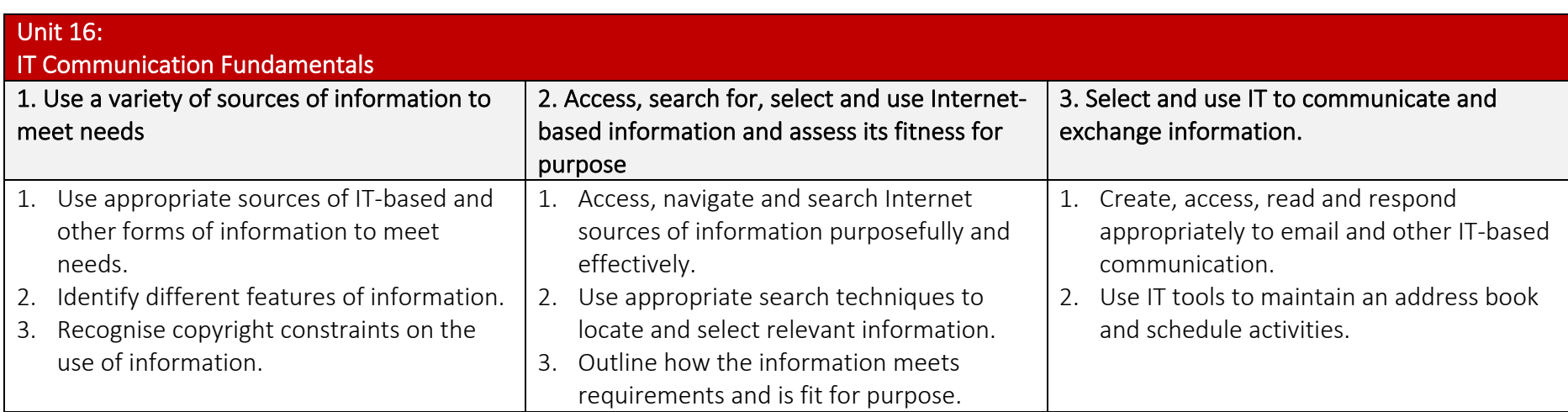

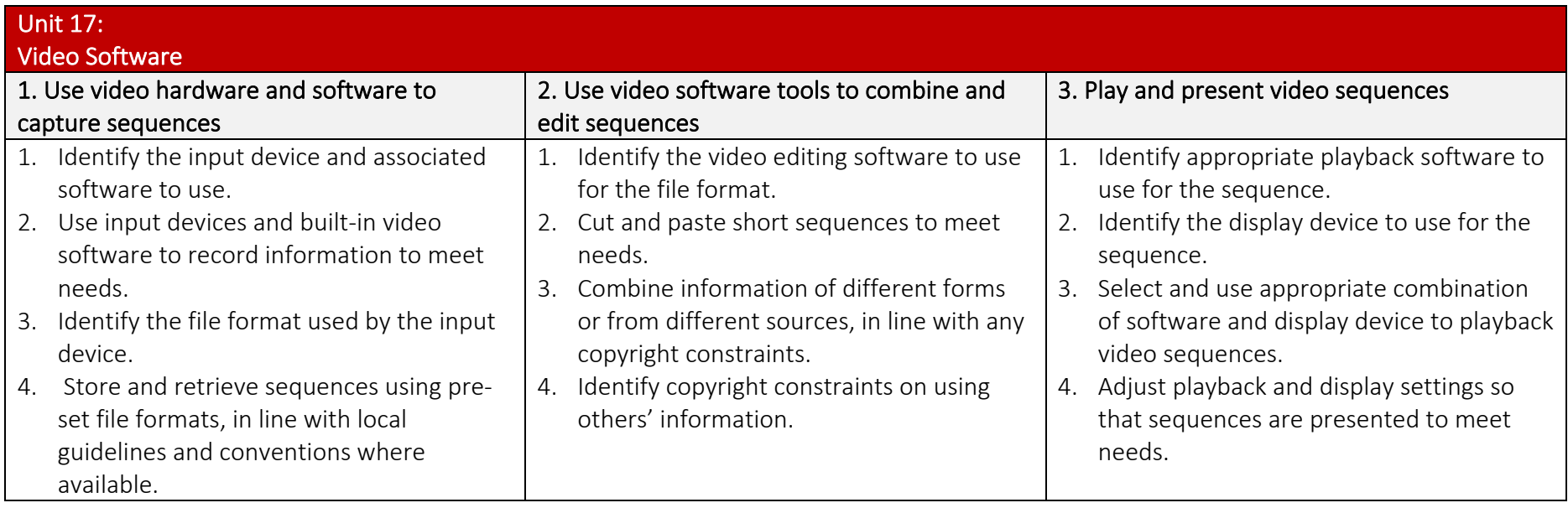
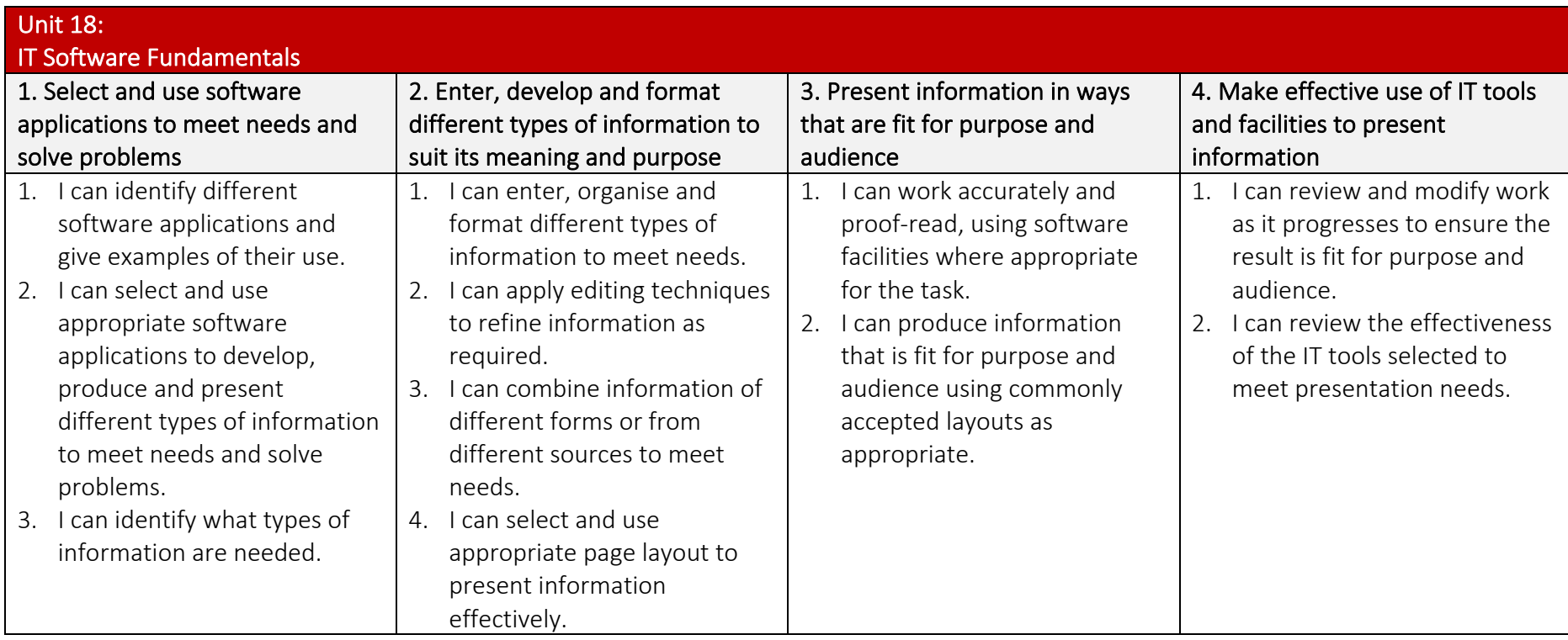

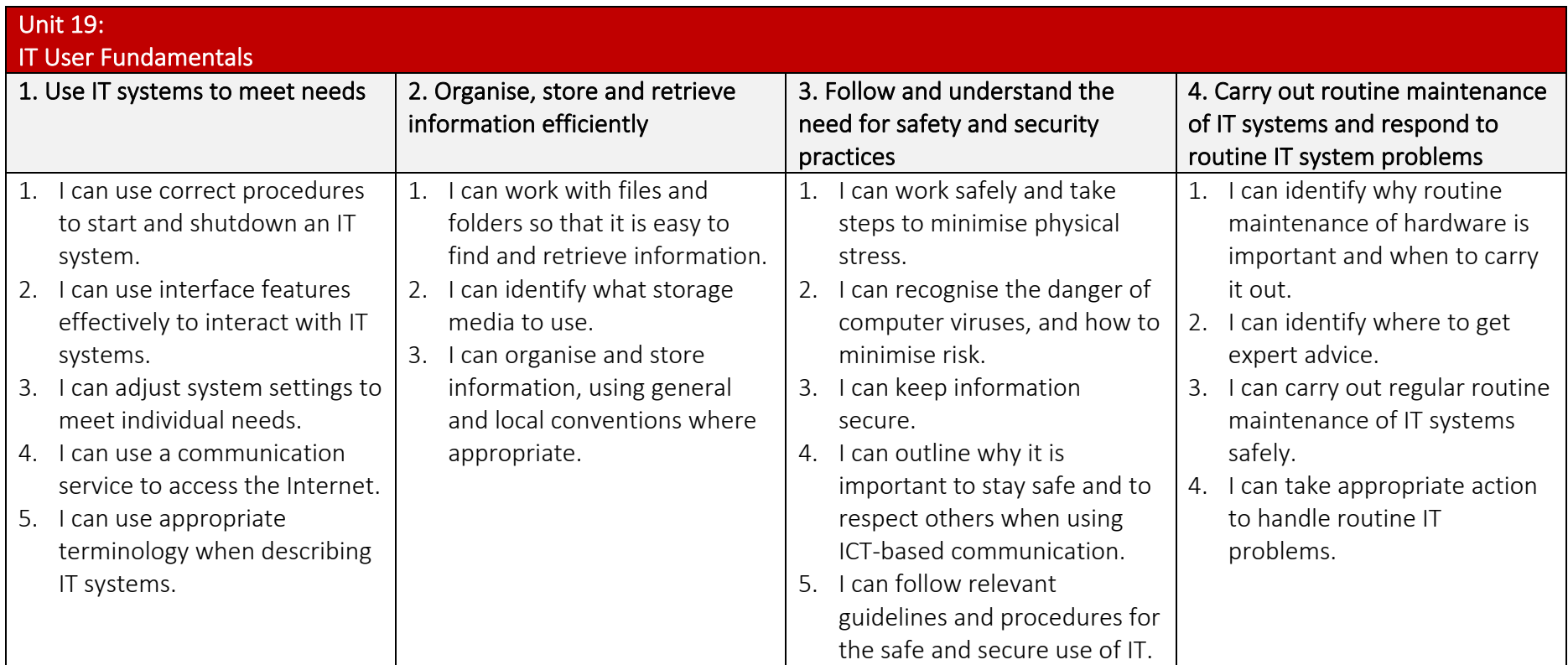

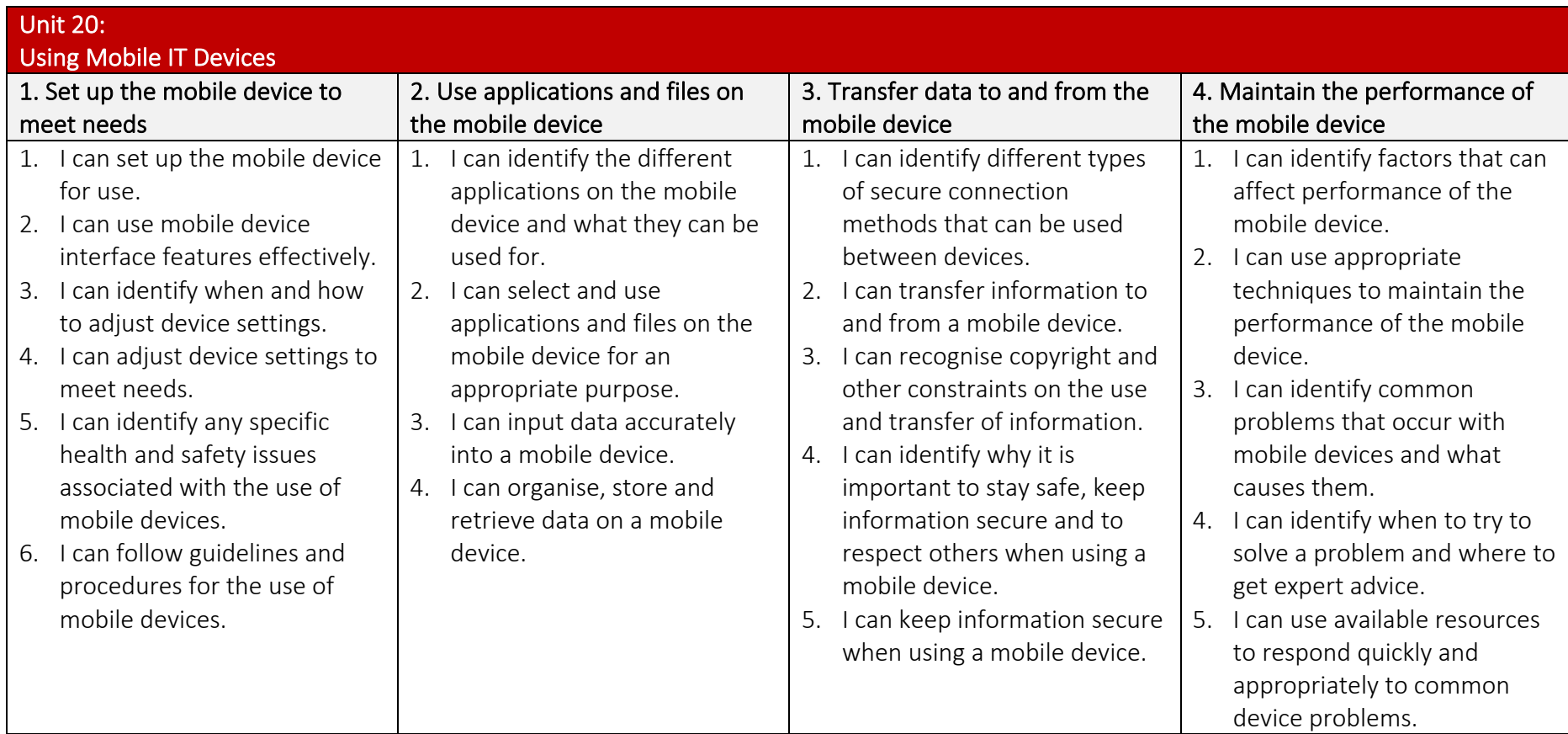

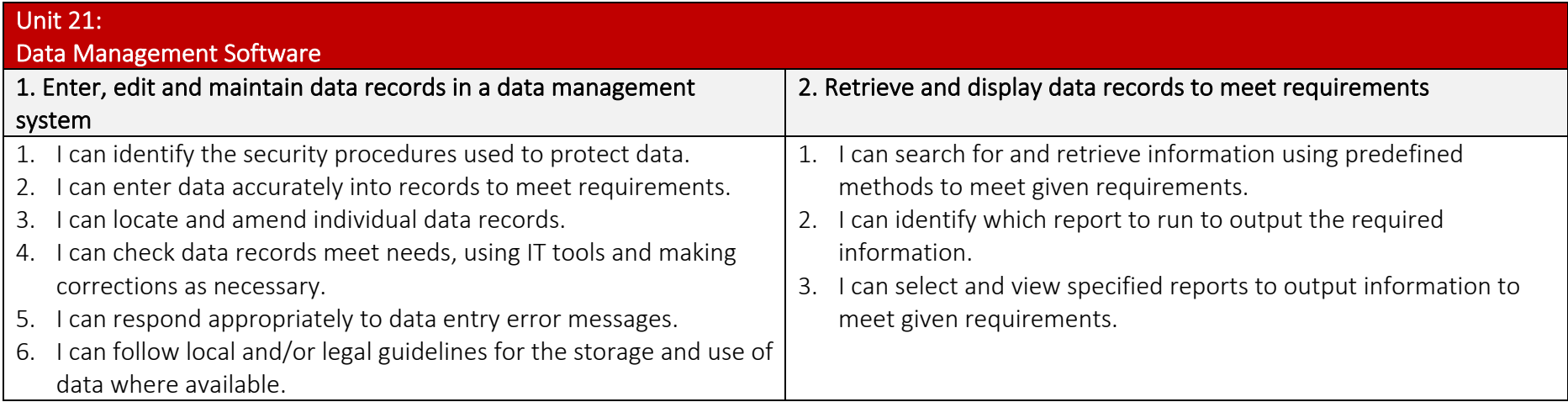

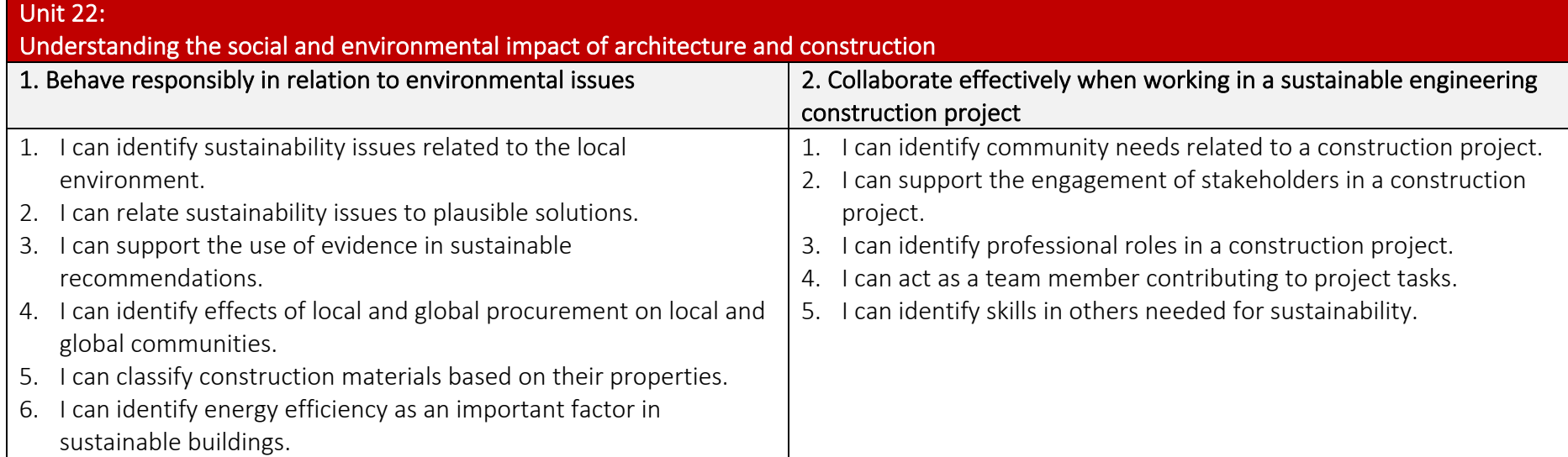

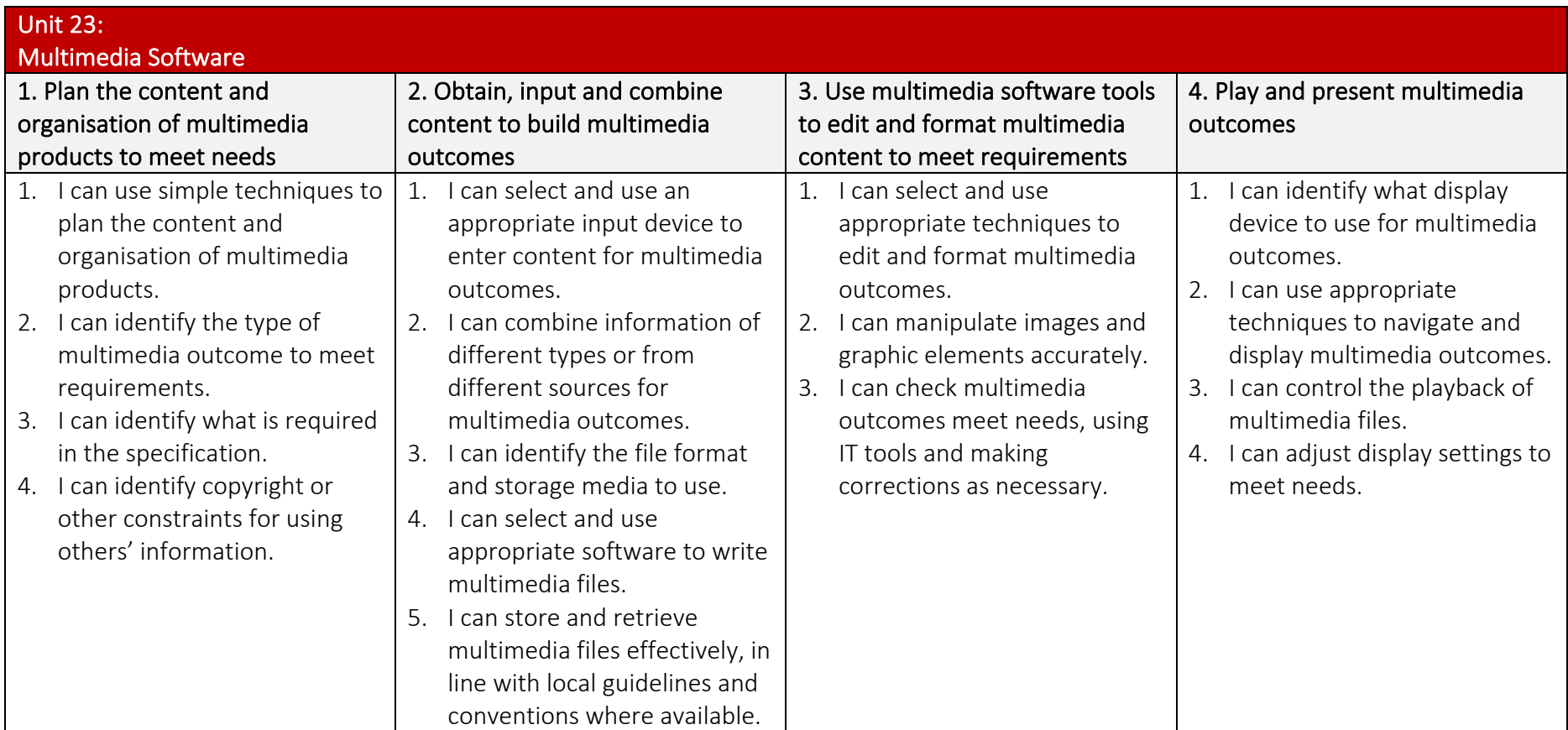

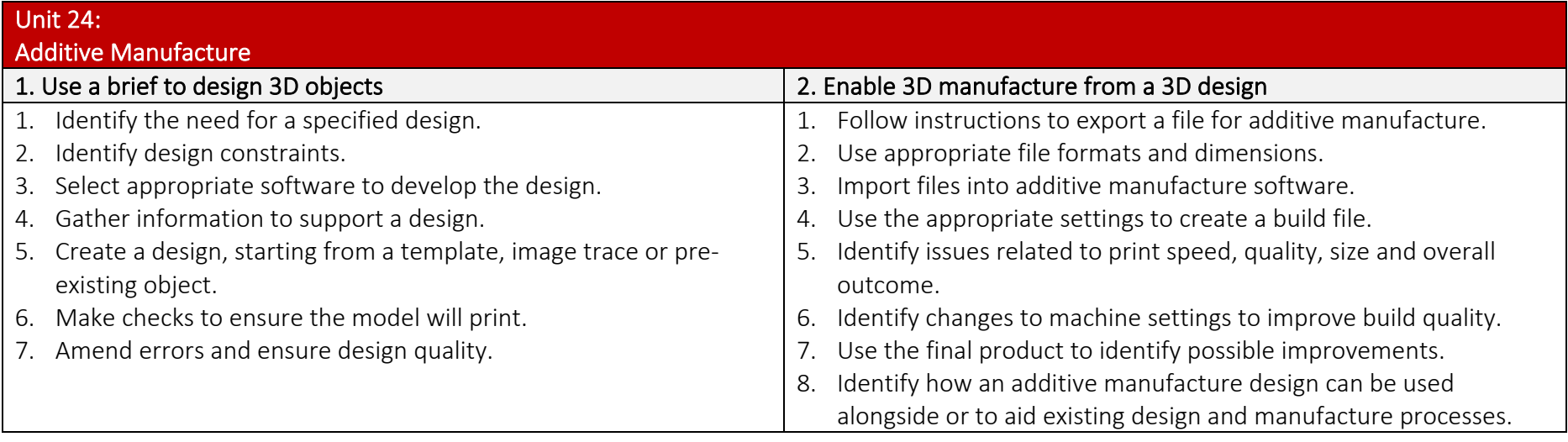

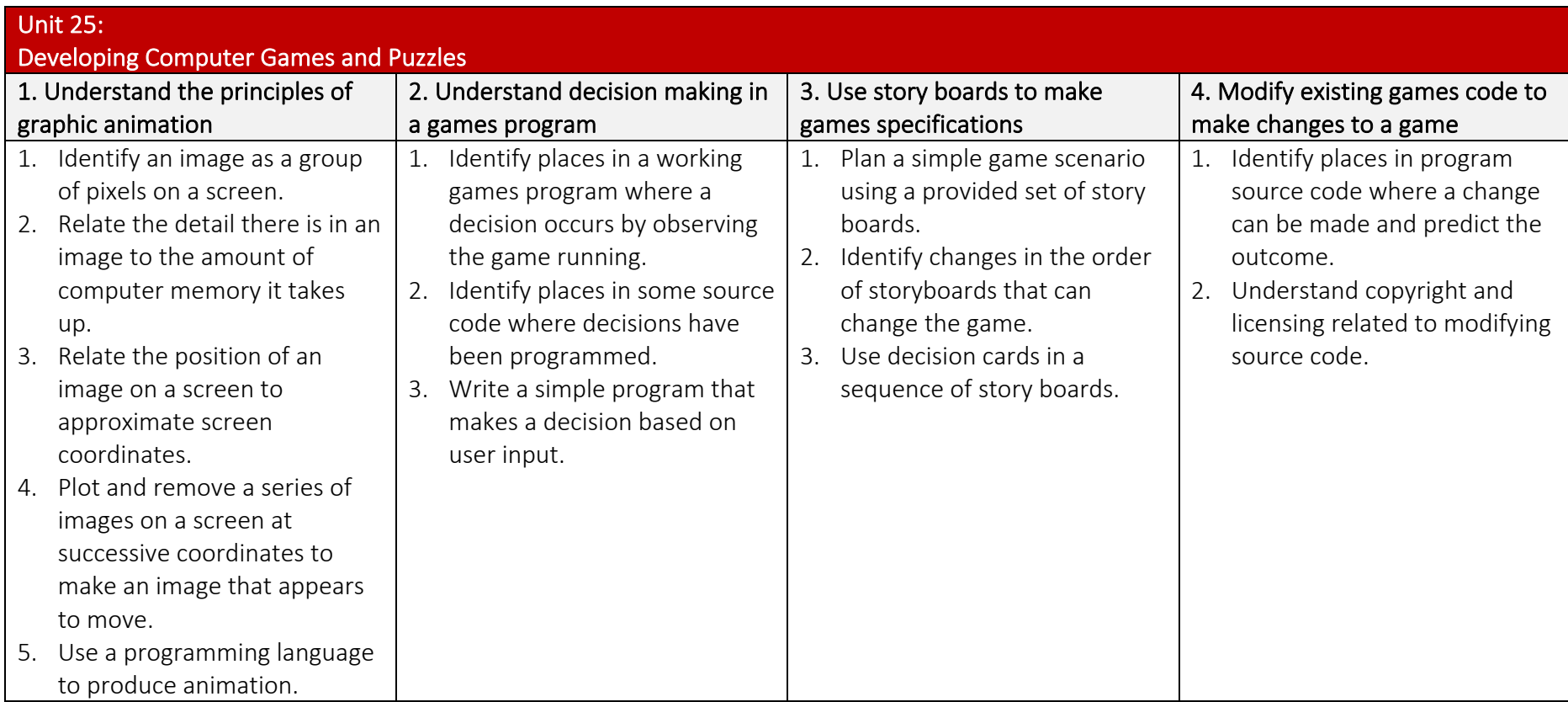

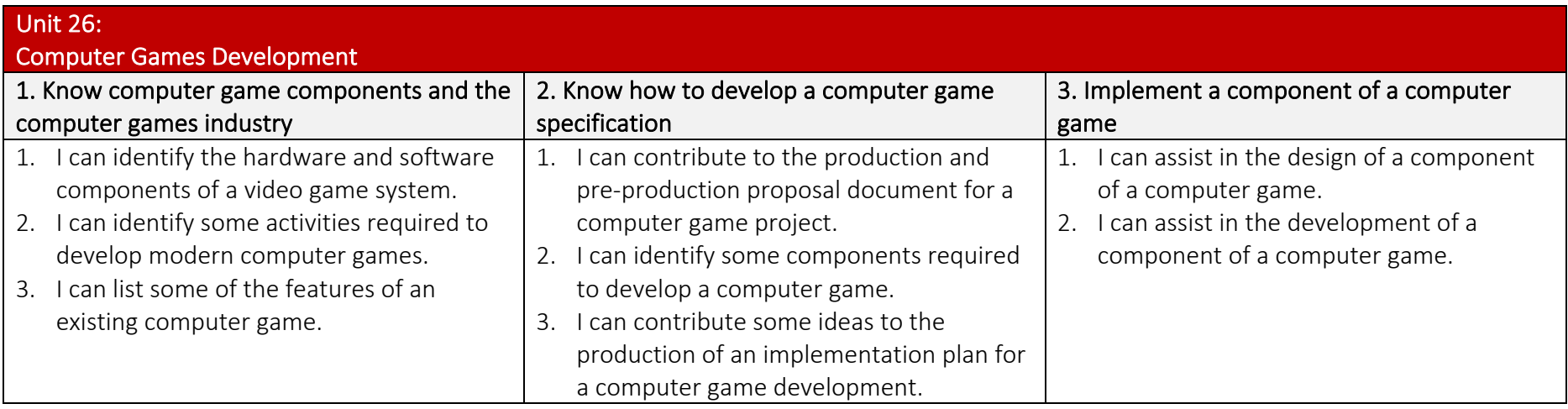

## Unit 27: Design Software 1. Obtain, insert and combine information for designs 2. Use design software tools to create, manipulate and edit designs 1. Identify what designs are needed. 2. Obtain, input and prepare designs to meet needs. 3. Identify what generic copyright and other constraints apply to the use of designs. 4. Combine information of different types or from different sources for designs. 5. Identify the context in which the designs will be used. 6. Identify which file format to use for saving and exchanging designs. 7. Store and retrieve files effectively, in line with local guidelines and conventions where available. 1. Use suitable tools and techniques to create designs. 2. Use appropriate tools and techniques to manipulate and edit designs. 3. Check designs meet needs, using IT tools and making corrections as necessary.

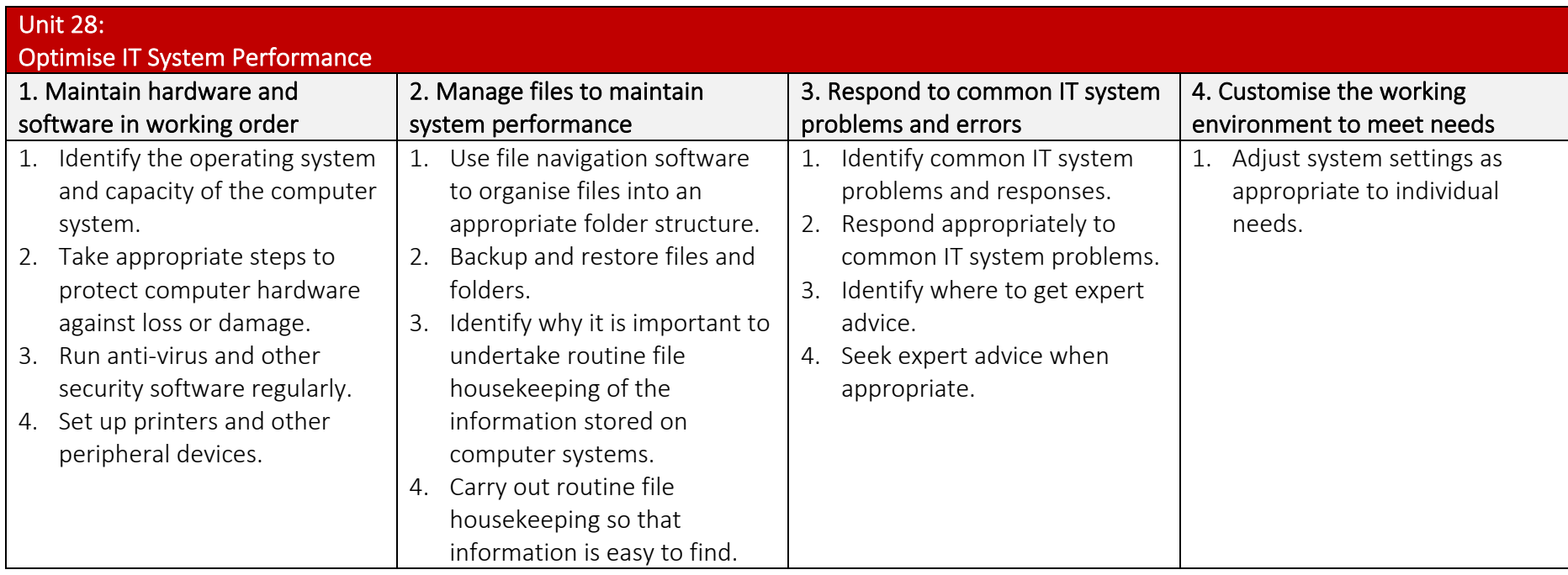

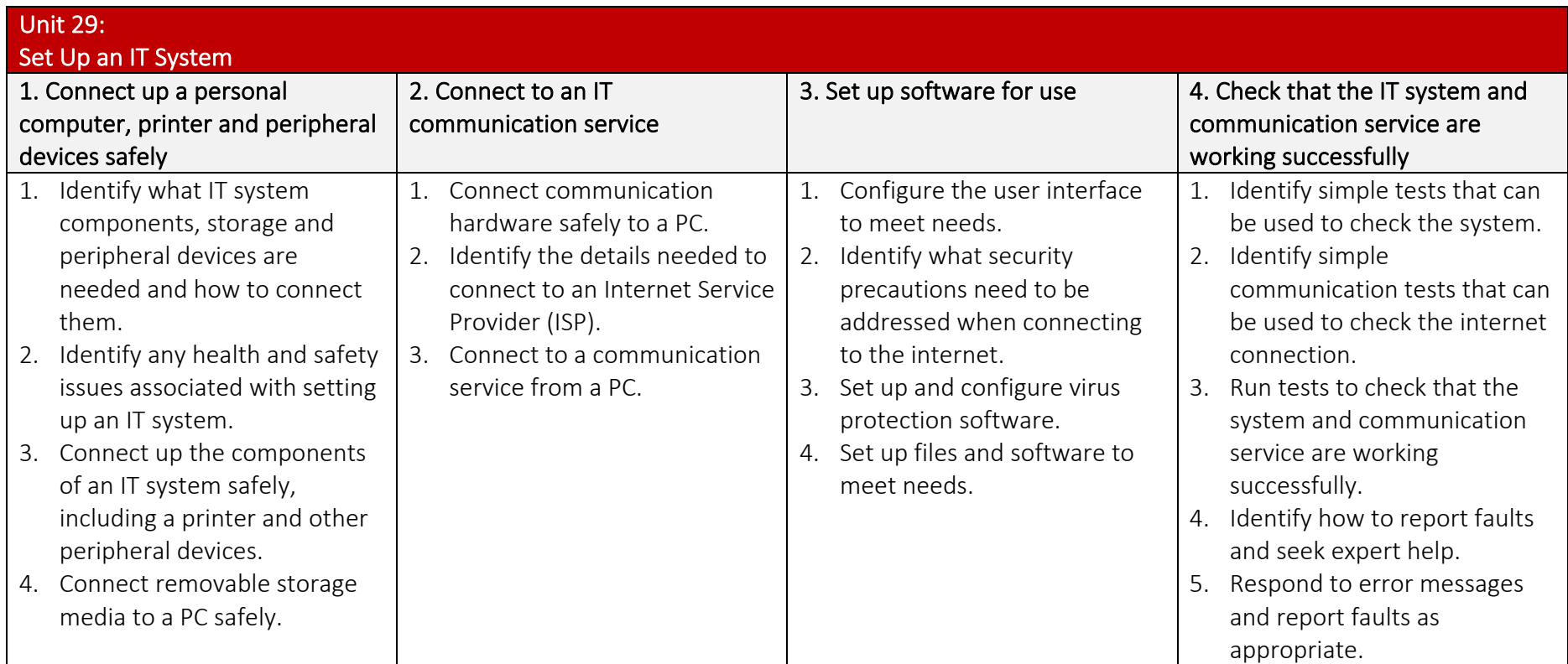

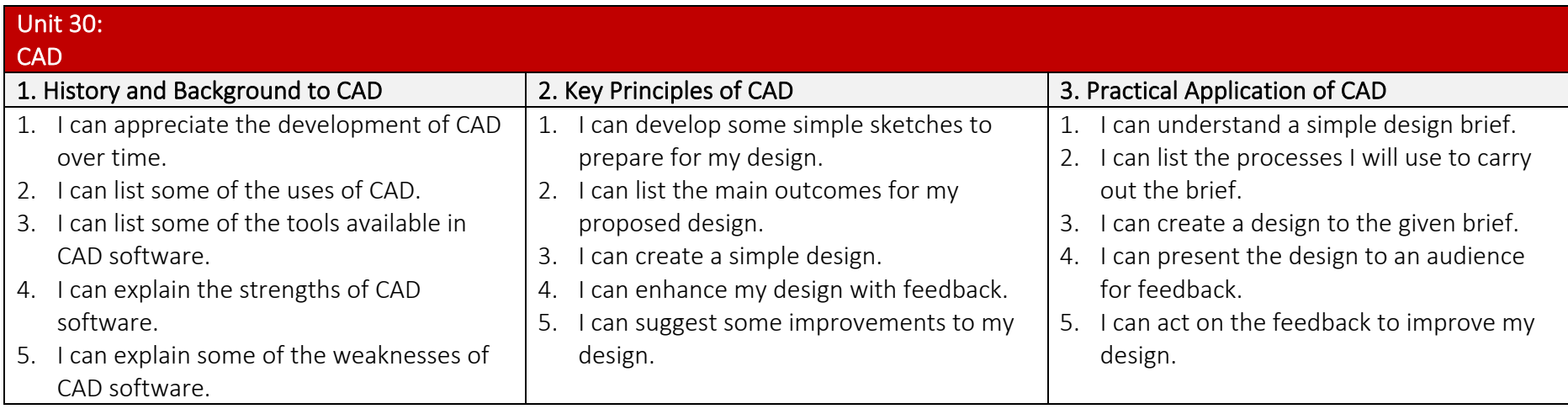

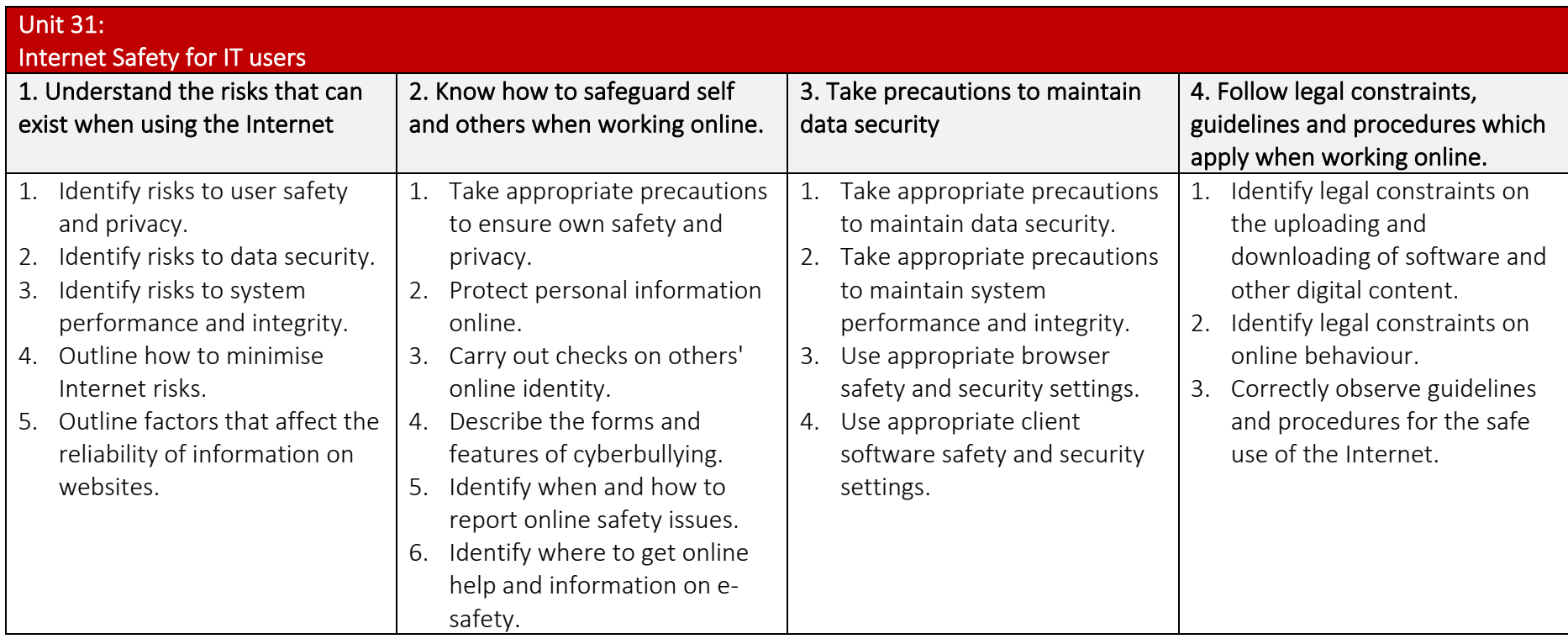

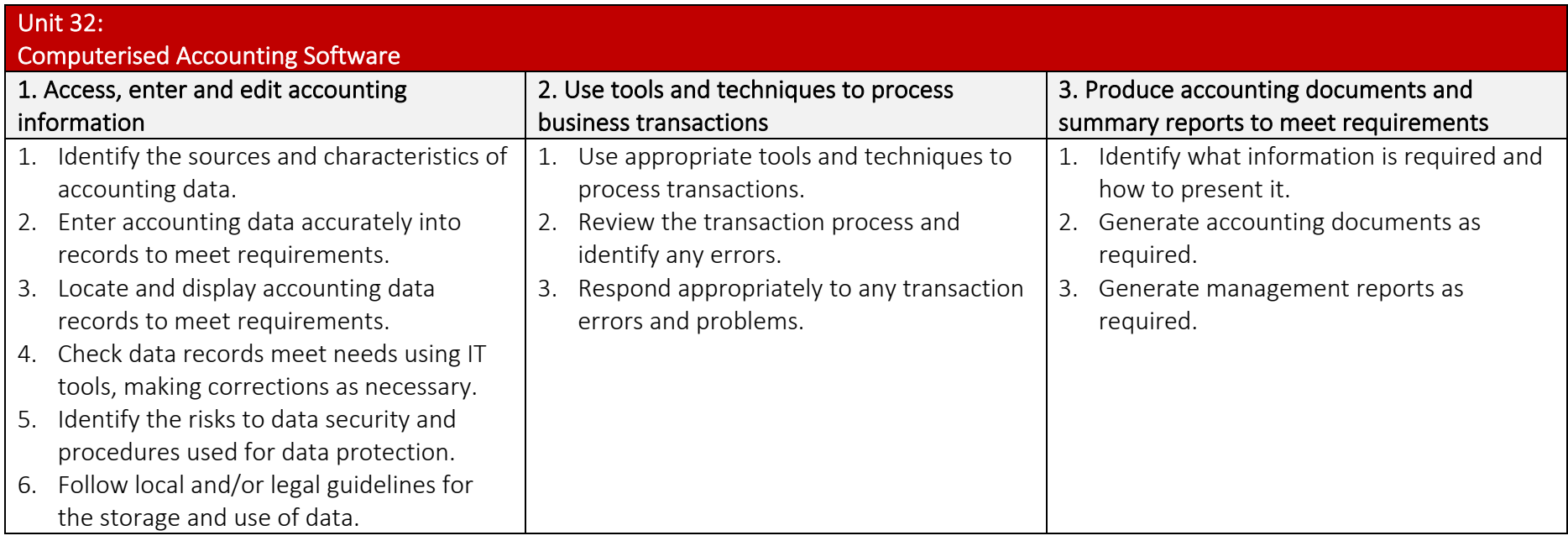

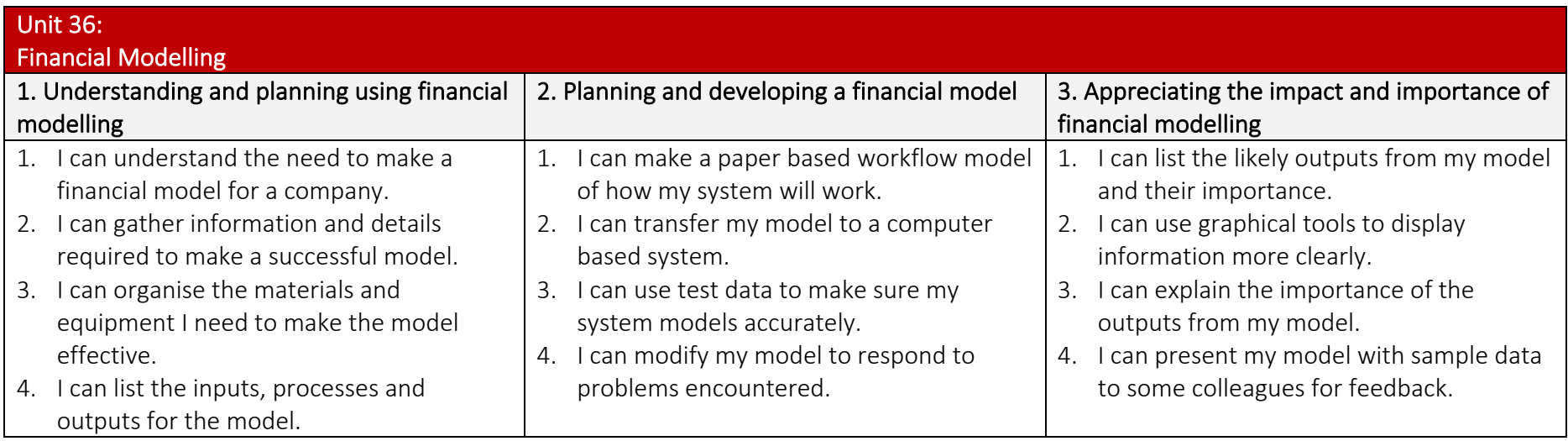

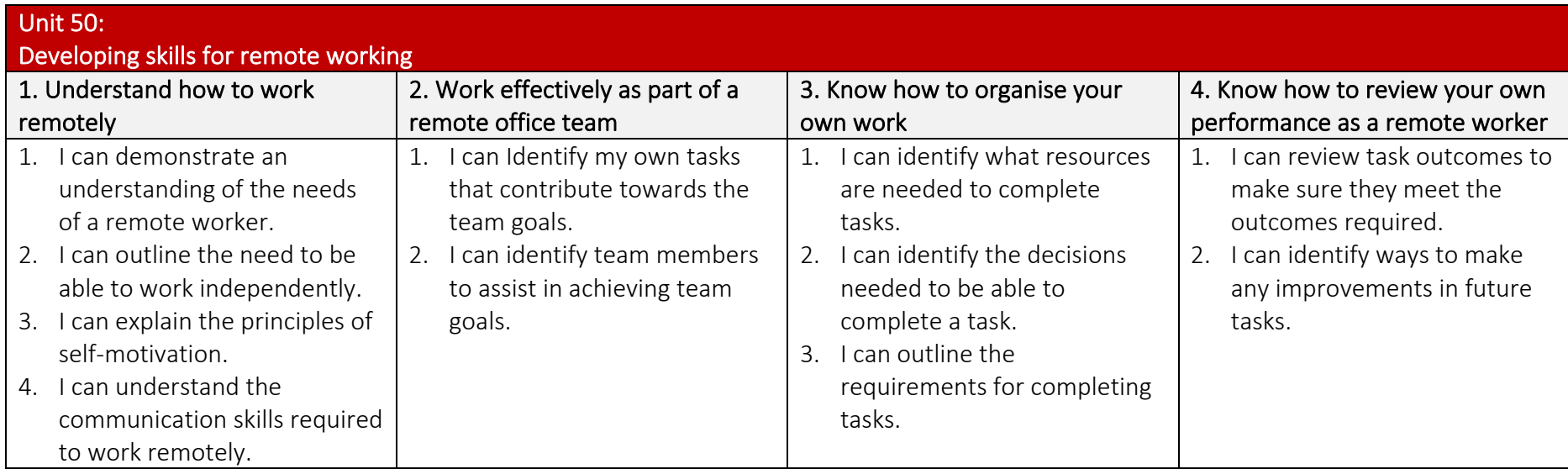

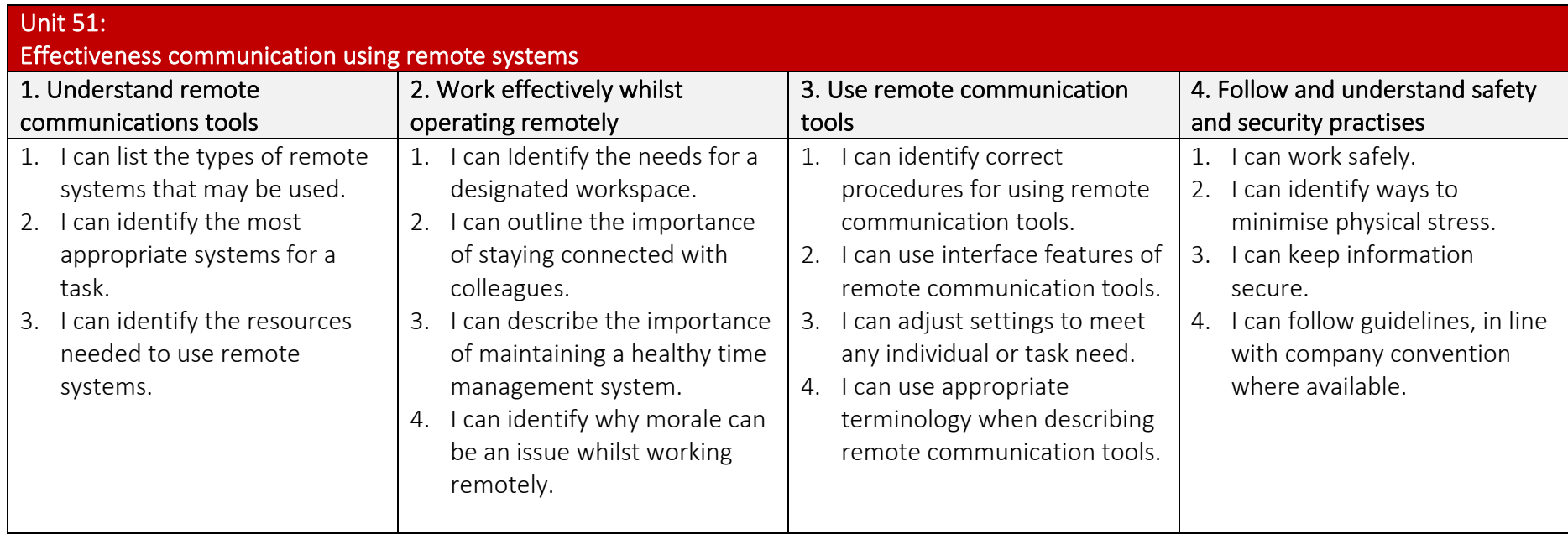

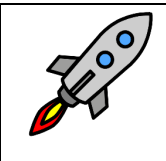

TLM Entry Level Certificate in IT User Skills in Open Systems and Enterprise (ITQ) Level 2 500/9888/3

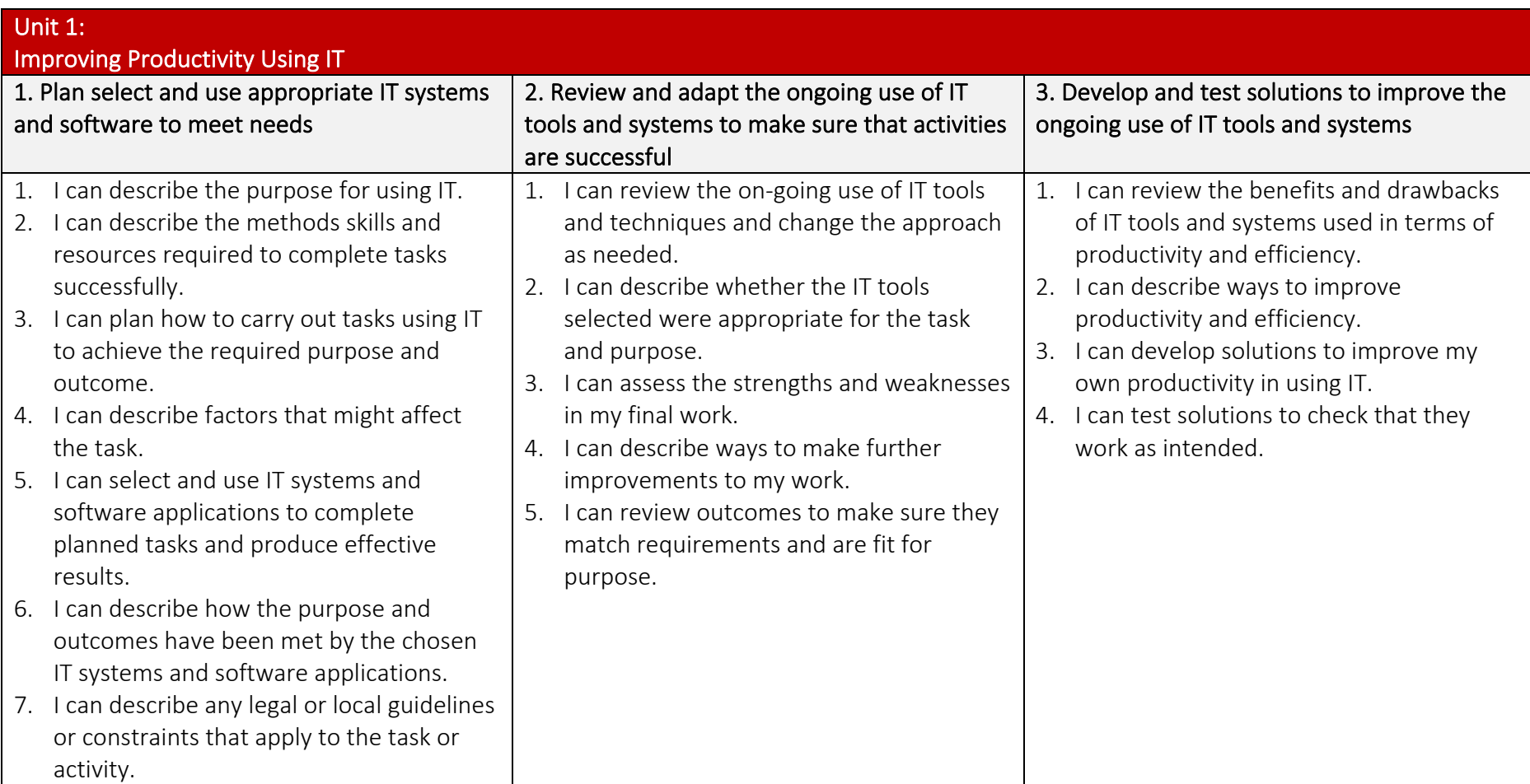

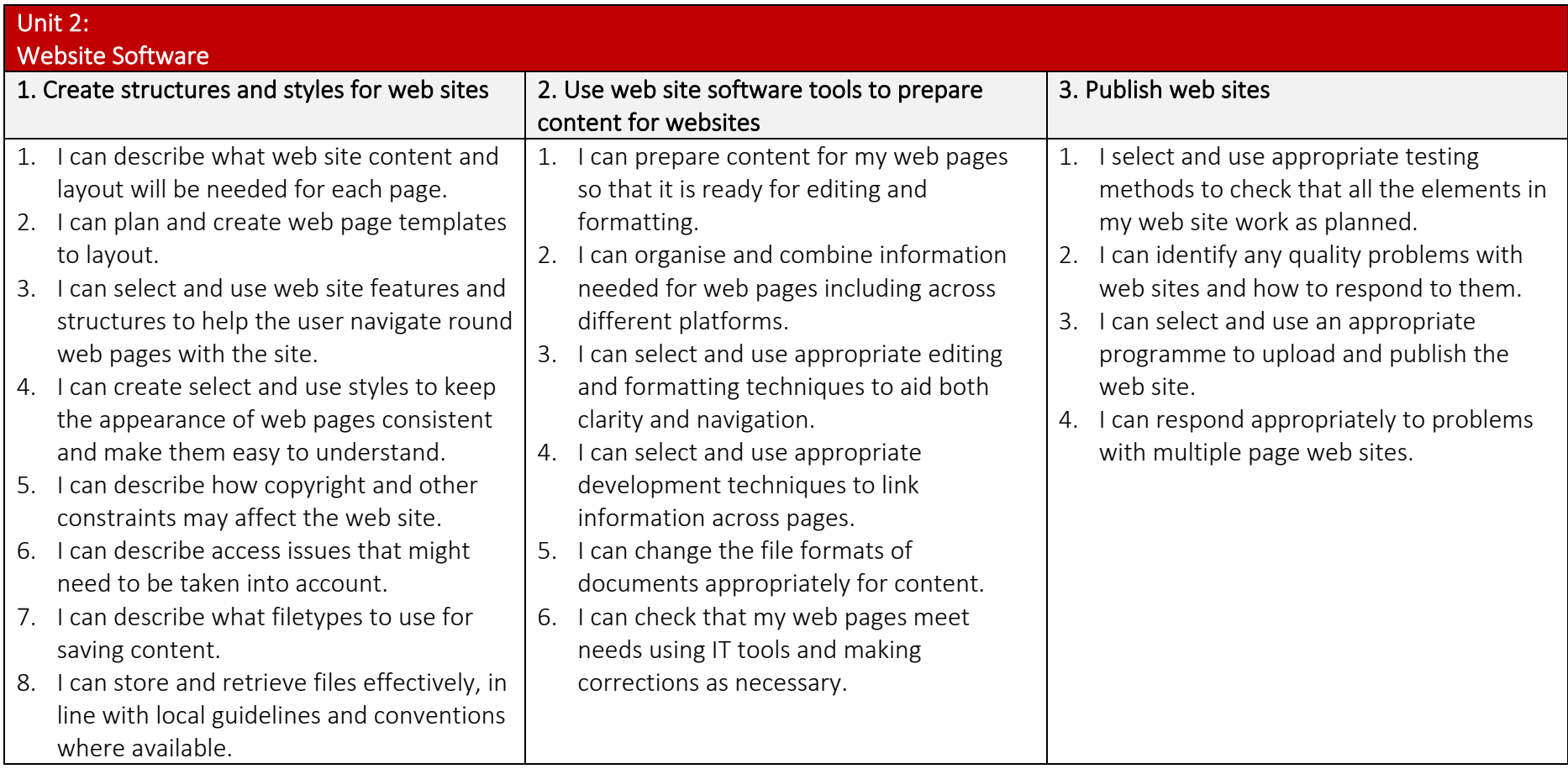

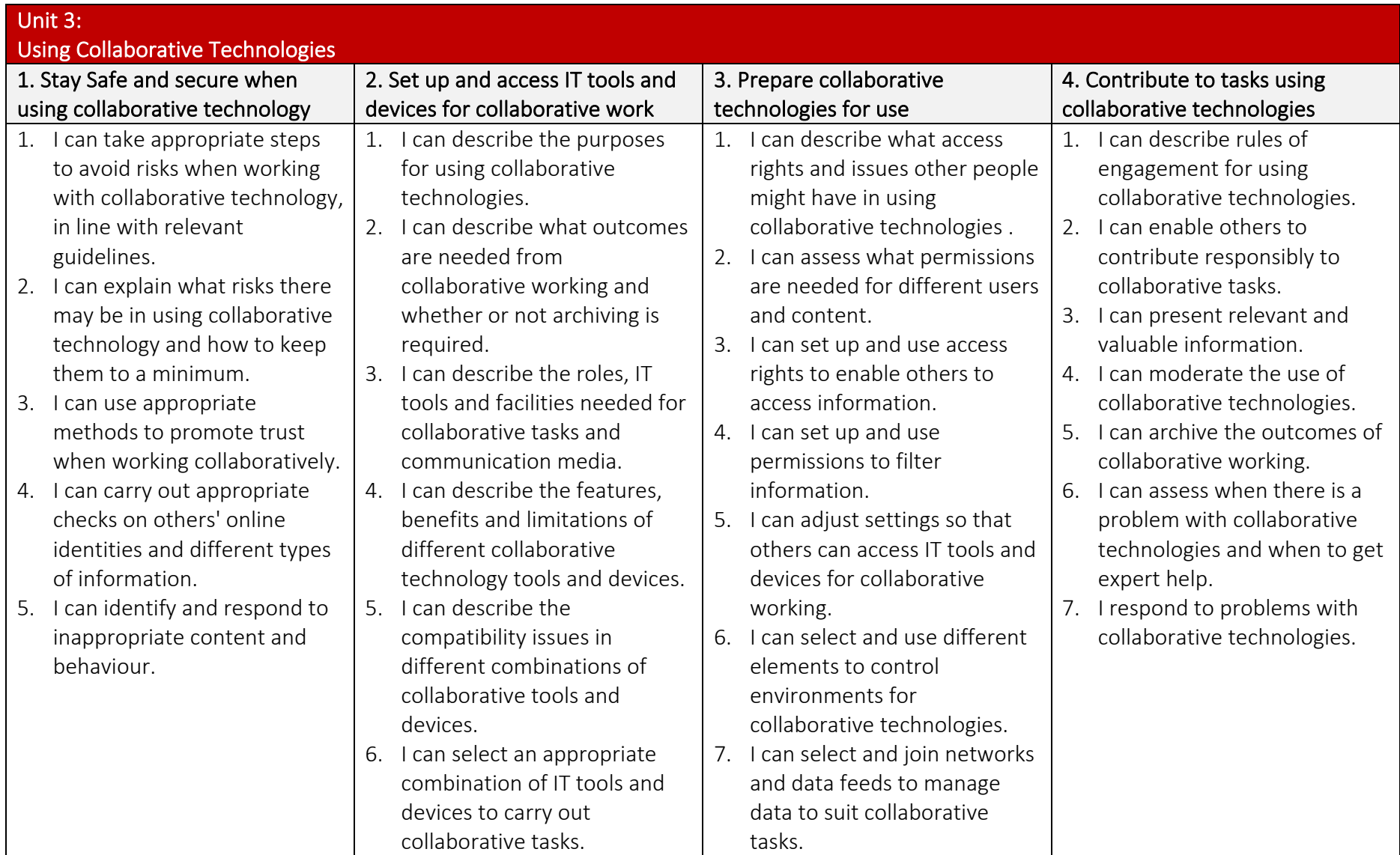

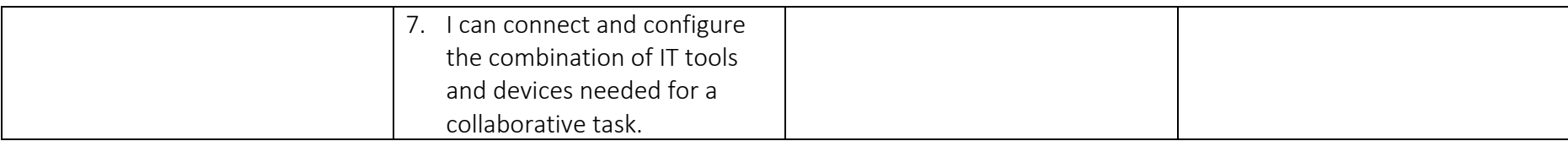

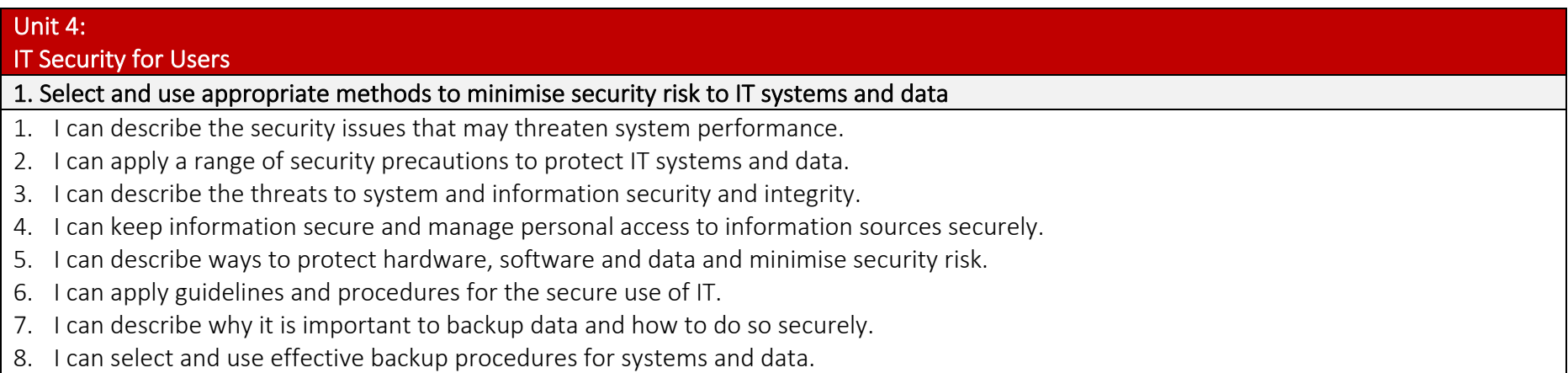

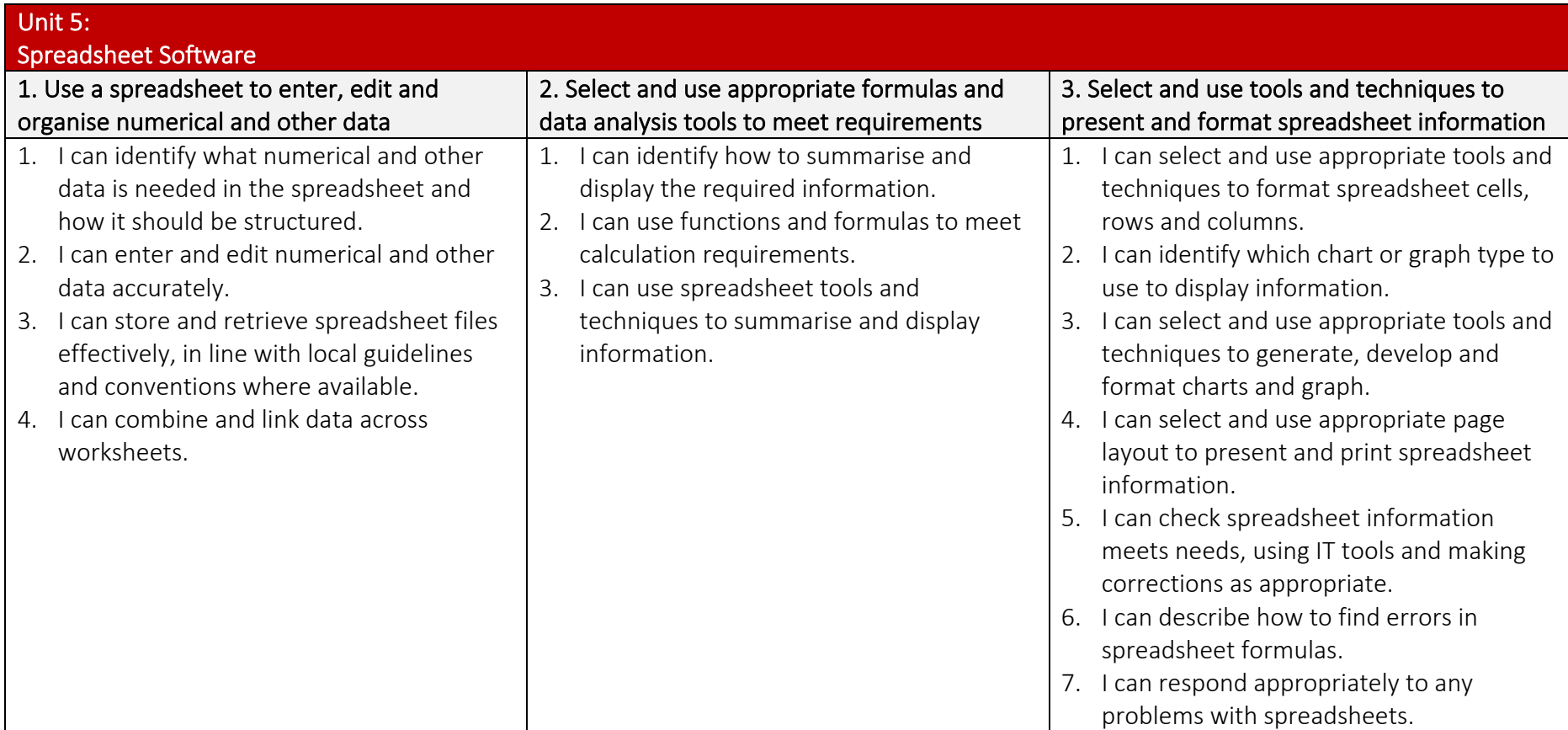

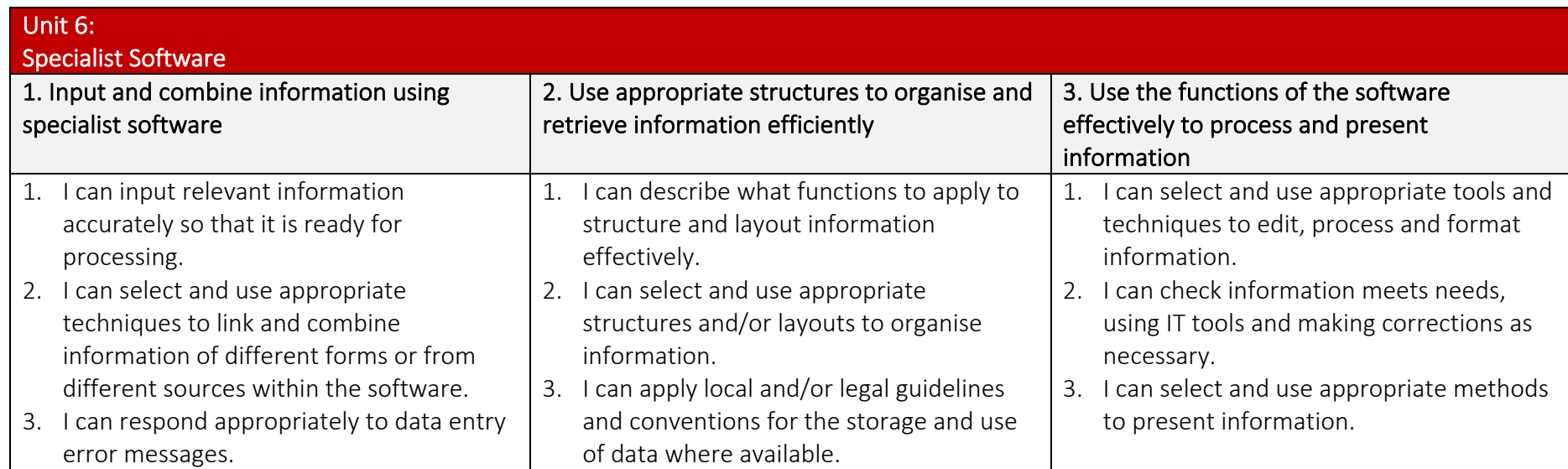

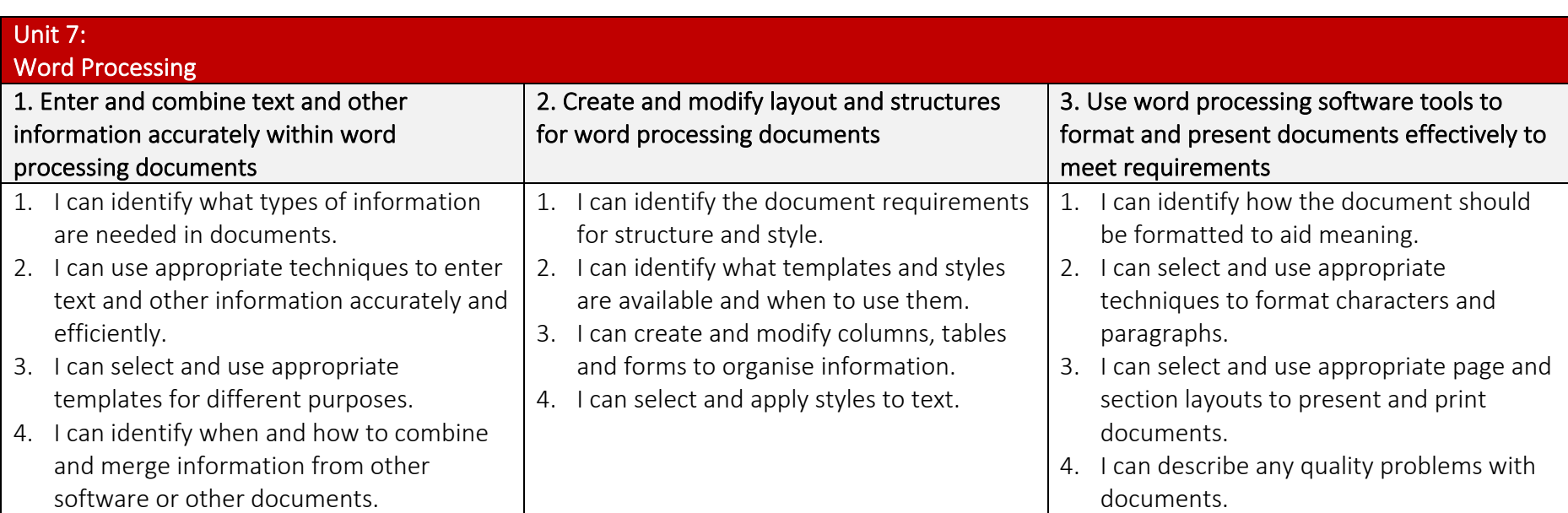

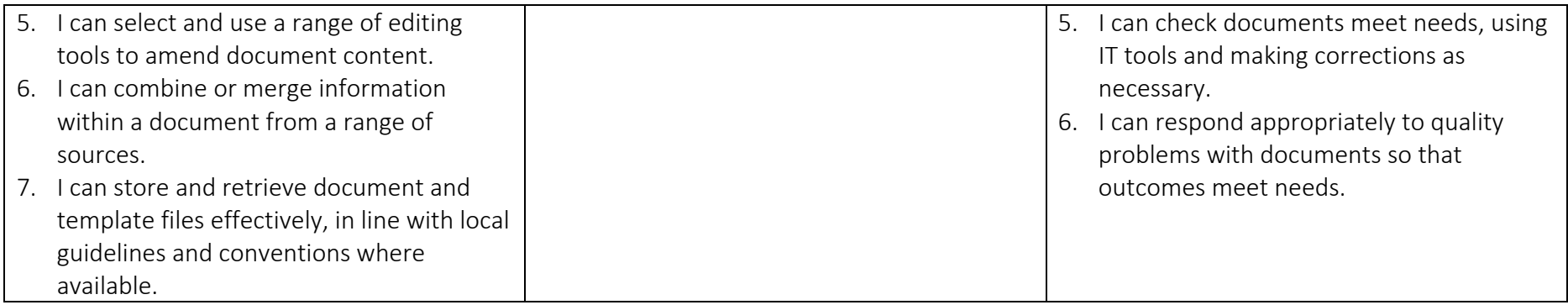

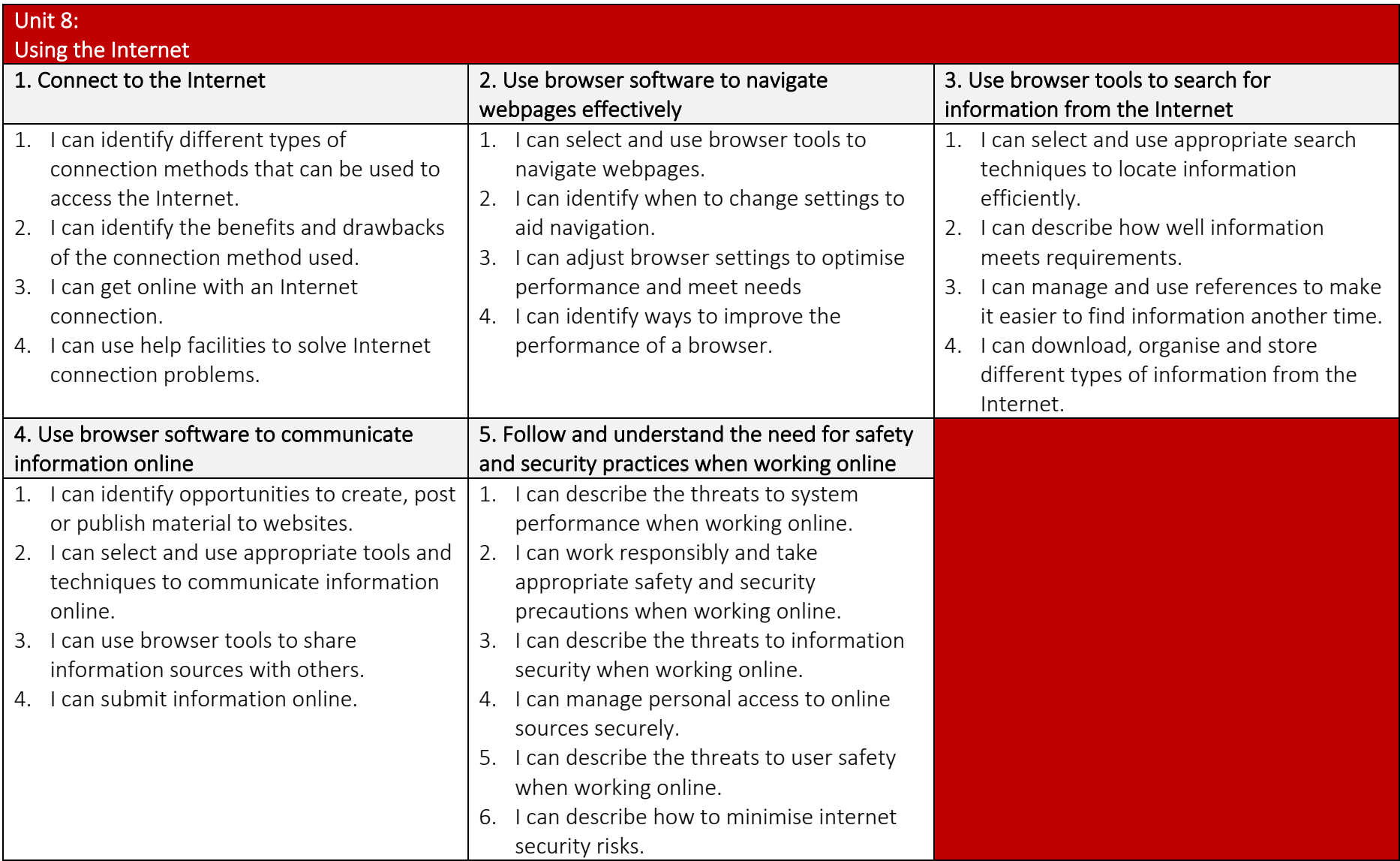

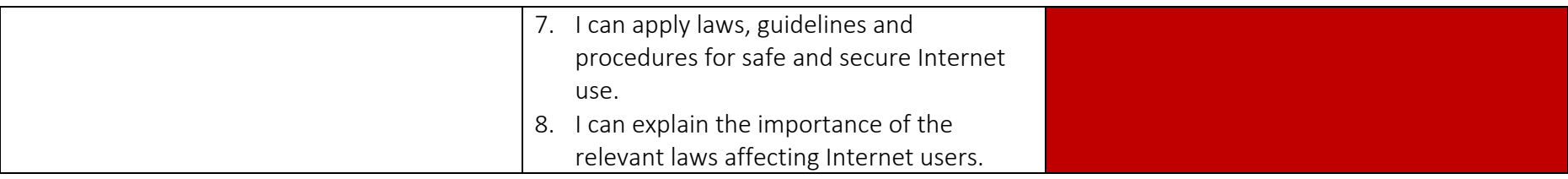

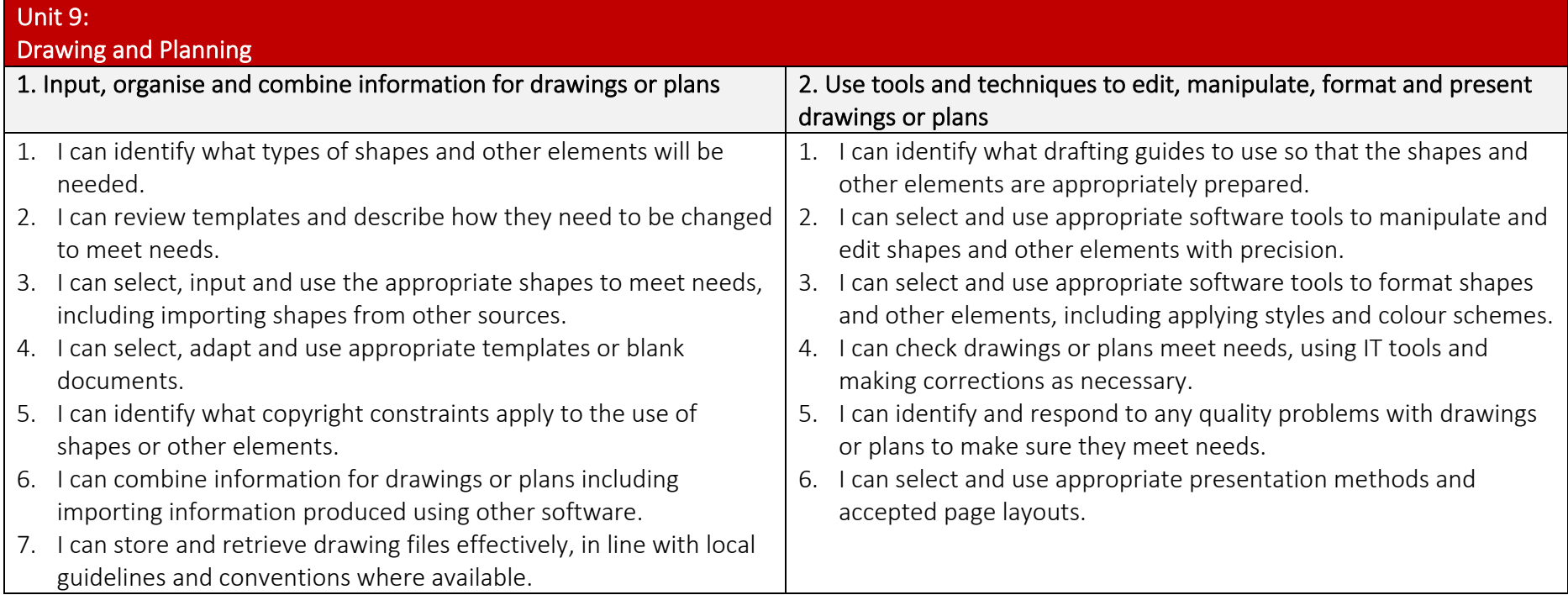

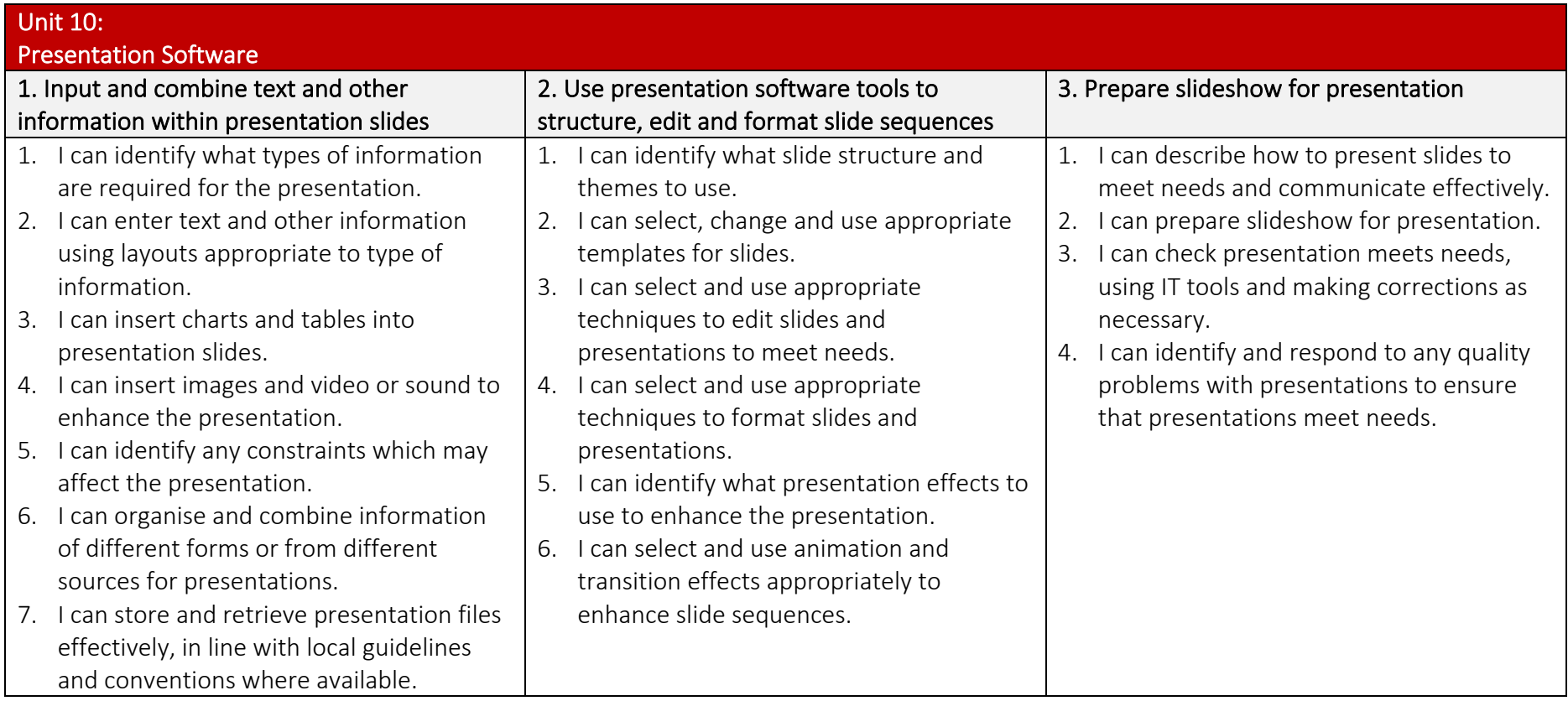

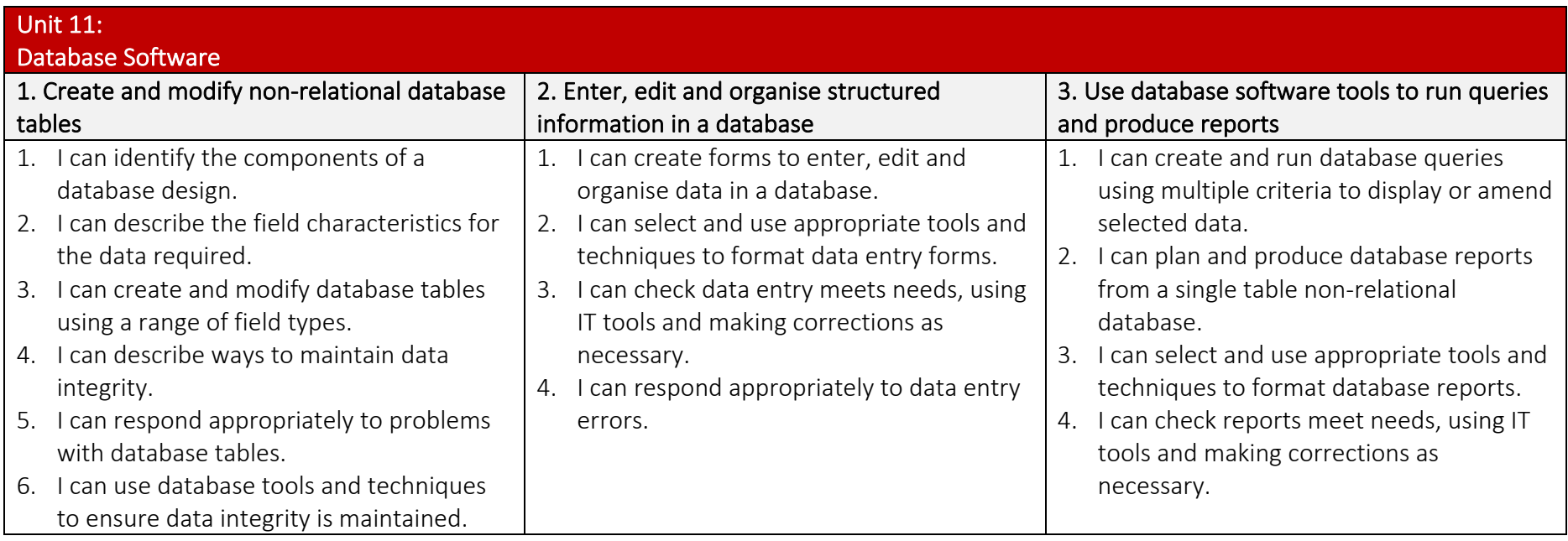

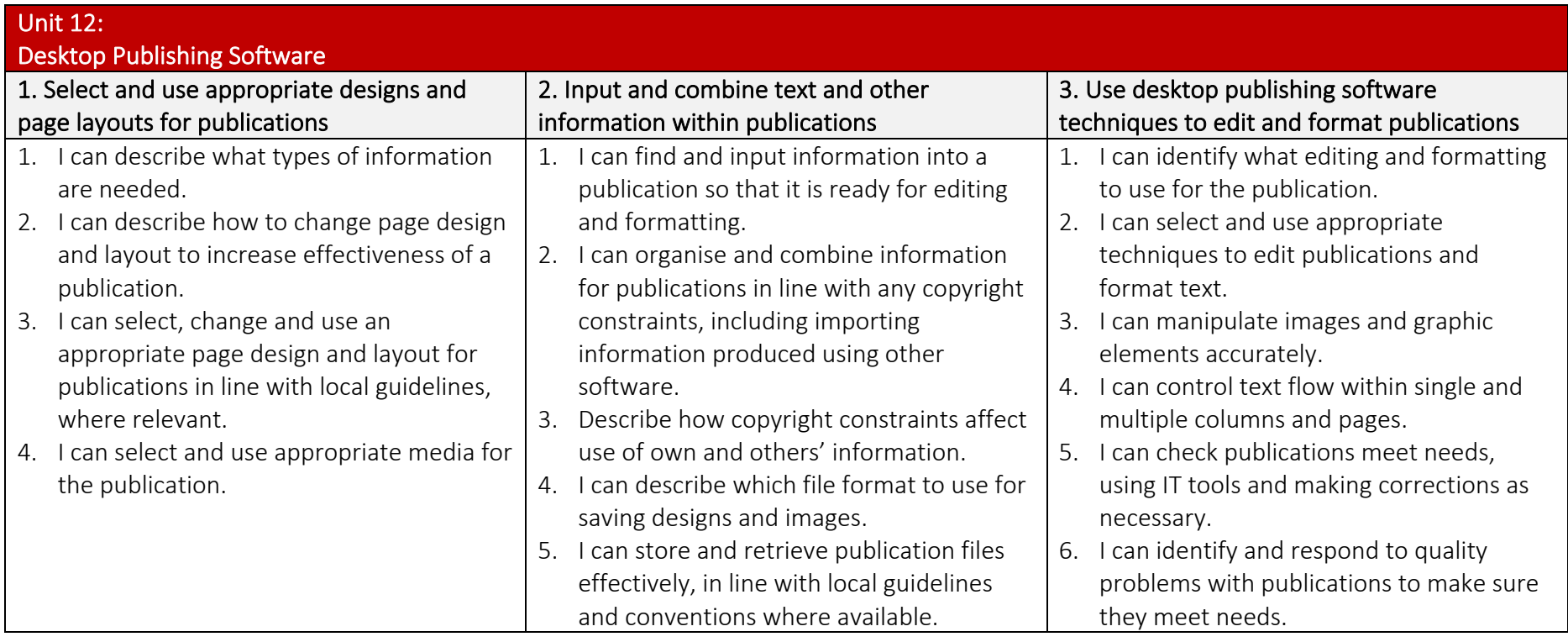

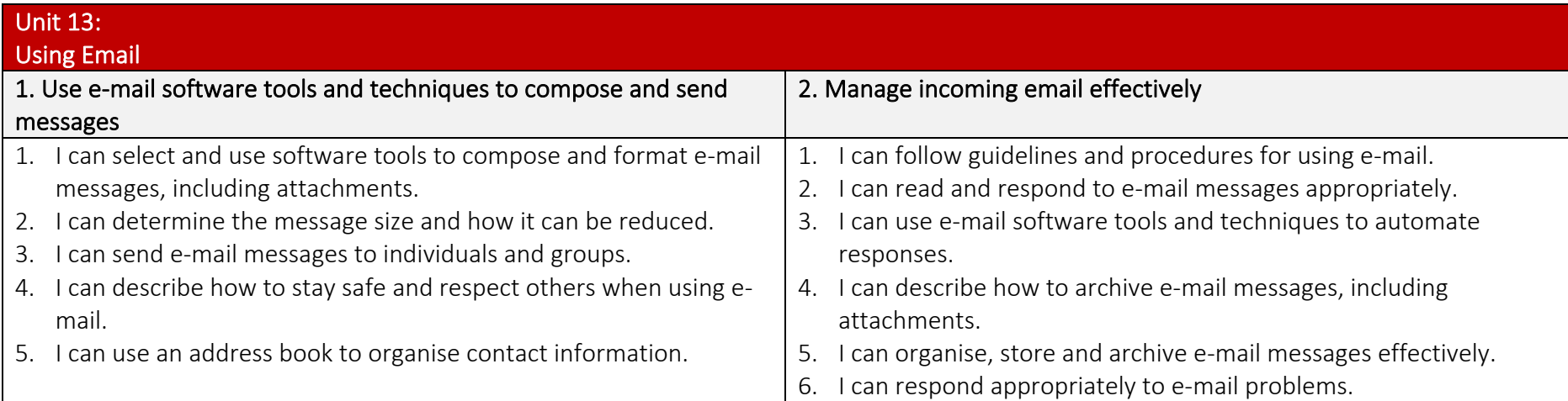

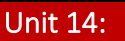

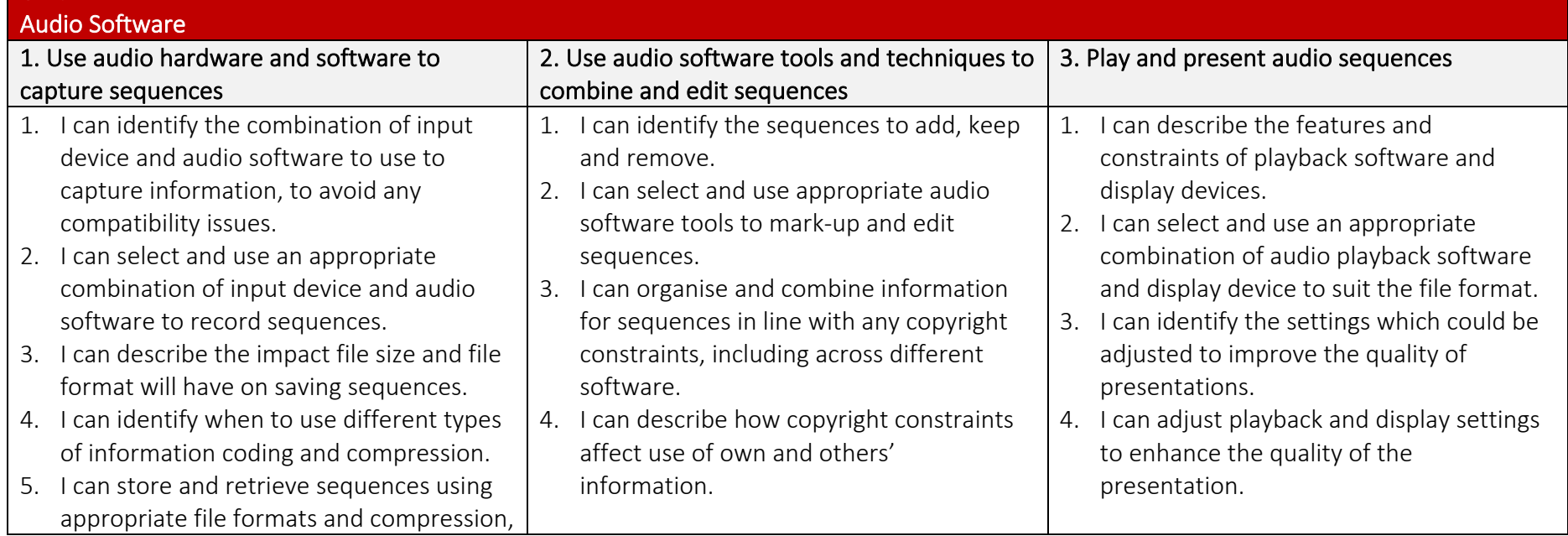

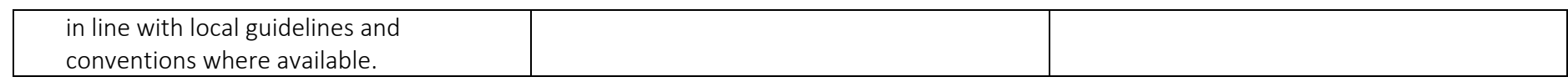

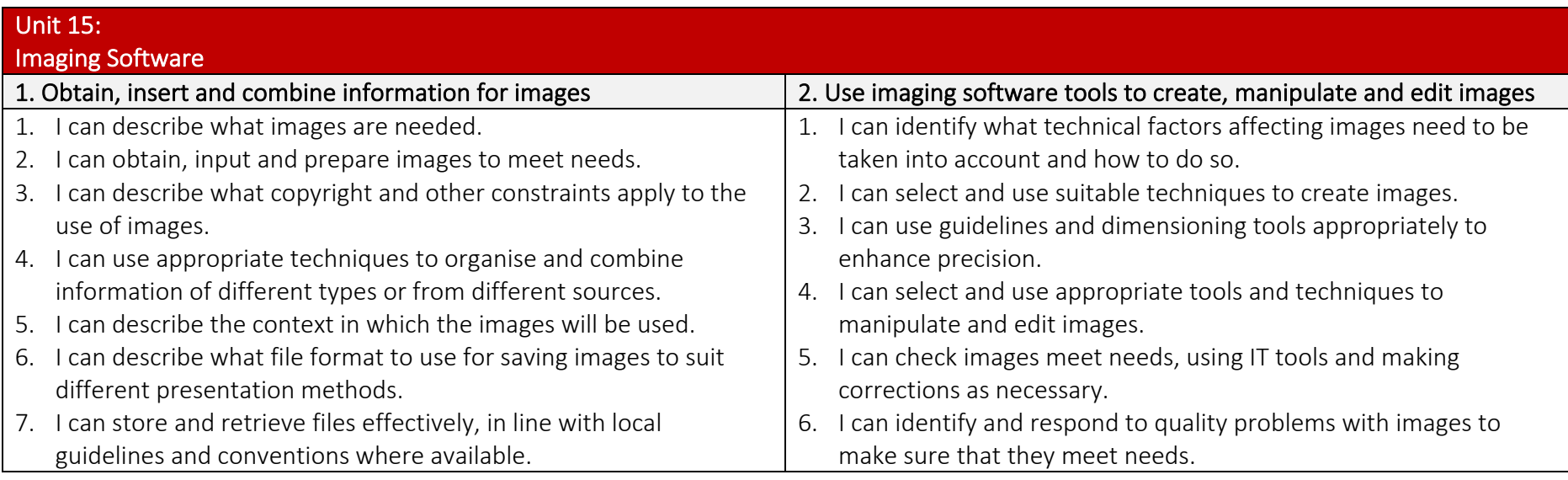

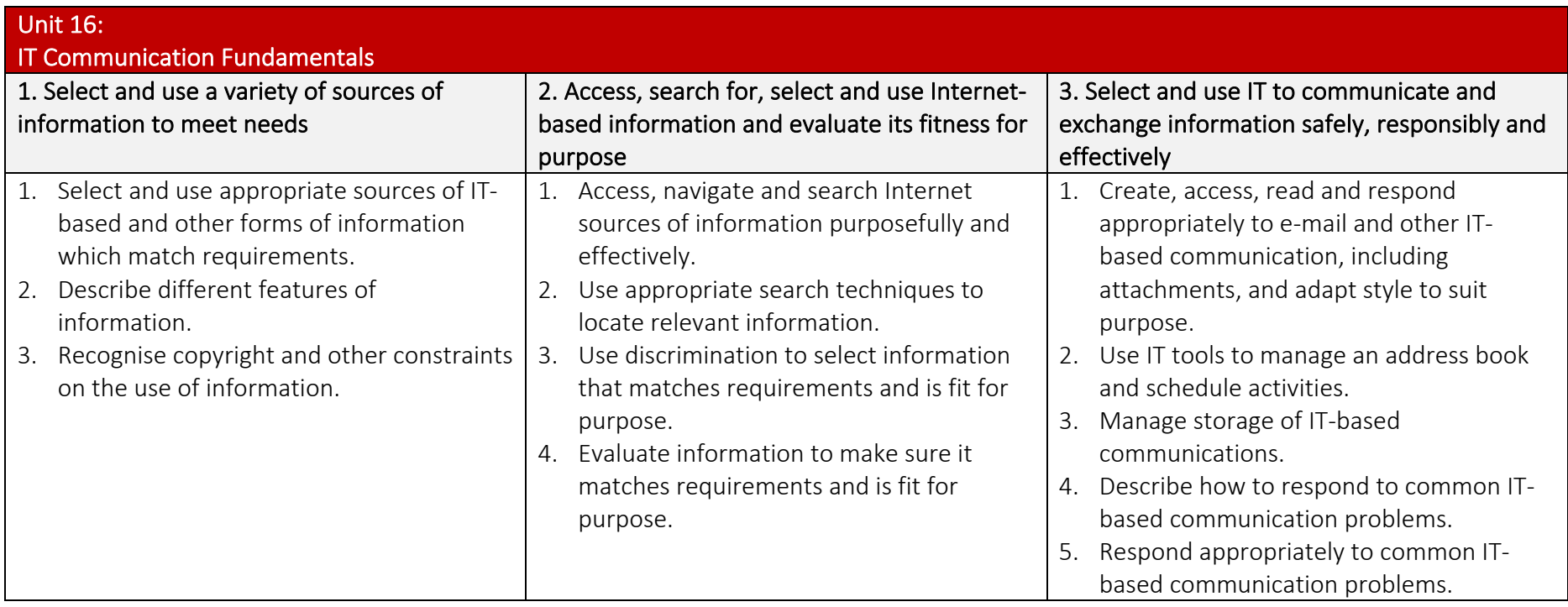

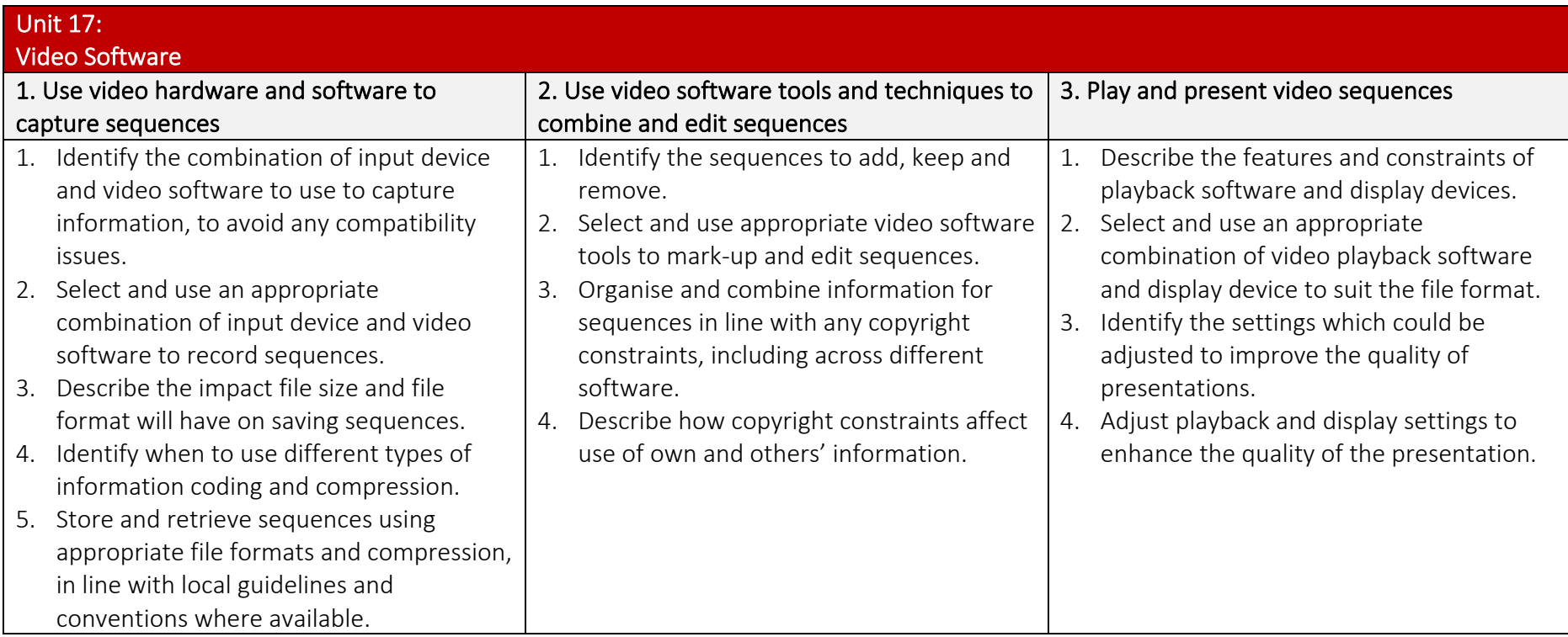

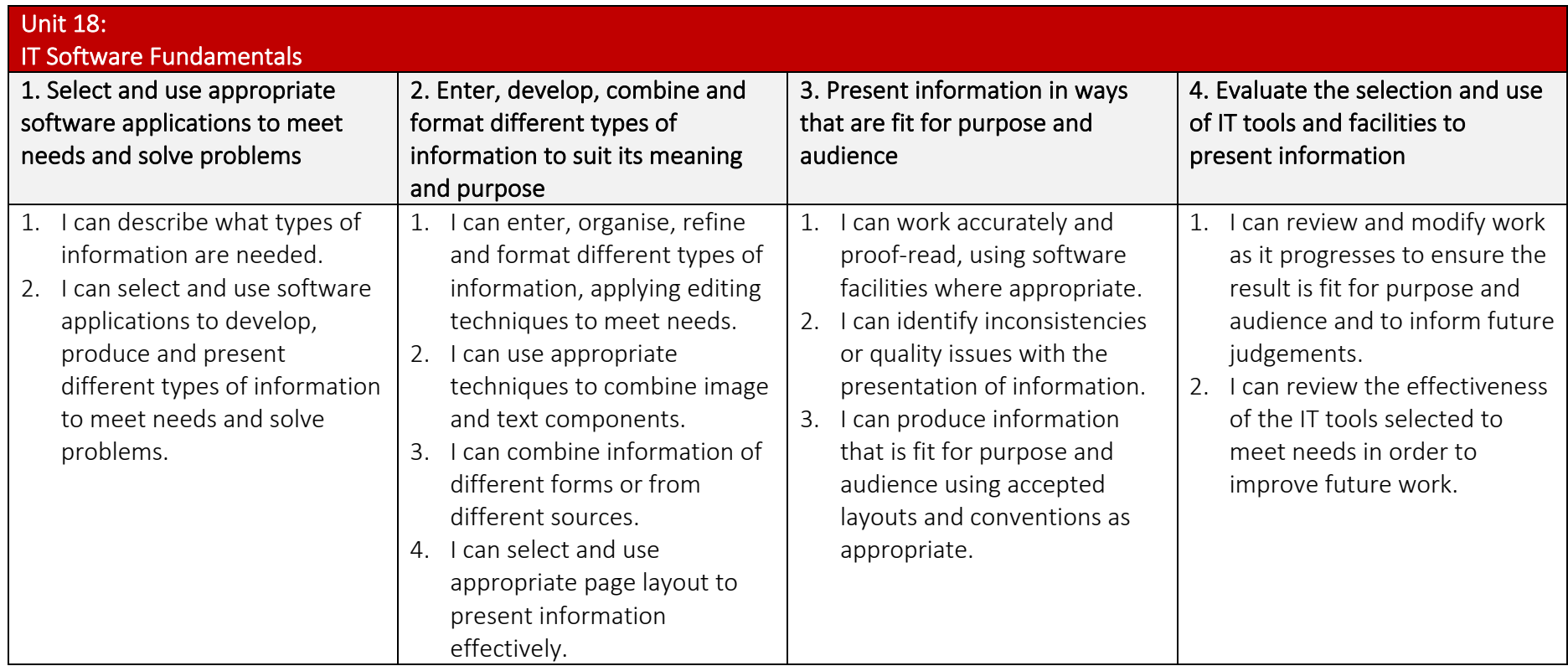

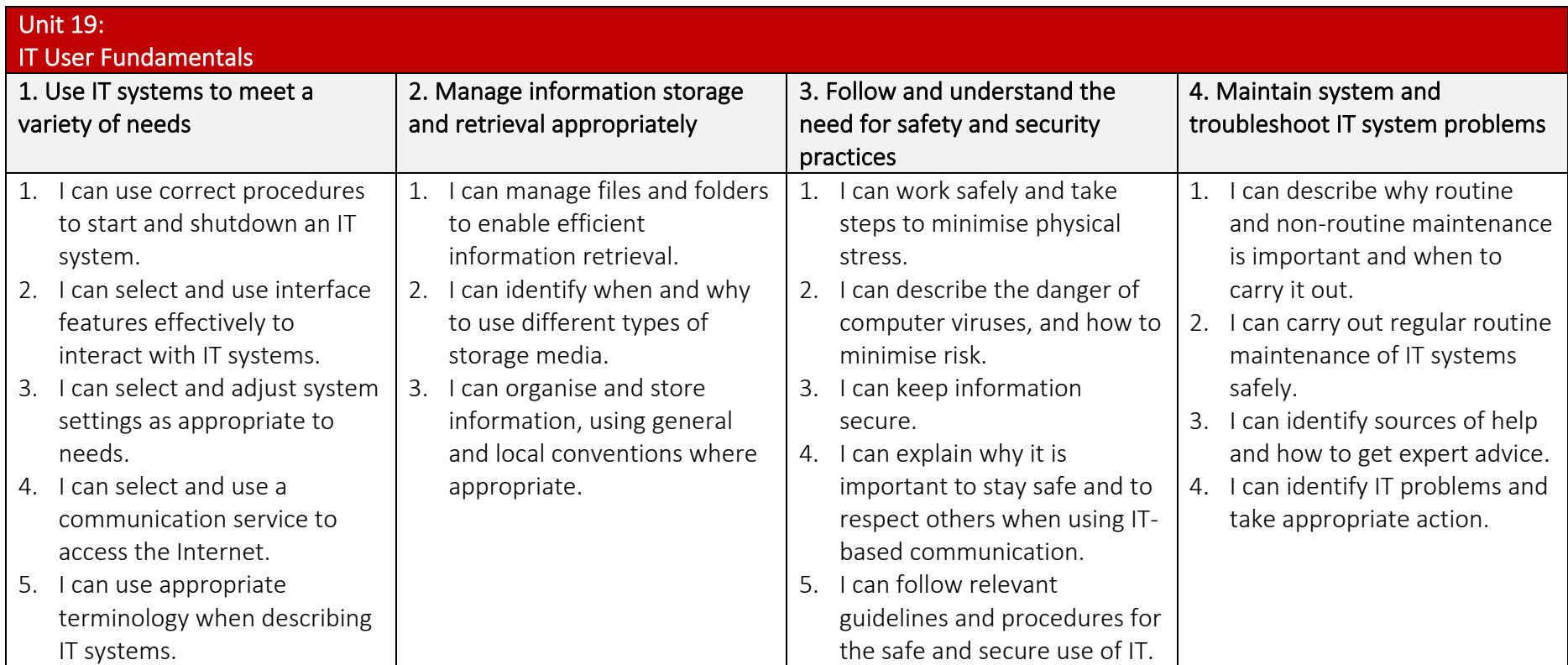

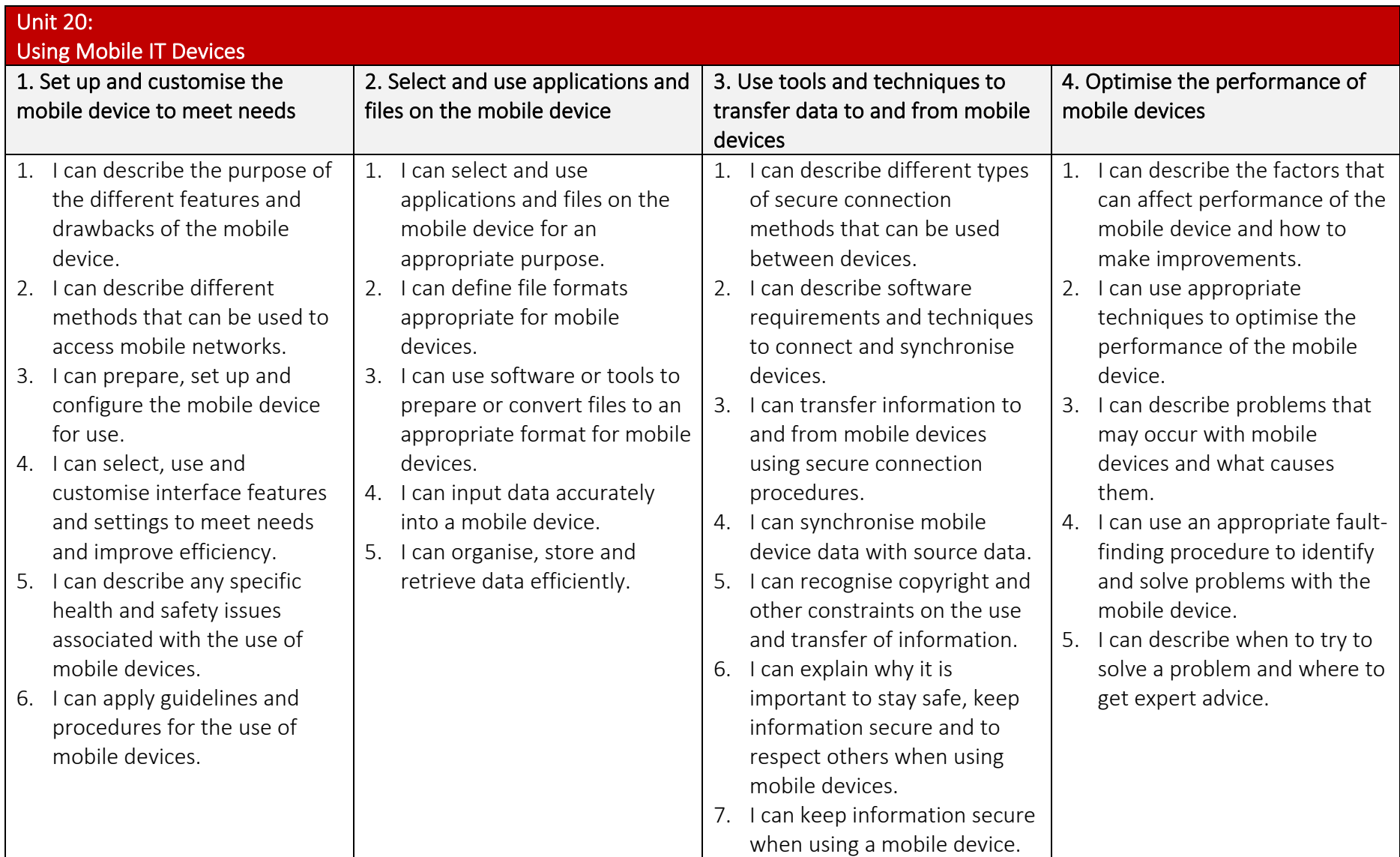

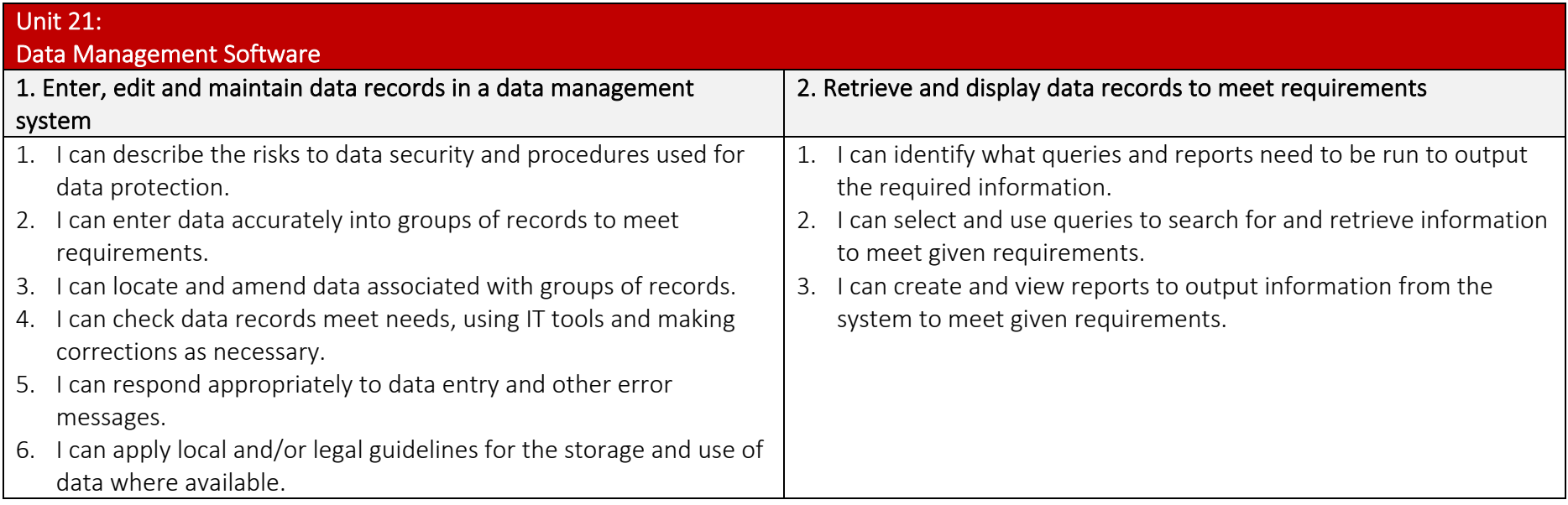

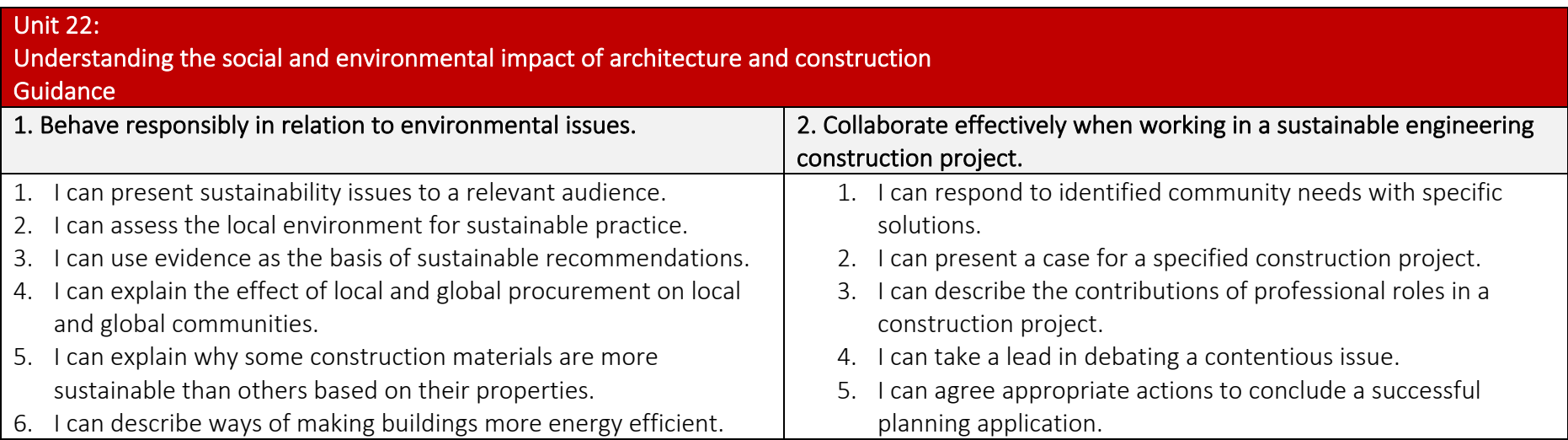
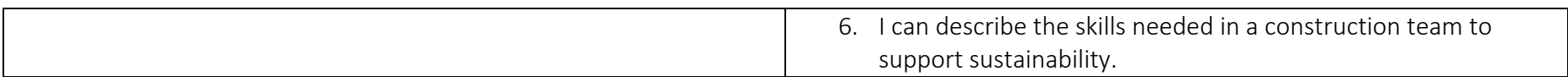

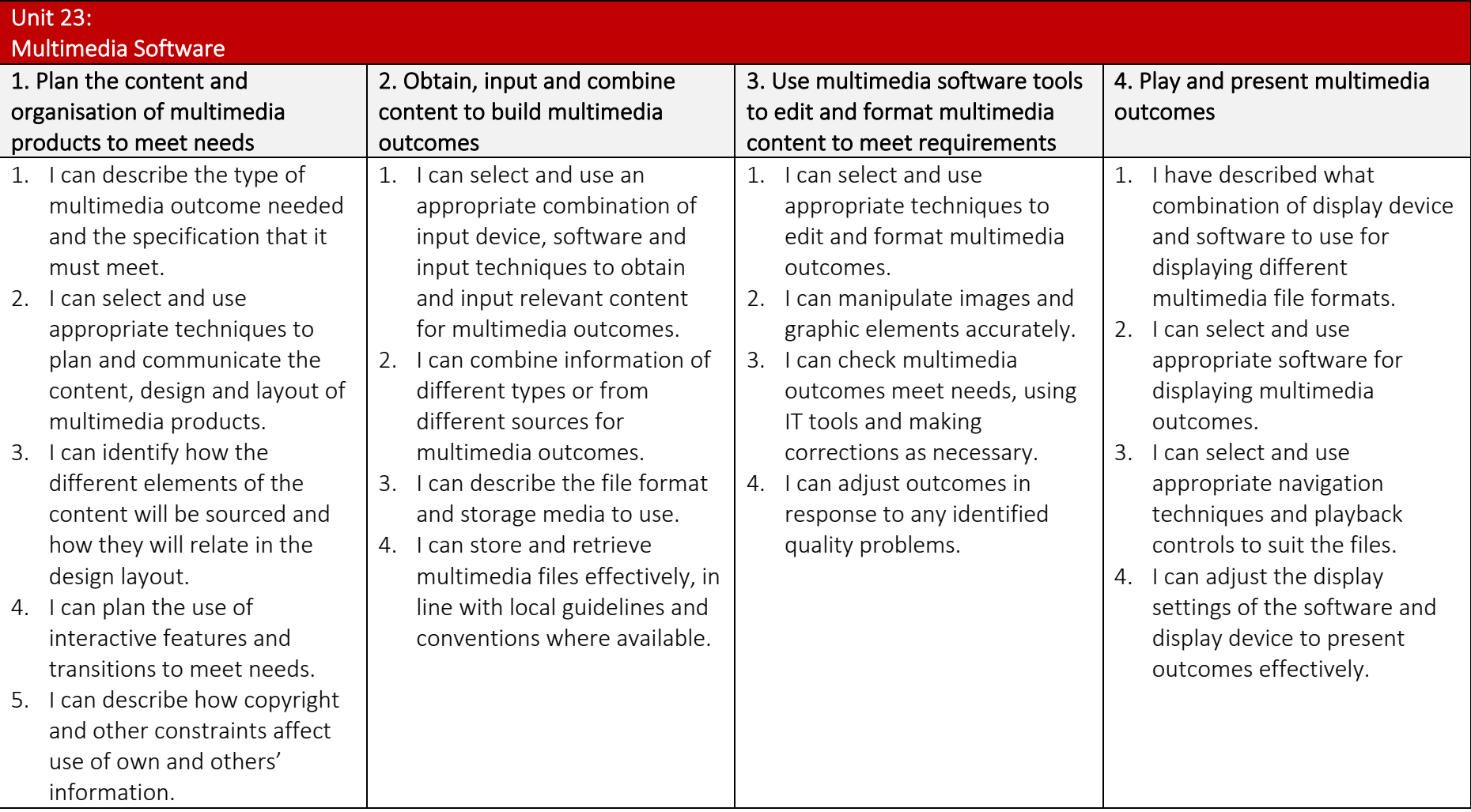

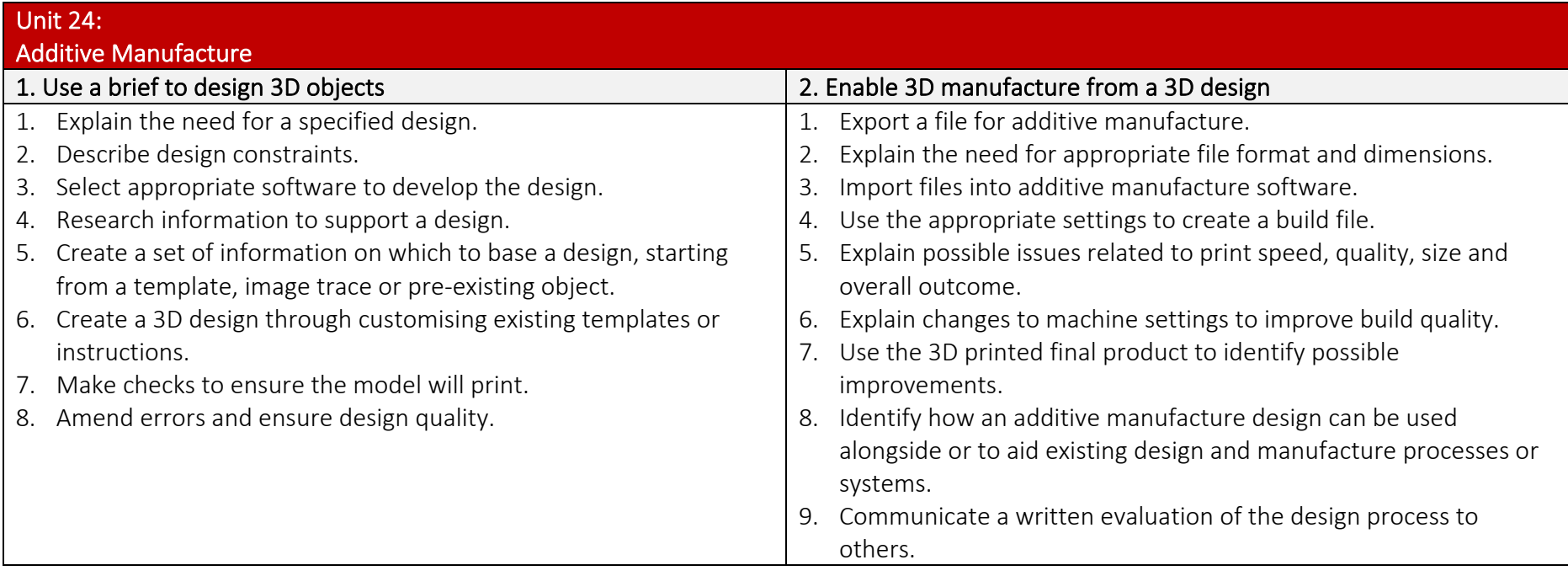

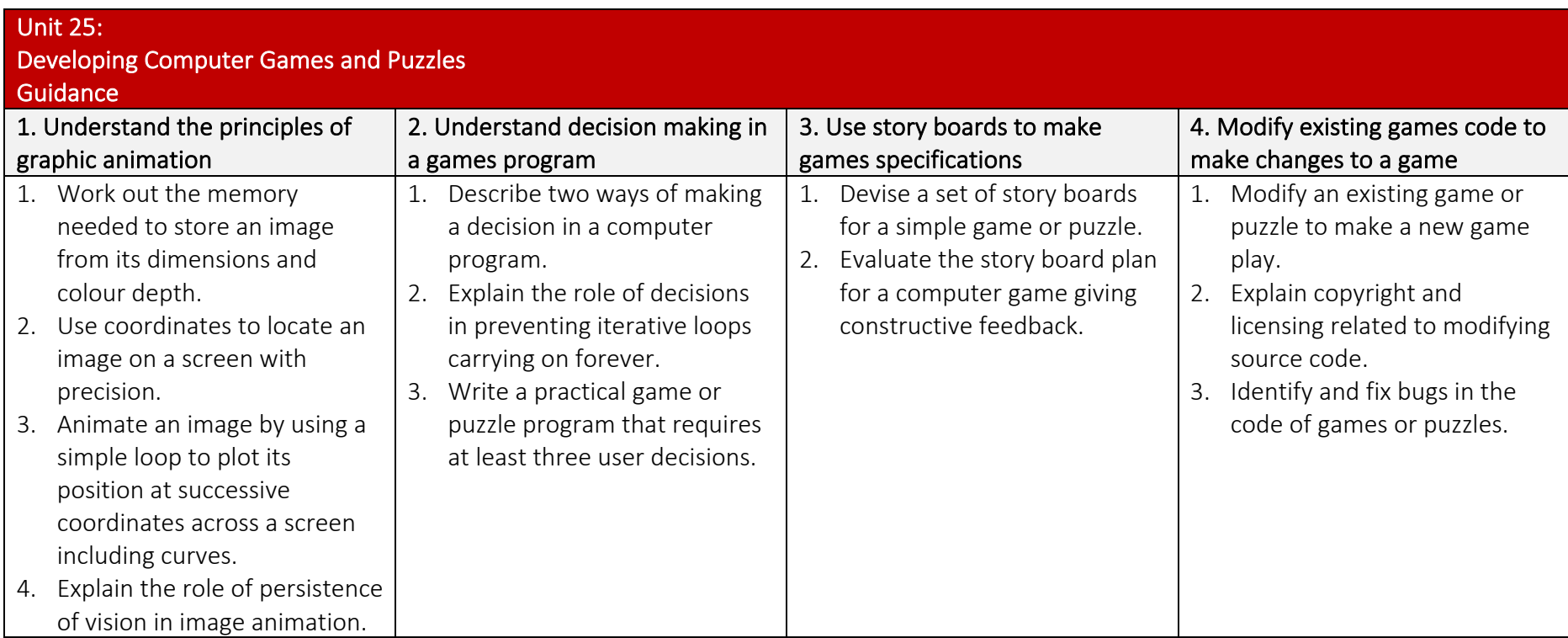

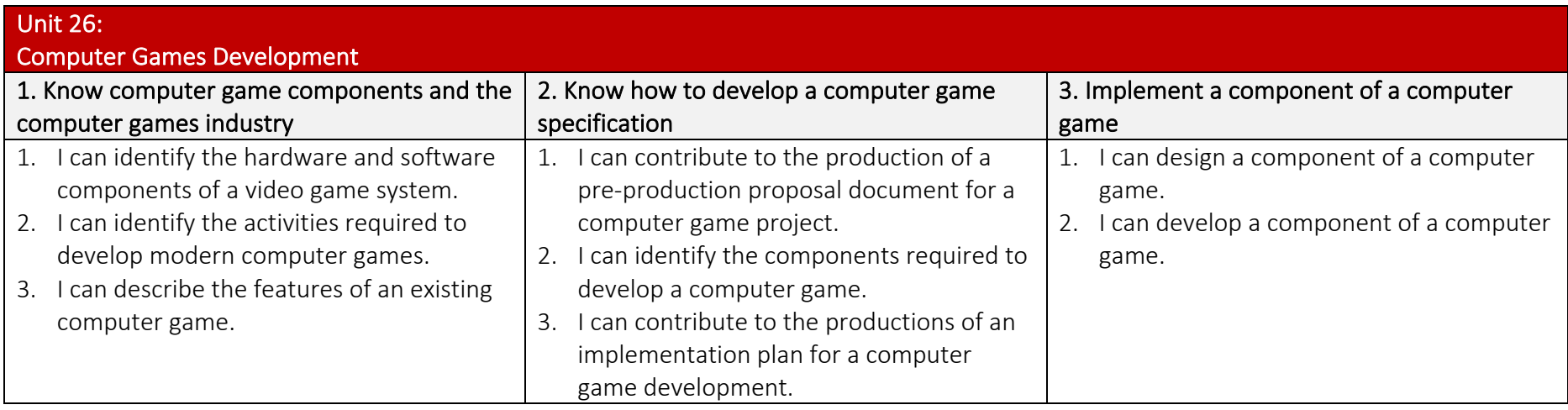

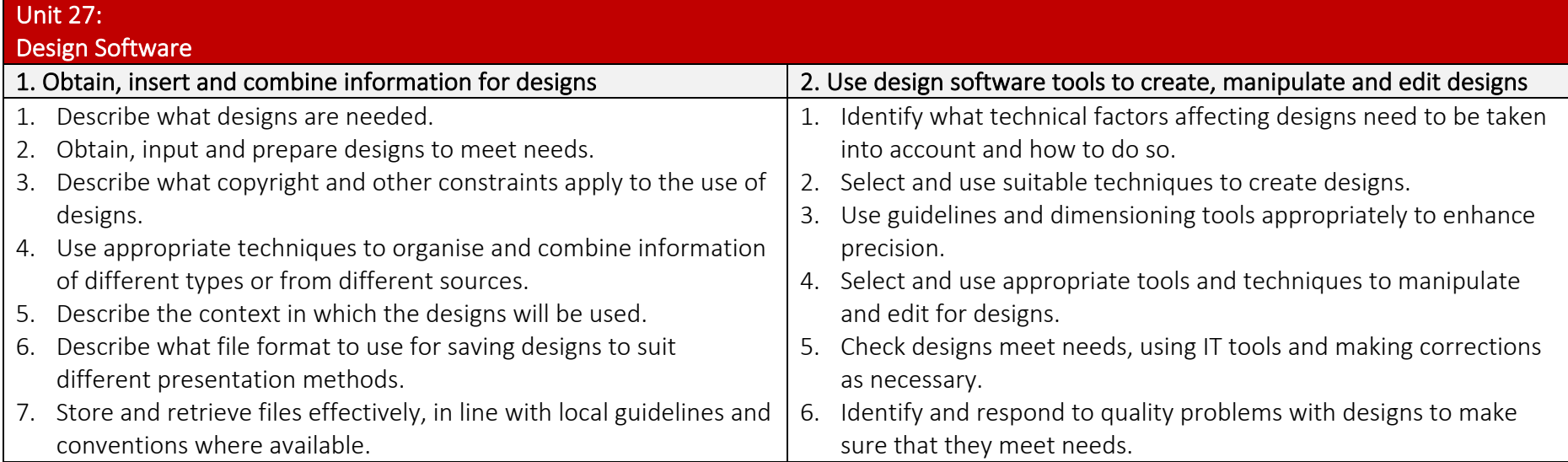

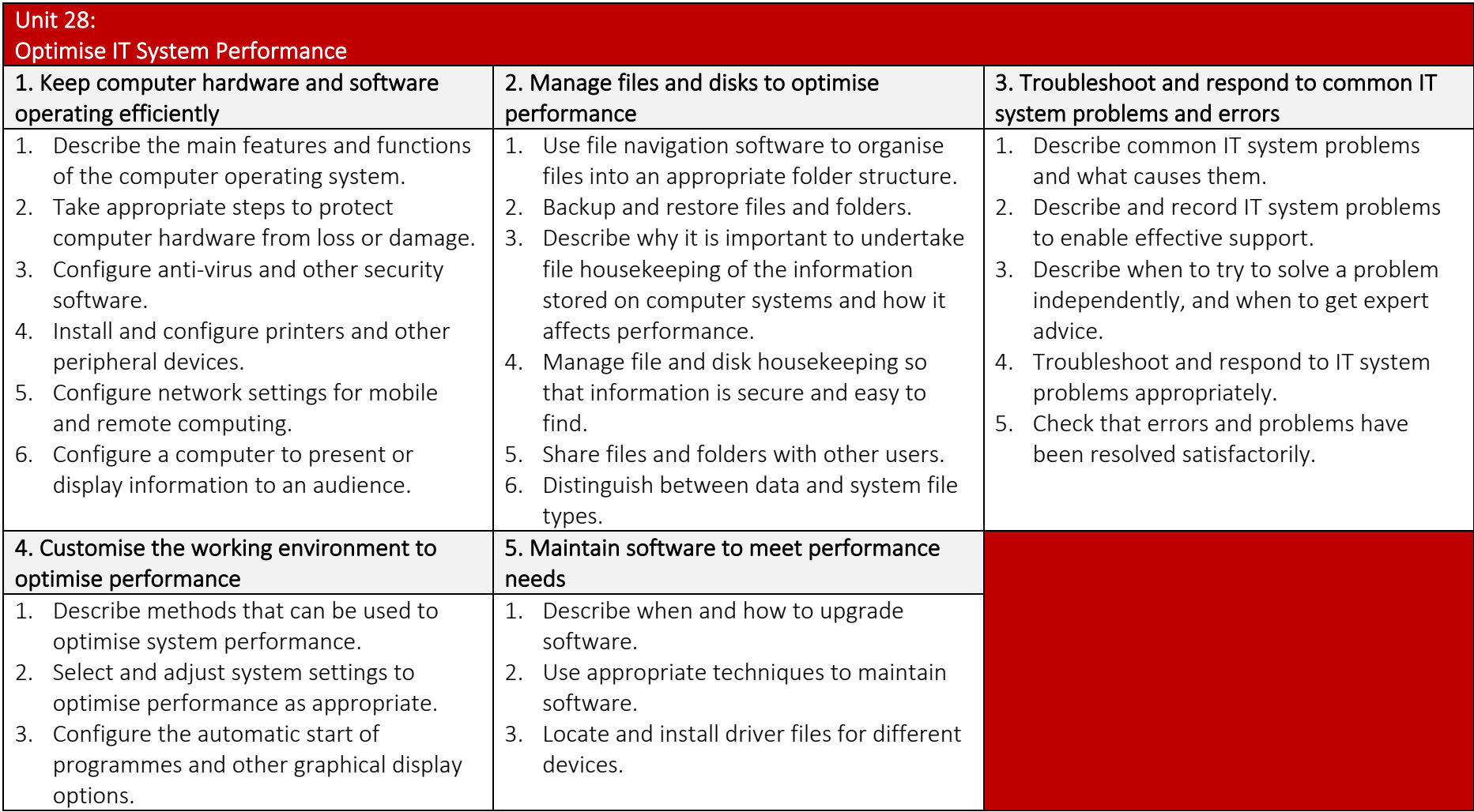

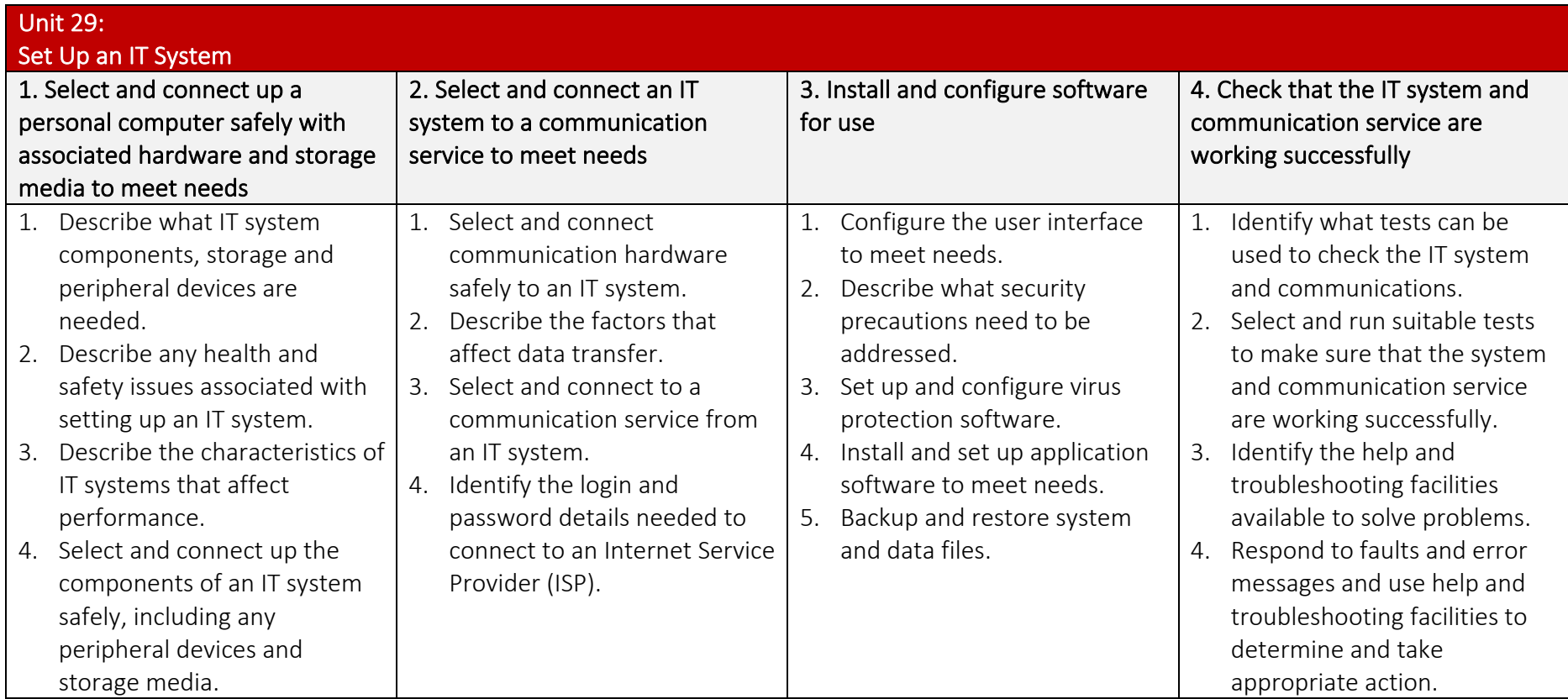

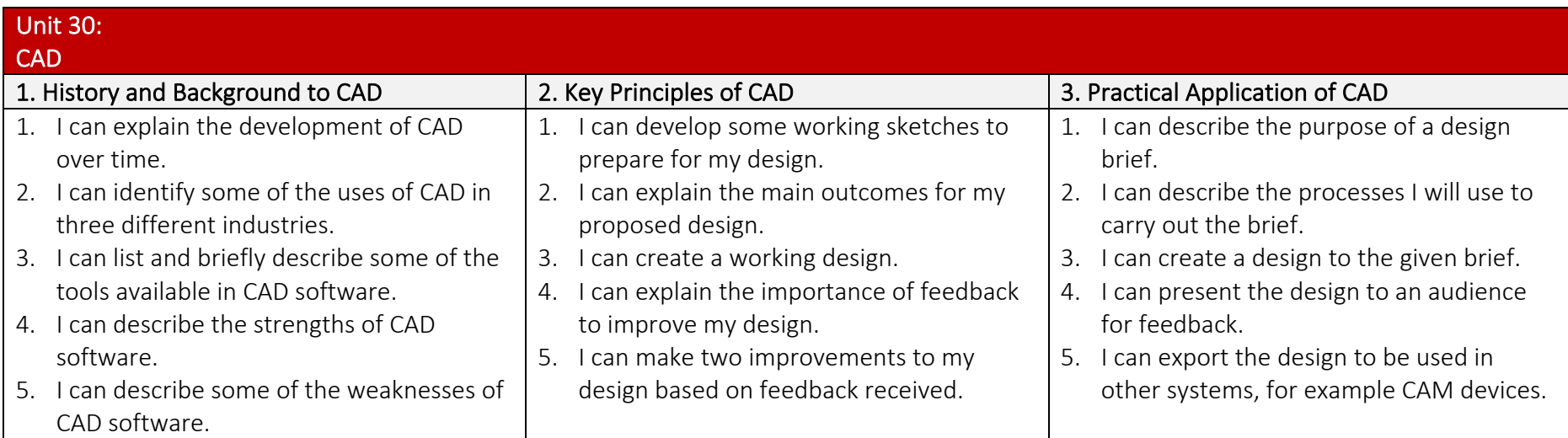

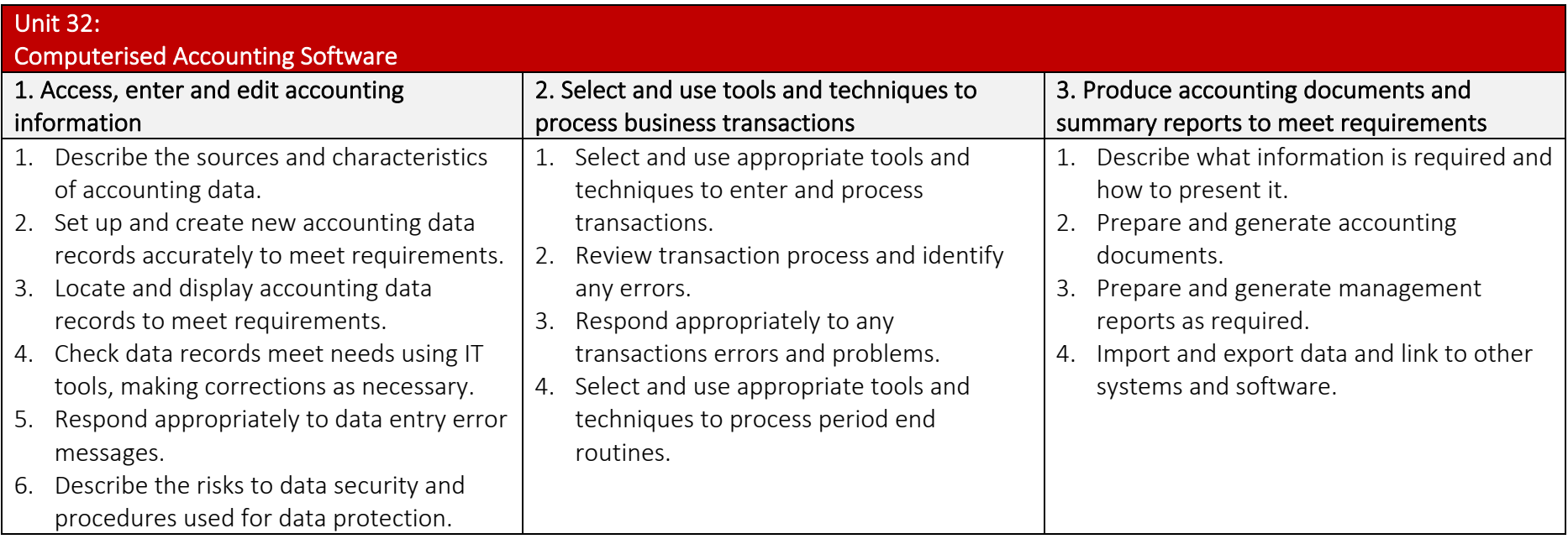

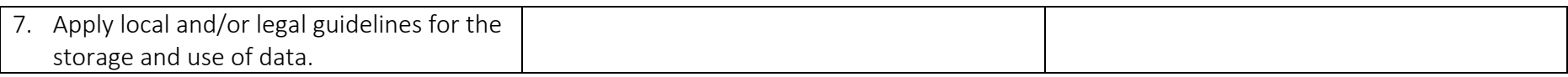

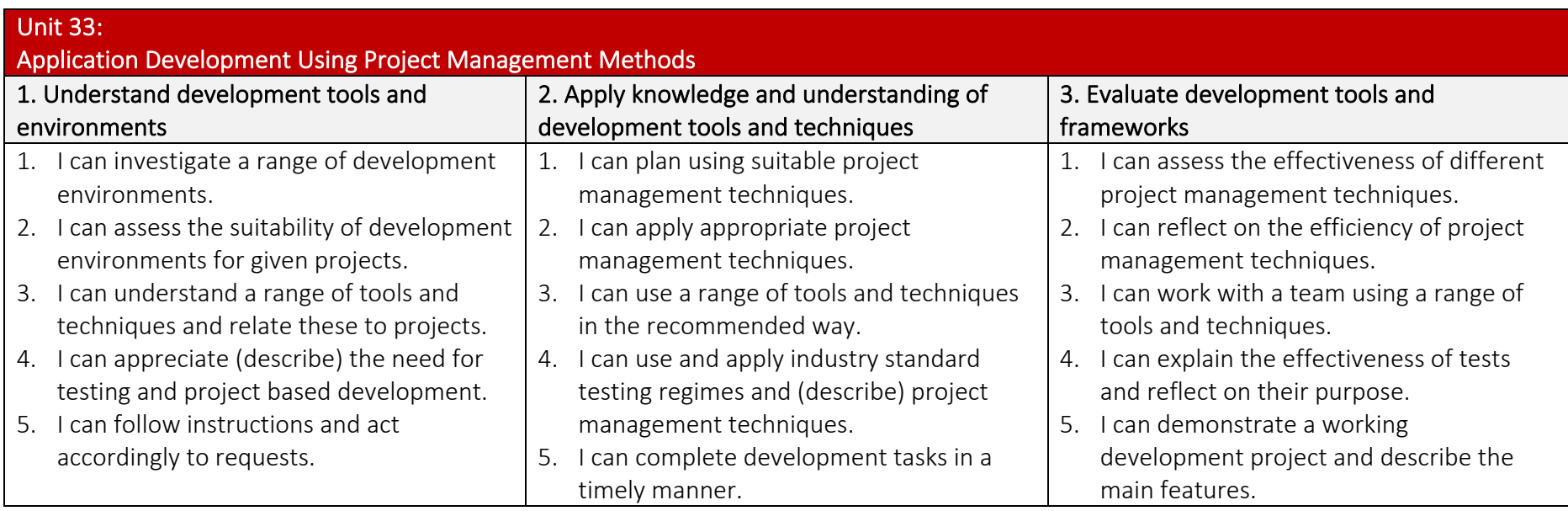

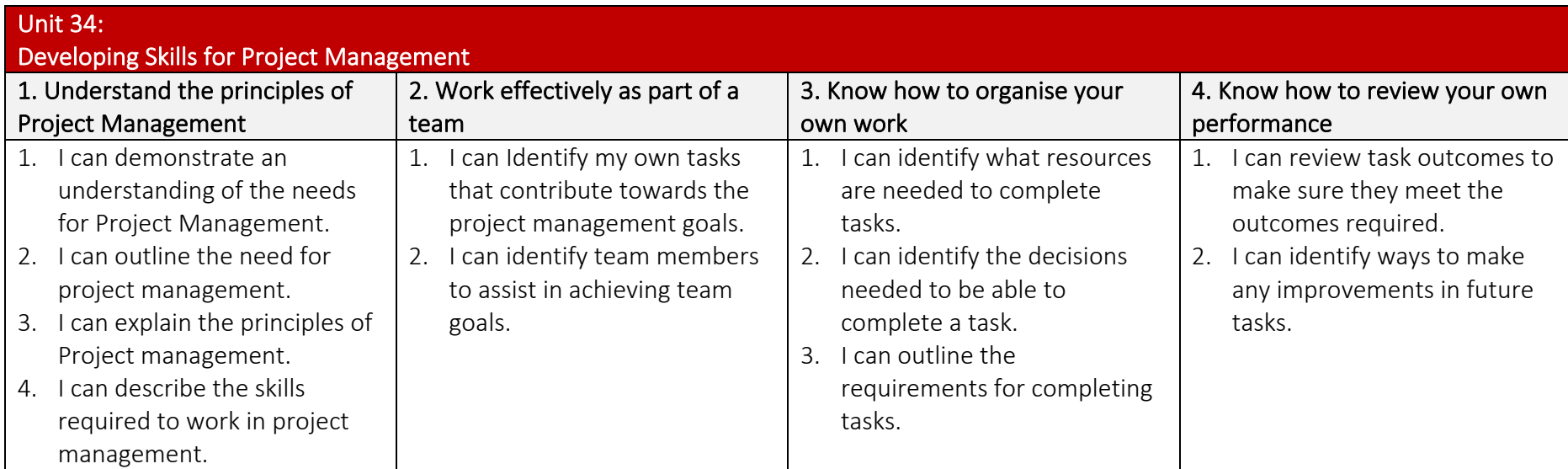

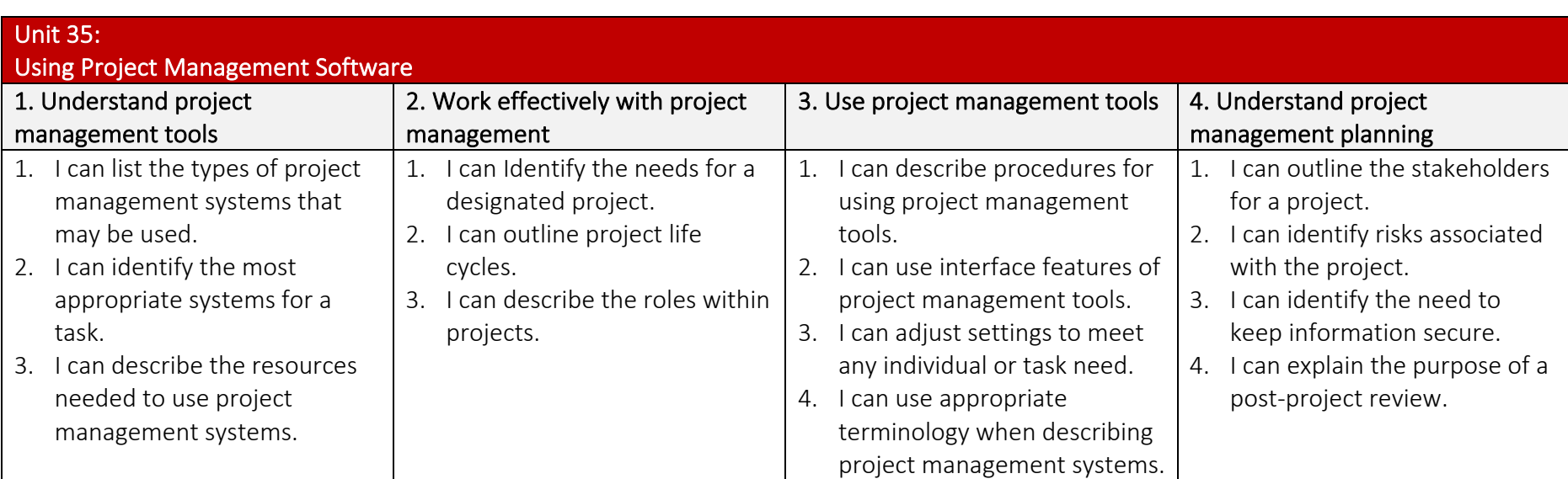

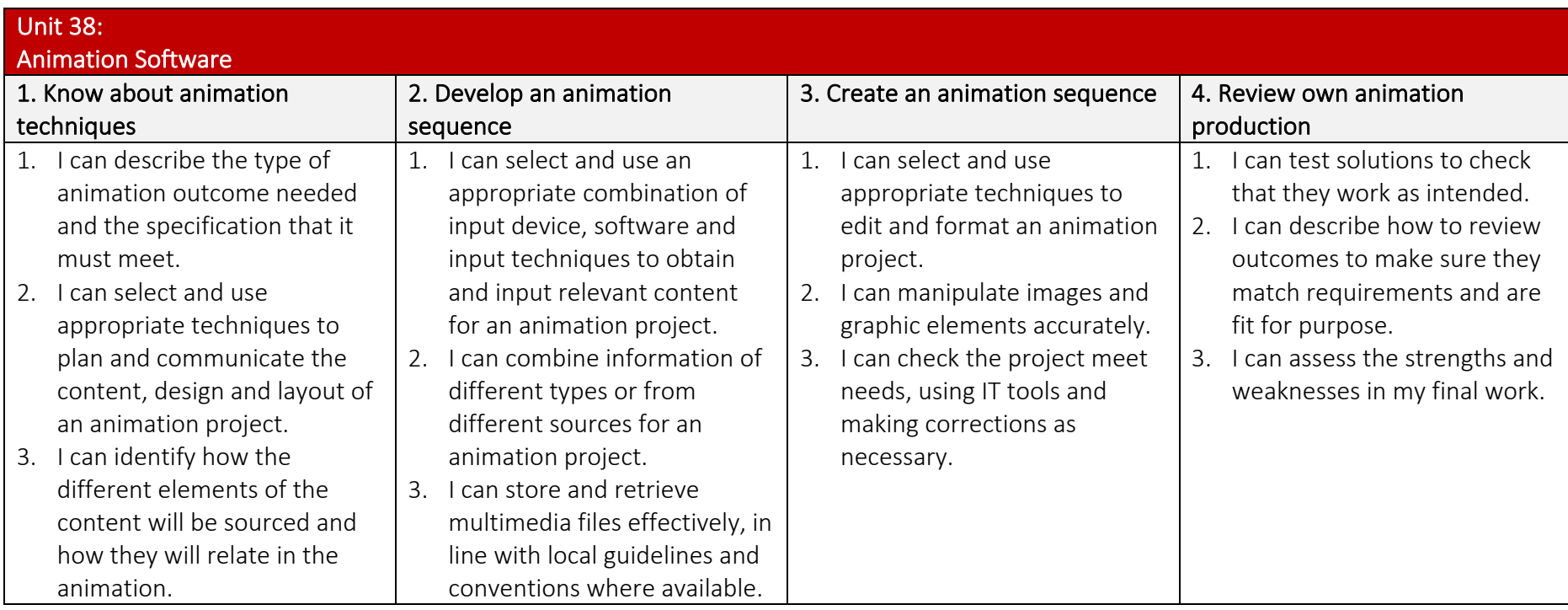

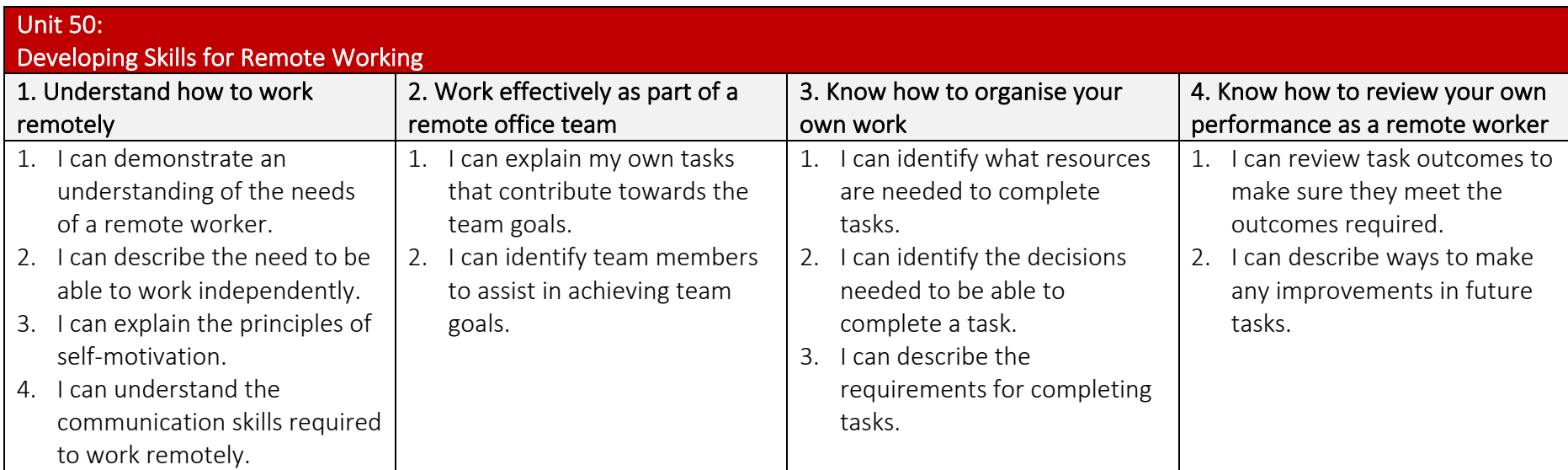

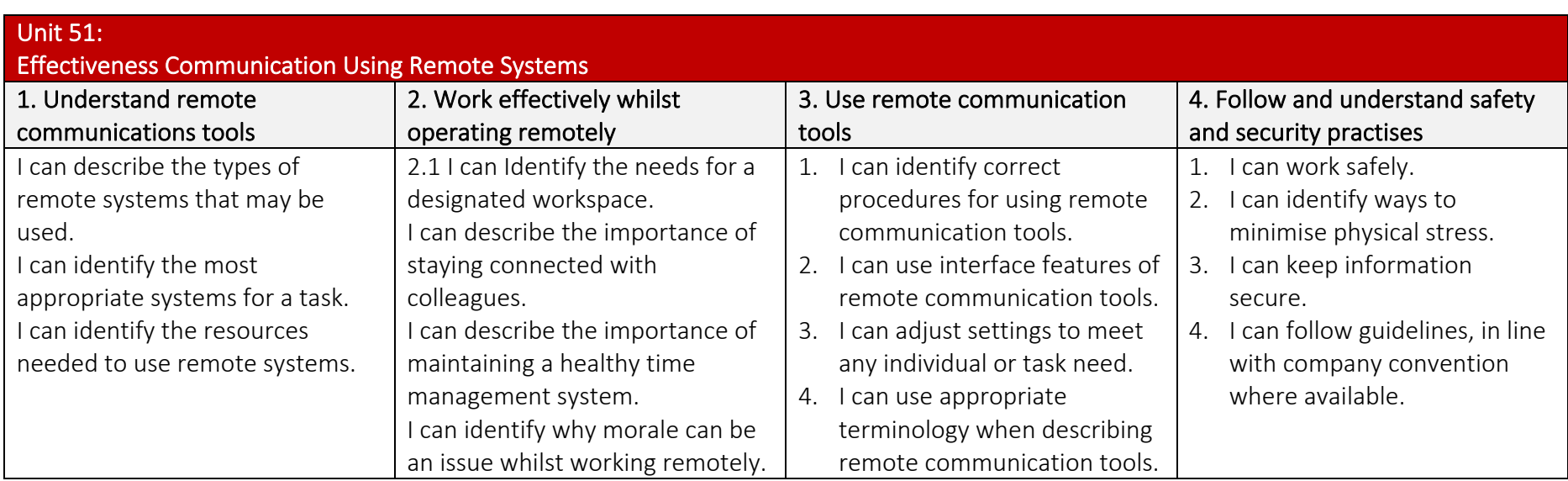

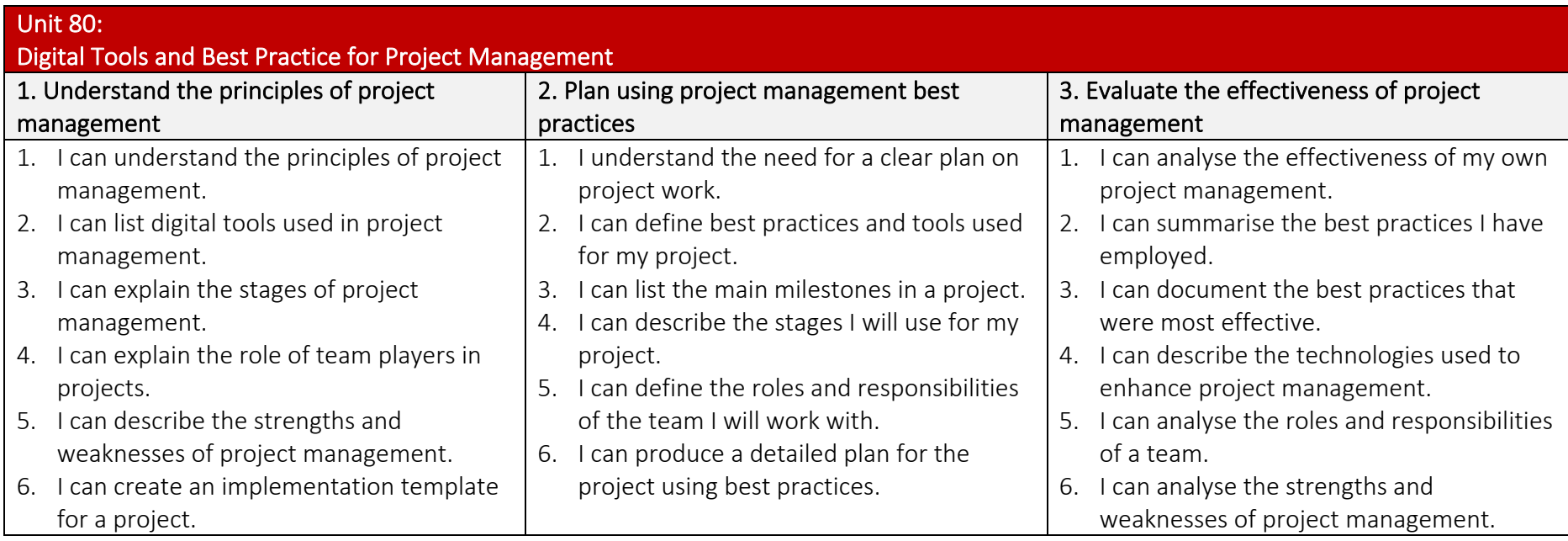

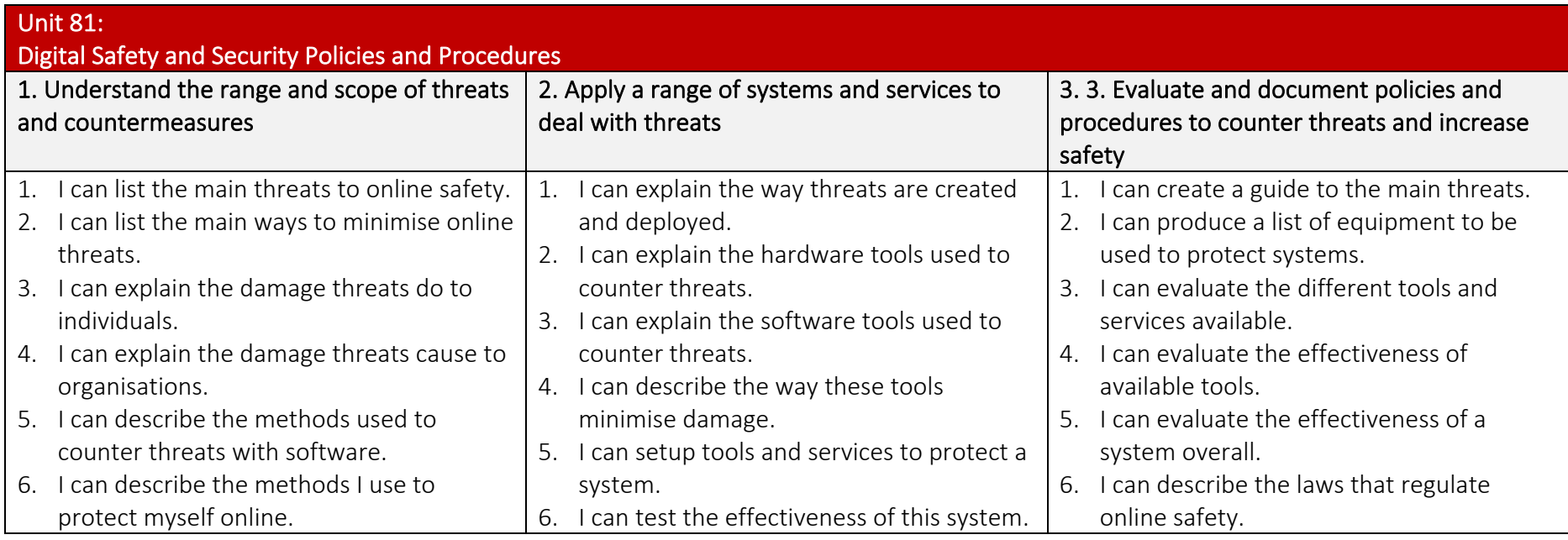

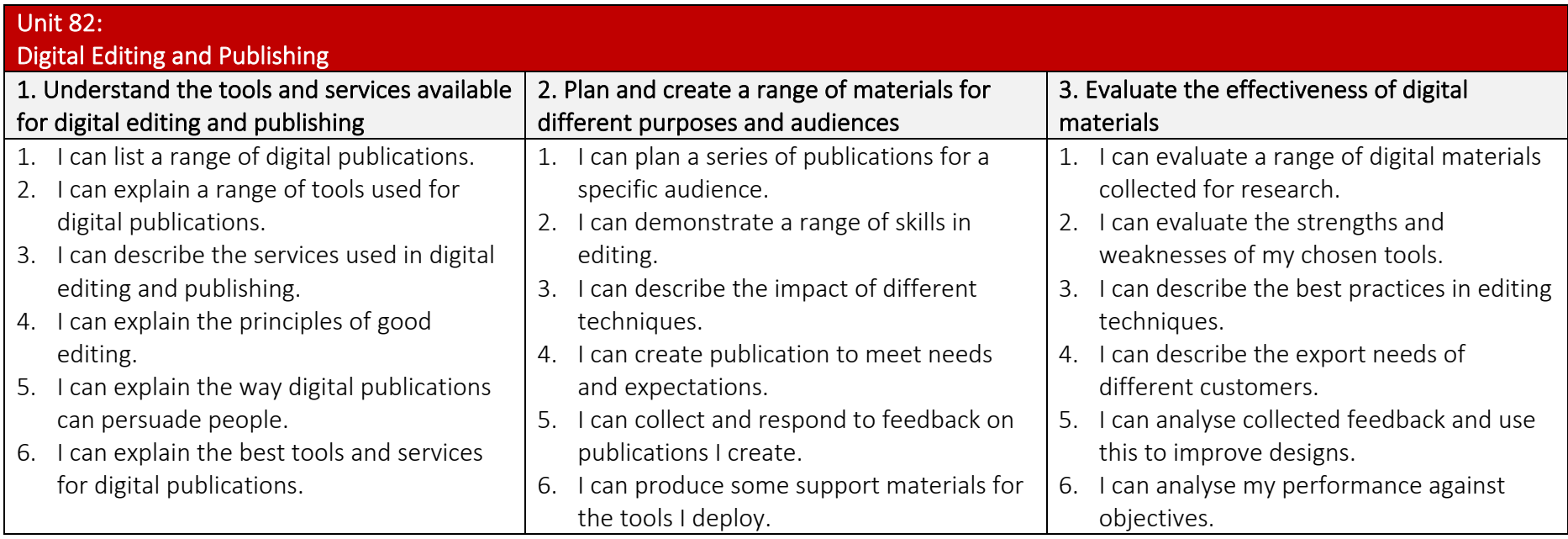

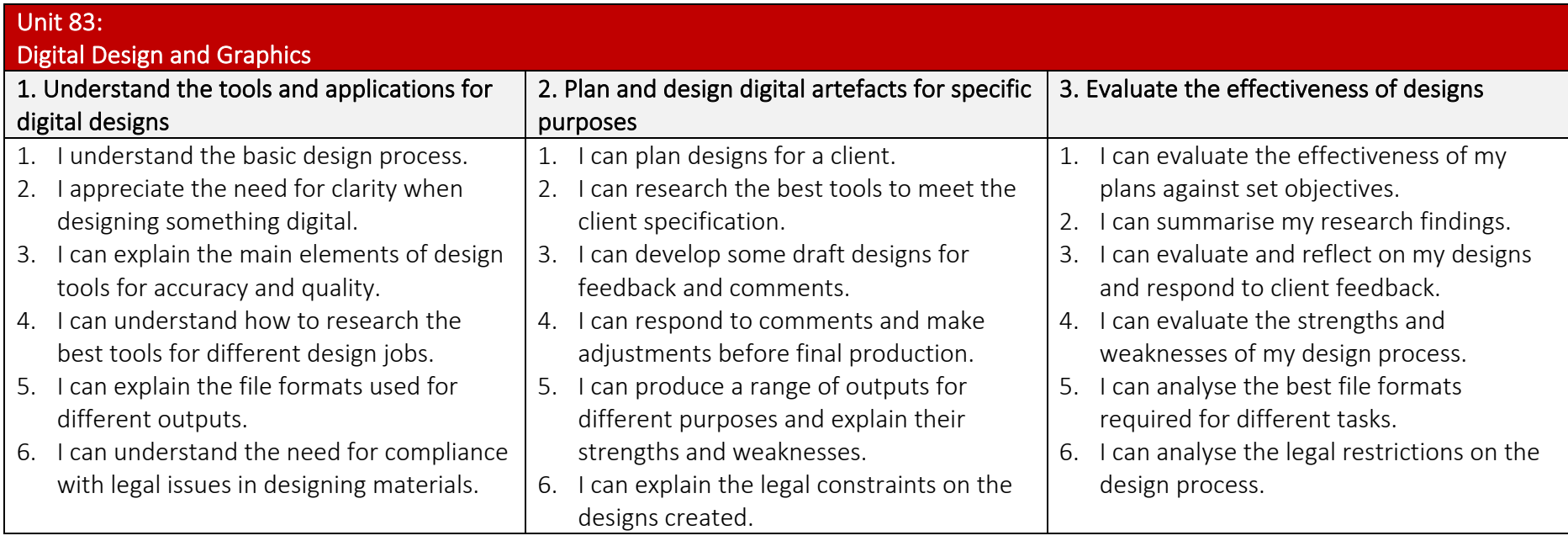

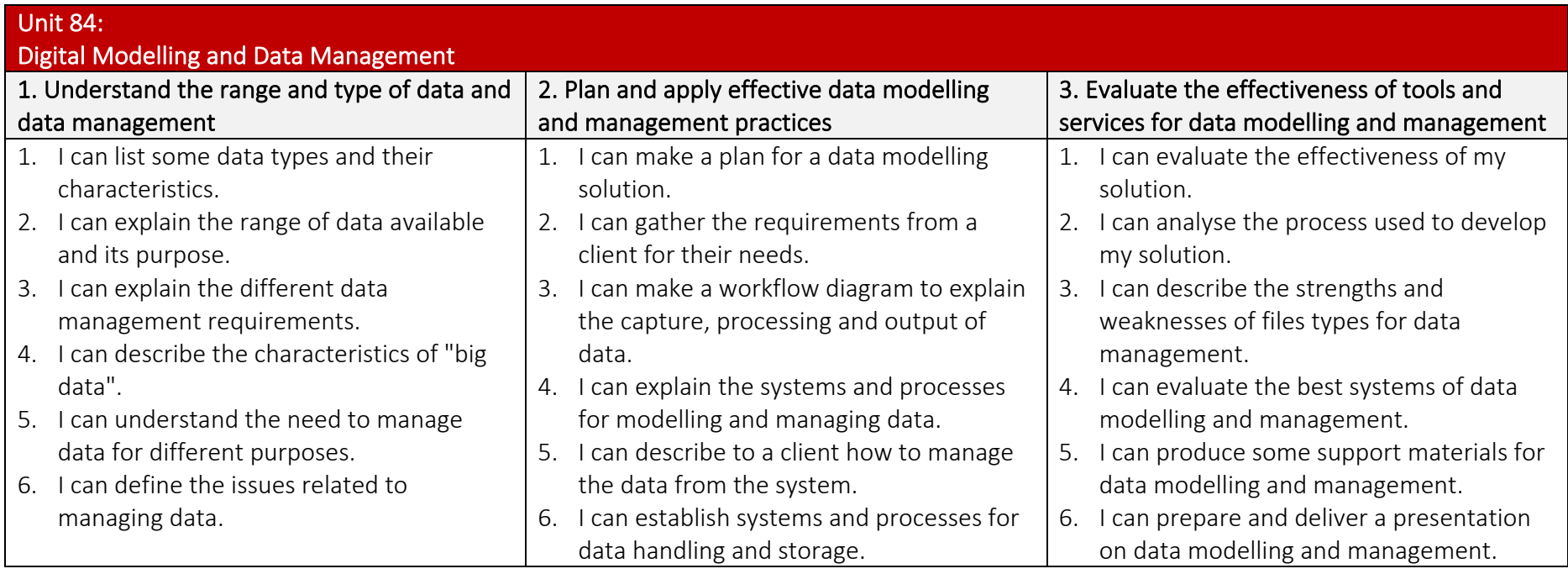

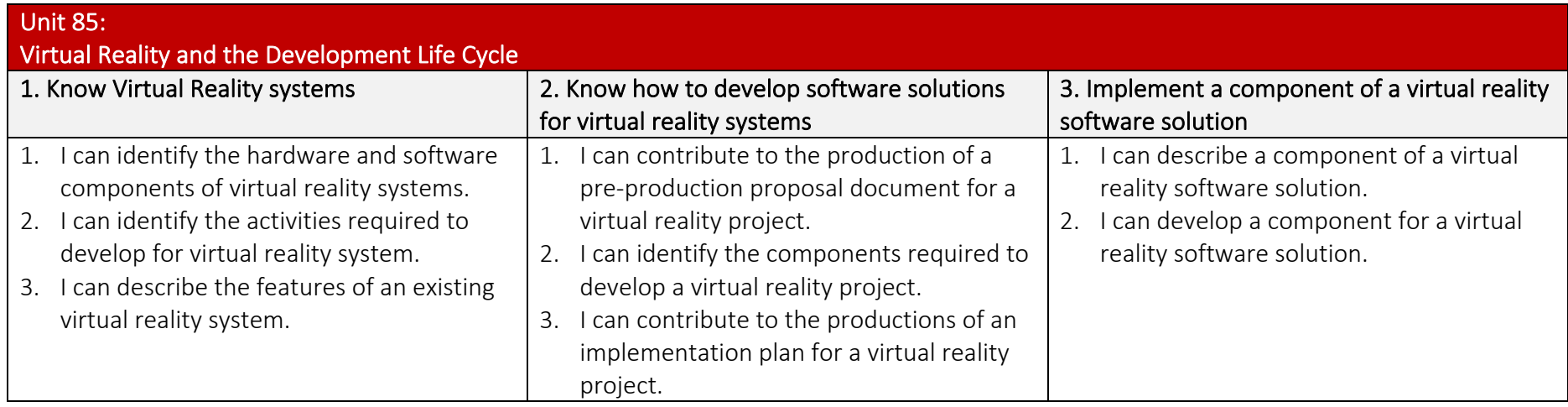